# Package 'data.table'

May 6, 2024

<span id="page-0-0"></span>Version 1.15.99

Title Extension of `data.frame`

**Depends** R  $(>= 3.2.0)$ 

Imports methods

**Suggests** bit64 ( $>= 4.0.0$ ), bit ( $>= 4.0.4$ ), R.utils, xts, zoo ( $>=$ 1.8-1), yaml, knitr, markdown

Description Fast aggregation of large data (e.g. 100GB in RAM), fast ordered joins, fast add/modify/delete of columns by group using no copies at all, list columns, friendly and fast character-separated-value read/write. Offers a natural and flexible syntax, for faster development.

License MPL-2.0 | file LICENSE

URL <https://r-datatable.com>, <https://Rdatatable.gitlab.io/data.table>,

<https://github.com/Rdatatable/data.table>

BugReports <https://github.com/Rdatatable/data.table/issues>

VignetteBuilder knitr

ByteCompile TRUE

Revision ca815babe422621724a52507c00c378090843f1e

NeedsCompilation yes

Author Tyson Barrett [aut, cre], Matt Dowle [aut], Arun Srinivasan [aut], Jan Gorecki [aut], Michael Chirico [aut], Toby Hocking [aut] (<<https://orcid.org/0000-0002-3146-0865>>), Pasha Stetsenko [ctb], Tom Short [ctb], Steve Lianoglou [ctb], Eduard Antonyan [ctb], Markus Bonsch [ctb], Hugh Parsonage [ctb], Scott Ritchie [ctb],

Kun Ren [ctb], Xianying Tan [ctb], Rick Saporta [ctb], Otto Seiskari [ctb], Xianghui Dong [ctb], Michel Lang [ctb], Watal Iwasaki [ctb], Seth Wenchel [ctb], Karl Broman [ctb], Tobias Schmidt [ctb], David Arenburg [ctb], Ethan Smith [ctb], Francois Cocquemas [ctb], Matthieu Gomez [ctb], Philippe Chataignon [ctb], Nello Blaser [ctb], Dmitry Selivanov [ctb], Andrey Riabushenko [ctb], Cheng Lee [ctb], Declan Groves [ctb], Daniel Possenriede [ctb], Felipe Parages [ctb], Denes Toth [ctb], Mus Yaramaz-David [ctb], Ayappan Perumal [ctb], James Sams [ctb], Martin Morgan [ctb], Michael Quinn [ctb], @javrucebo [ctb], @marc-outins [ctb], Roy Storey [ctb], Manish Saraswat [ctb], Morgan Jacob [ctb], Michael Schubmehl [ctb], Davis Vaughan [ctb], Leonardo Silvestri [ctb], Jim Hester [ctb], Anthony Damico [ctb], Sebastian Freundt [ctb], David Simons [ctb], Elliott Sales de Andrade [ctb], Cole Miller [ctb], Jens Peder Meldgaard [ctb], Vaclav Tlapak [ctb], Kevin Ushey [ctb], Dirk Eddelbuettel [ctb], Benjamin Schwendinger [ctb], Tony Fischetti [ctb],

2

R topics documented: 3

Ofek Shilon [ctb], Vadim Khotilovich [ctb], Hadley Wickham [ctb], Bennet Becker [ctb], Kyle Haynes [ctb], Boniface Christian Kamgang [ctb], Olivier Delmarcell [ctb], Josh O'Brien [ctb], Dereck de Mezquita [ctb], Michael Czekanski [ctb], Dmitry Shemetov [ctb], Nitish Jha [ctb], Joshua Wu [ctb], Iago Gin<c3><a9>-V<c3><a1>zquez [ctb]

Maintainer Tyson Barrett <t.barrett88@gmail.com>

# R topics documented:

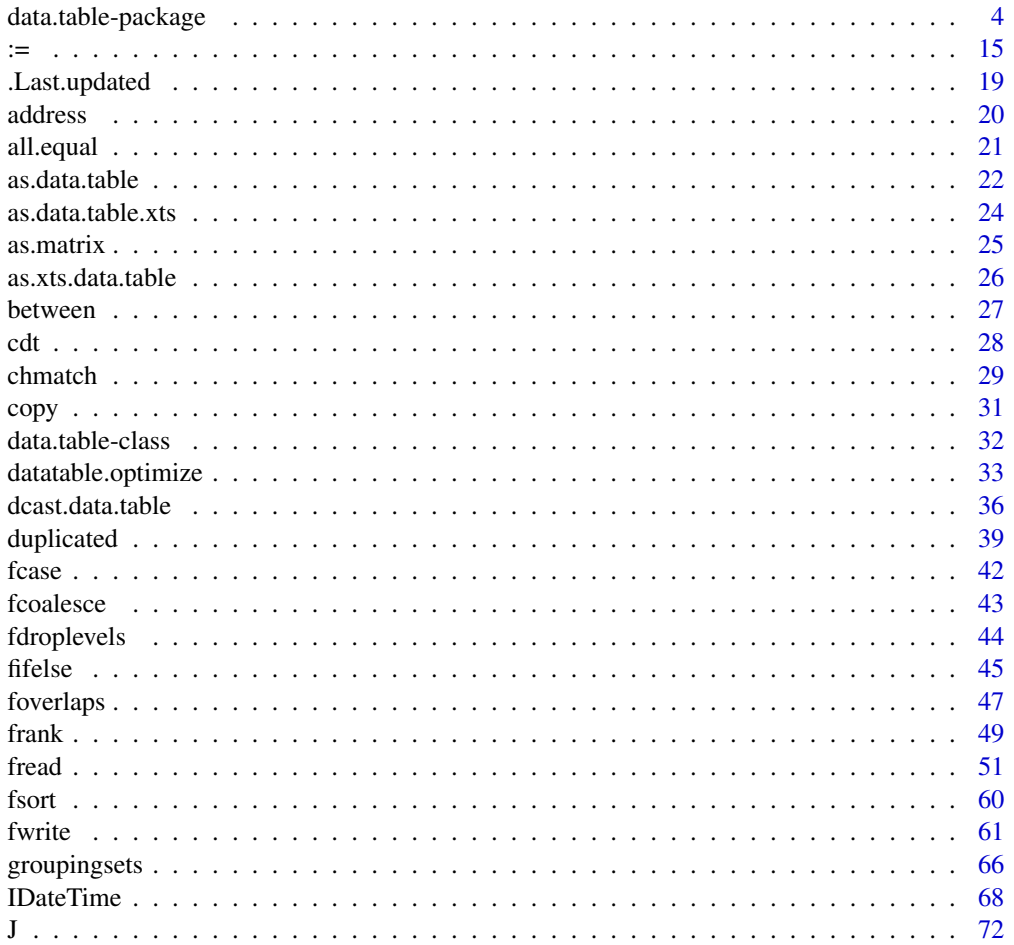

<span id="page-3-0"></span>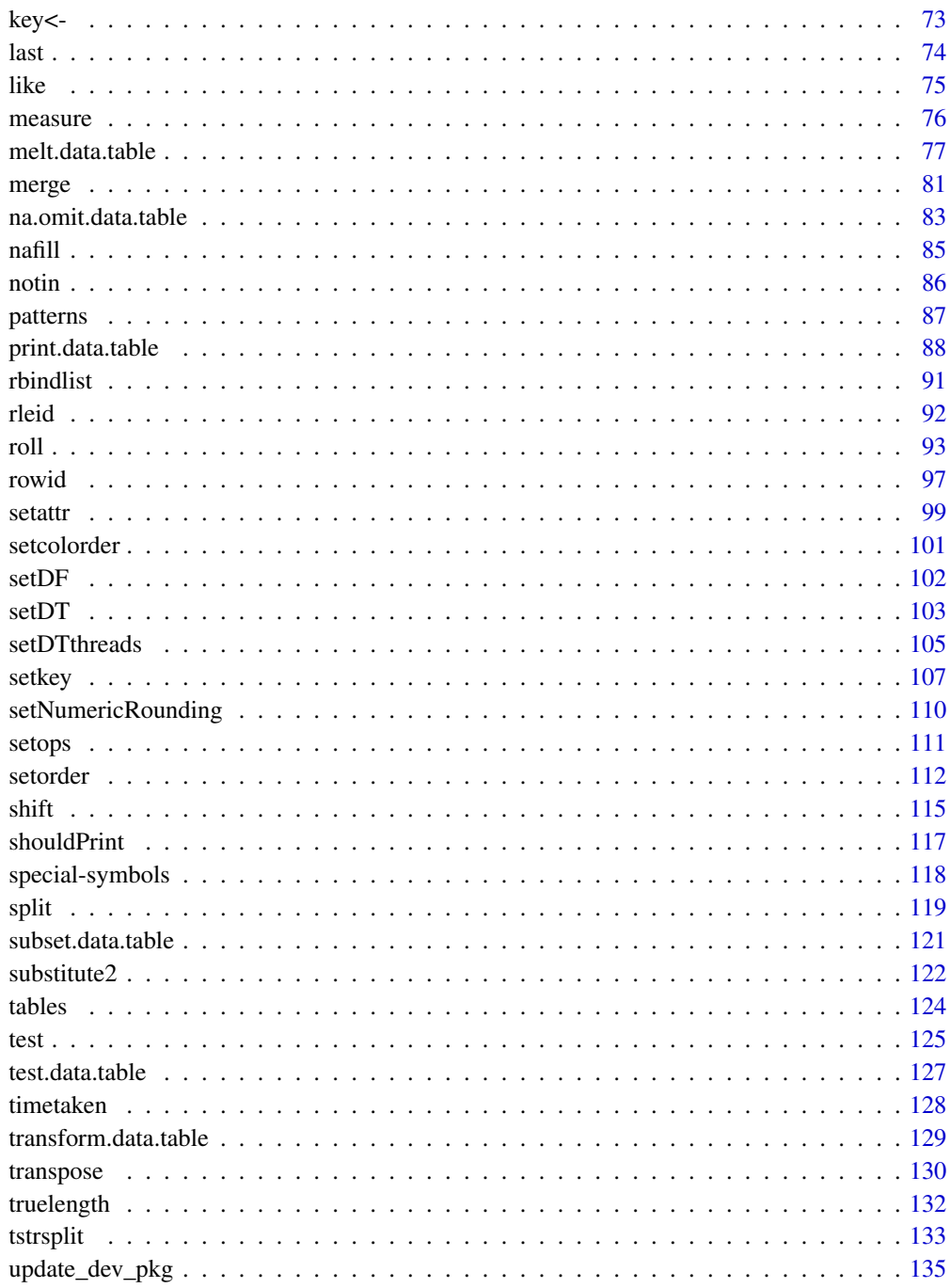

<span id="page-3-1"></span>data.table-package Enhanced data.frame

# data.table-package 5

#### Description

data.table *inherits* from data.frame. It offers fast and memory efficient: file reader and writer, aggregations, updates, equi, non-equi, rolling, range and interval joins, in a short and flexible syntax, for faster development.

It is inspired by A[B] syntax in R where A is a matrix and B is a 2-column matrix. Since a data.table *is* a data.frame, it is compatible with R functions and packages that accept *only* data.frames.

Type vignette(package="data.table") to get started. The [Introduction to data.table](../doc/datatable-intro.html) vignette introduces data.table's  $x[i, j, by]$  syntax and is a good place to start. If you have read the vignettes and the help page below, please read the [data.table support guide.](https://github.com/Rdatatable/data.table/wiki/Support)

Please check the [homepage](https://github.com/Rdatatable/data.table/wiki) for up to the minute live NEWS.

Tip: one of the *quickest* ways to learn the features is to type example(data.table) and study the output at the prompt.

## Usage

data.table(..., keep.rownames=FALSE, check.names=FALSE, key=NULL, stringsAsFactors=FALSE)

```
## S3 method for class 'data.table'
x[i, j, by, keyby, with = TRUE,nomatch = NA,
 mult = "all",roll = FALSE,
  rollends = if (roll=="nearest") c(TRUE,TRUE)
            else if (roll>=0) c(FALSE,TRUE)
            else c(TRUE,FALSE),
 which = FALSE,.SDcols,
 verbose = getOption("datatable.verbose"), \qquad # default: FALSE
  allow.cartesian = getOption("datatable.allow.cartesian"), # default: FALSE
 drop = NULL, on = NULL, env = NULL]
```
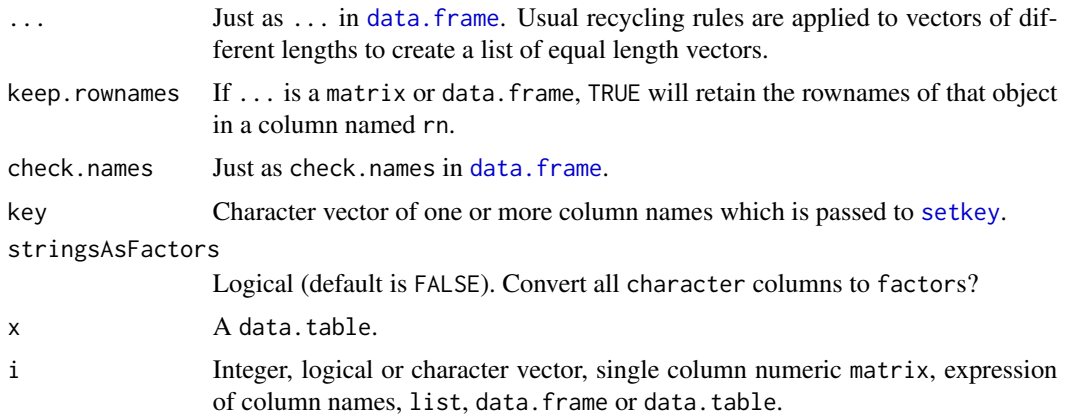

integer and logical vectors work the same way they do in [\[.data.frame](#page-0-0) except logical NAs are treated as FALSE.

expression is evaluated within the frame of the data.table (i.e. it sees column names as if they are variables) and can evaluate to any of the other types.

character, list and data.frame input to i is converted into a data.table internally using [as.data.table](#page-21-1).

If i is a data, table, the columns in i to be matched against  $x$  can be specified using one of these ways:

- on argument (see below). It allows for both equi- and the newly implemented non-equi joins.
- If not, x *must be keyed*. Key can be set using [setkey](#page-106-1). If i is also keyed, then first *key* column of i is matched against first *key* column of x, second against second, etc..

If i is not keyed, then first column of i is matched against first *key* column of x, second column of i against second *key* column of x, etc. . .

This is summarised in code as  $min(length(key(x)), if (haskey(i)) length(key(i))$ else ncol(i)).

Using on= is recommended (even during keyed joins) as it helps understand the code better and also allows for *non-equi* joins.

When the binary operator == alone is used, an *equi* join is performed. In SQL terms, x[i] then performs a *right join* by default. i prefixed with ! signals a *not-join* or *not-select*.

Support for *non-equi* join was recently implemented, which allows for other binary operators  $>=, >, \le$  and  $\le$ .

See [vignette\("datatable-keys-fast-subset"\)](../doc/datatable-keys-fast-subset.html) and vignette("datatable-secondary-indices-a

*Advanced:* When i is a single variable name, it is not considered an expression of column names and is instead evaluated in calling scope.

j When with=TRUE (default), j is evaluated within the frame of the data.table; i.e., it sees column names as if they are variables. This allows to not just *select* columns in j, but also compute on them e.g.,  $x$ [, a] and  $x$ [, sum(a)] returns  $x$ \$a and sum( $x$ \$a) as a vector respectively.  $x$ [, .(a, b)] and  $x$ [, .(sa=sum(a), sb=sum(b))] returns a two column data.table each, the first simply *selecting* columns a, b and the second *computing* their sums.

> As long as j returns a list, each element of the list becomes a column in the resulting data.table. When the output of j is not a list, the output is returned as-is (e.g.  $x$ [, a] returns the column vector a), unless by is used, in which case it is implicitly wrapped in list for convenience (e.g. x[ , sum(a), by=b] will create a column named V1 with value sum(a) for each group).

> The expression .() is a *shorthand* alias to list(); they both mean the same. (An exception is made for the use of .() within a call to [bquote](#page-0-0), where .() is left unchanged.)

> When j is a vector of column names or positions to select (as in data.frame). There is no need to use with=FALSE anymore. Note that with=FALSE is still necessary when using a logical vector with length  $ncol(x)$  to include/exclude columns. Note: if a logical vector with length  $k < \text{ncol}(x)$  is passed, it will be

filled to length  $ncol(x)$  with FALSE, which is different from data. frame, where the vector is recycled.

*Advanced:* j also allows the use of special *read-only* symbols: [.SD](#page-117-1), [.N](#page-117-1), [.I](#page-117-1), [.GRP](#page-117-1), [.BY](#page-117-1). See [special-symbols](#page-117-2) and the Examples below for more.

*Advanced:* When i is a data.table, the columns of i can be referred to in j by using the prefix i., e.g., X[Y, .(val, i.val)]. Here val refers to X's column and i.val Y's.

*Advanced:* Columns of x can now be referred to using the prefix x. and is particularly useful during joining to refer to x's *join* columns as they are otherwise masked by i's. For example, X[Y, .(x.a-i.a, b), on="a"].

See [vignette\("datatable-intro"\)](../doc/datatable-intro.html) and example(data.table).

by Column names are seen as if they are variables (as in j when with=TRUE). The data.table is then grouped by the by and j is evaluated within each group. The order of the rows within each group is preserved, as is the order of the groups. by accepts:

- A single unquoted column name: e.g., DT[, . (sa=sum(a)), by=x]
- a list() of expressions of column names: e.g., DT[, . (sa=sum(a)), by=. (x=x>0, y)]
- a single character string containing comma separated column names (where spaces are significant since column names may contain spaces even at the start or end): e.g.,  $DT[,$  sum(a), by="x, y, z"]
- a character vector of column names: e.g.,  $DT[$ , sum(a), by=c("x", "y")]
- or of the form startcol:endcol: e.g., DT[, sum(a), by=x:z]

*Advanced:* When i is a list (or data.frame or data.table), DT[i, j, by=.EACHI] evaluates j for the groups in DT that each row in i joins to. That is, you can join (in i) and aggregate (in j) simultaneously. We call this *grouping by each i*. See [this StackOverflow answer](https://stackoverflow.com/a/27004566/559784) for a more detailed explanation until we [roll out](https://github.com/Rdatatable/data.table/issues/944) [vignettes.](https://github.com/Rdatatable/data.table/issues/944)

*Advanced:* In the X[Y, j] form of grouping, the j expression sees variables in X first, then Y. We call this *join inherited scope*. If the variable is not in X or Y then the calling frame is searched, its calling frame, and so on in the usual way up to and including the global environment.

- keyby Same as by, but with an additional setkey() run on the by columns of the result, for convenience. It is common practice to use keyby= routinely when you wish the result to be sorted. May also be TRUE or FALSE when by is provided as an alternative way to accomplish the same operation.
- with By default with=TRUE and j is evaluated within the frame of x; column names can be used as variables. In case of overlapping variables names inside dataset and in parent scope you can use double dot prefix ..cols to explicitly refer to cols variable parent scope and not from your dataset.

When *j* is a character vector of column names, a numeric vector of column positions to select or of the form startcol:endcol, and the value returned is always a data.table. with=FALSE is not necessary anymore to select columns dynamically. Note that  $x$ [, cols] is equivalent to  $x$ [, ..cols] and to  $x$ [, cols, with=FALSE] and to x[, .SD, .SDcols=cols].

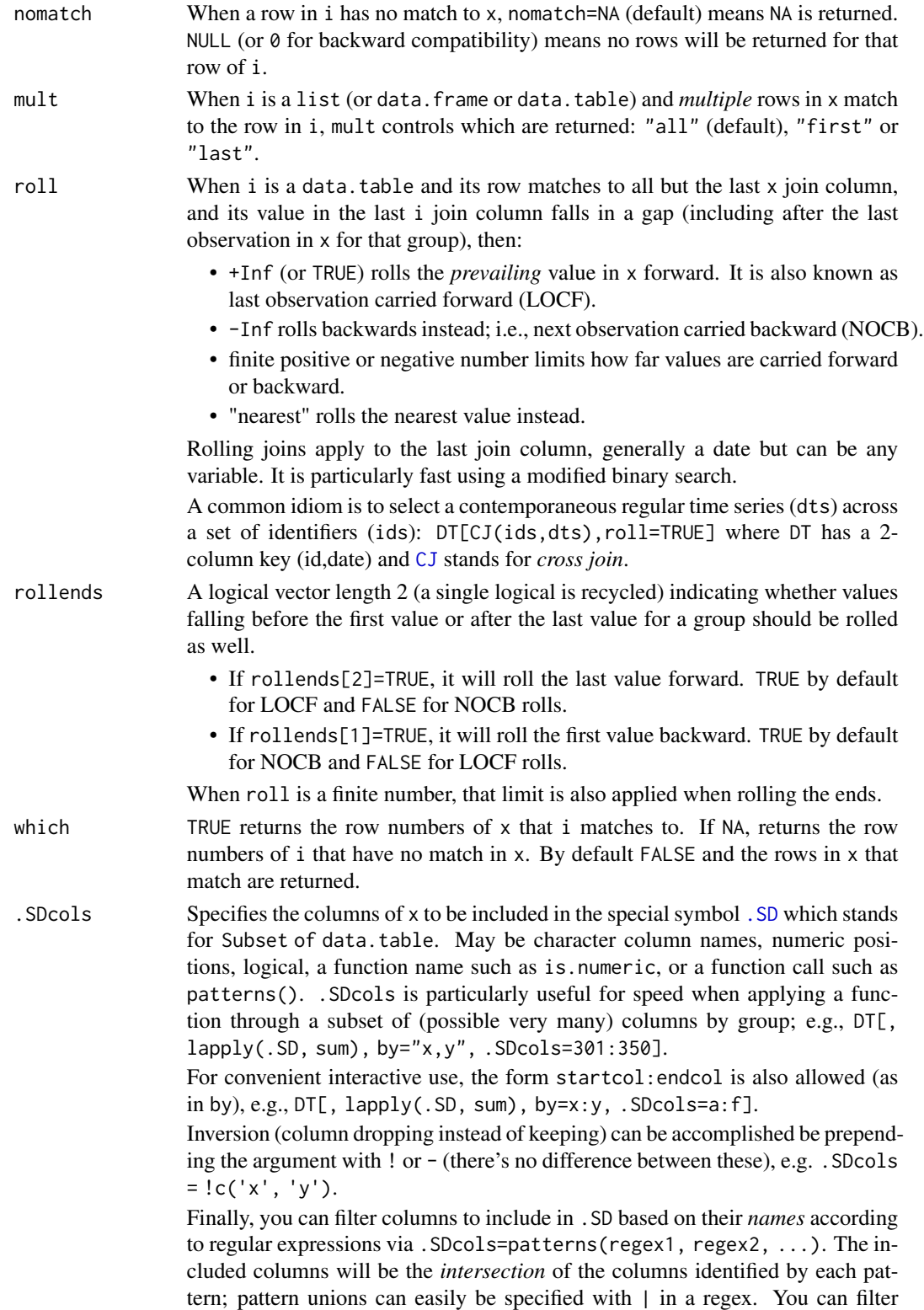

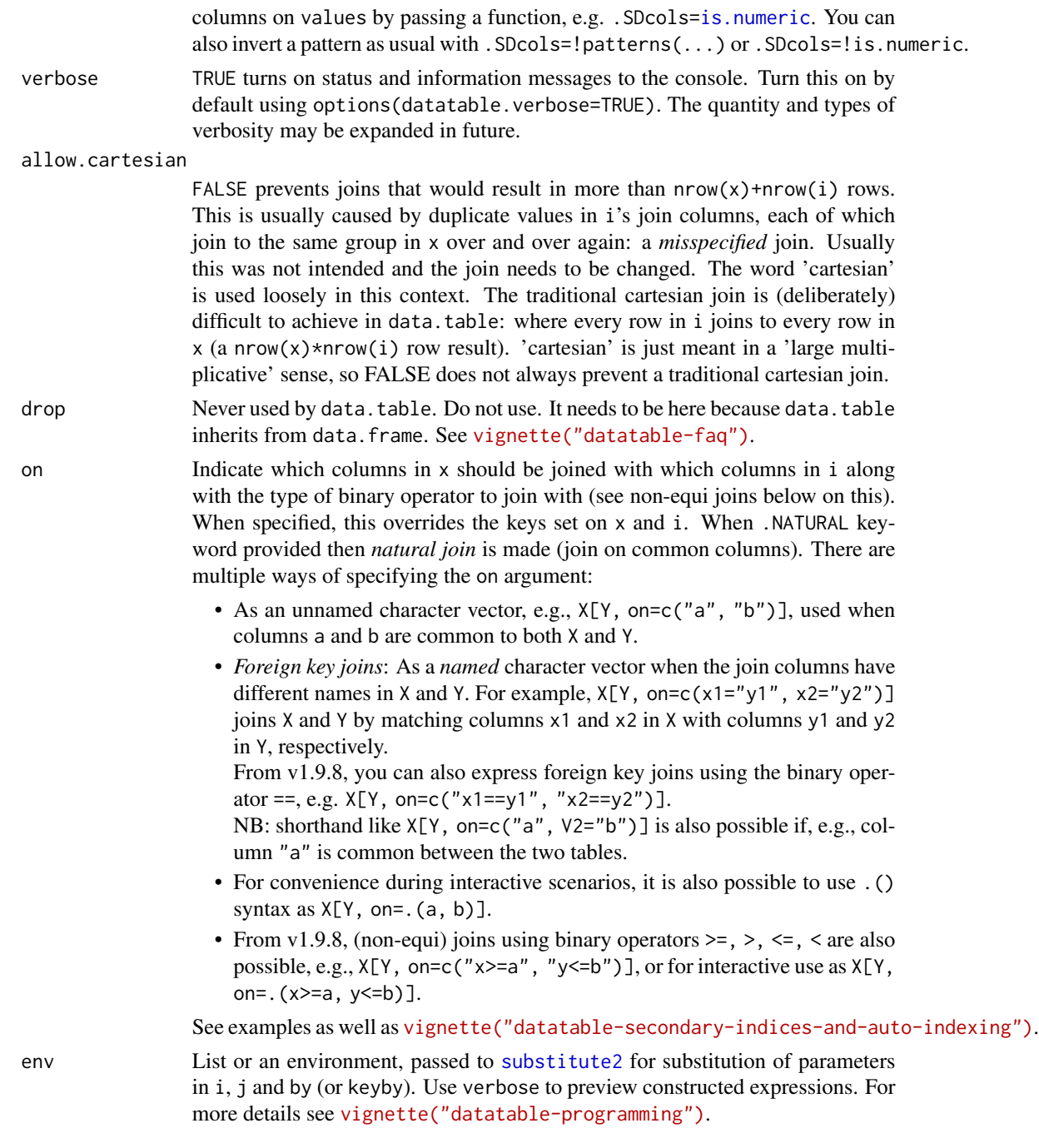

# Details

data.table builds on base R functionality to reduce 2 types of time:

1. programming time (easier to write, read, debug and maintain), and

2. compute time (fast and memory efficient).

The general form of data.table syntax is:

```
DT[ i, j, by ] # + extra arguments
   | | |
   | | -------> grouped by what?
   | -------> what to do?
    ---> on which rows?
```
The way to read this out loud is: "Take DT, subset rows by i, *then* compute j grouped by by. Here are some basic usage examples expanding on this definition. See the vignette (and examples) for working examples.

```
X[, a] # return col 'a' from X as vector. If not found, search in parent frame.
 X[, .(a)] # same as above, but return as a data.table.
X[, sum(a)] # return sum(a) as a vector (with same scoping rules as above)
 X[, . (sum(a)), by=c] # get sum(a) grouped by 'c'.
X[, sum(a), by=c] \# same as above, .() can be omitted in j and by on single expression for conve
X[, sum(a), by=c:f] # get sum(a) grouped by all columns in between 'c' and 'f' (both inclusive)
X[\,, sum(a), keyby=b] # get sum(a) grouped by 'b', and sort that result by the grouping column 'b'
 X[, sum(a), by=b, keyby=TRUE] # same order as above, but using sorting flag
X[, sum(a), by=b][order(b)] # same order as above, but by chaining compound expressions
X[c>1, sum(a), by=c] # get rows where c>1 is TRUE, and on those rows, get sum(a) grouped by 'c'
X[Y, .(a, b), on='c"] # get rows where Y$c == X$c, and select columns 'X$a' and 'X$b' for those rowX[Y, .(a, i.a), on='c"] # get rows where Y$c == X$c, and then select 'X$a' and 'Y$a' (=i.a)X[Y, sum(a*i.a), on="c", by=.EACHI] # for *each* 'Y$c', get sum(a*i.a) on matching rows in 'X$c'
X[, plot(a, b), by=c] # j accepts any expression, generates plot for each group and returns no dat
# see ?assign to add/update/delete columns by reference using the same consistent interface
```
A data.table query may be invoked on a data. frame using functional form  $DT(\ldots)$ , see examples. The class of the input is retained.

A data.table is a list of vectors, just like a data.frame. However :

- 1. it never has or uses rownames. Rownames based indexing can be done by setting a *key* of one or more columns or done *ad-hoc* using the on argument (now preferred).
- 2. it has enhanced functionality in [.data.table for fast joins of keyed tables, fast aggregation, fast last observation carried forward (LOCF) and fast add/modify/delete of columns by reference with no copy at all.

See the see also section for the several other *methods* that are available for operating on data.tables efficiently.

#### data.table-package 11

#### **Note**

If keep. rownames or check. names are supplied they must be written in full because R does not allow partial argument names after .... For example, data.table(DF, keep=TRUE) will create a column called keep containing TRUE and this is correct behaviour; data.table(DF, keep.rownames=TRUE) was intended.

POSIXlt is not supported as a column type because it uses 40 bytes to store a single datetime. They are implicitly converted to POSIXct type with *warning*. You may also be interested in [IDateTime](#page-67-1) instead; it has methods to convert to and from POSIXlt.

# References

```
https://r-datatable.com (data.table homepage)
https://en.wikipedia.org/wiki/Binary_search
```
## See Also

```
special-symbolsdata.frame[.data.frameas.data.tablesetkeysetordersetDTsetDF,
J, SJ, CJ, merge.data.table, tables, test.data.table, IDateTime, unique.data.table, copy,
:=, setalloccol, truelength, rbindlist, setNumericRounding, datatable-optimize, fsetdiff,
funion, fintersect, fsetequal, anyDuplicated, uniqueN, rowid, rleid, na.omit, frank
```
#### Examples

```
## Not run:
example(data.table) # to run these examples yourself
## End(Not run)
DF = data. frame(x=rep(c("b","a","c"),each=3), y=c(1,3,6), v=1:9)
DT = data.title(x=rep(c("b", "a", "c"), each=3), y=c(1,3,6), v=1:9)DF
DT
identical(dim(DT), dim(DF)) # TRUE
identical(DF$a, DT$a) # TRUE
is.list(DF) # TRUE
is.list(DT) # TRUE
is.data.frame(DT) # TRUE
tables()
# basic row subset operations
DT[2] # 2nd row
DT[3:2] \qquad \qquad \qquad \qquad \qquad \qquad \qquad \qquad \qquad \qquad \qquad \qquad \qquad \qquad \qquad \qquad \qquad \qquad \qquad \qquad \qquad \qquad \qquad \qquad \qquad \qquad \qquad \qquad \qquad \qquad \qquad \qquad \qquad \qquad \qquad \DT[order(x)] # no need for order(DT$x)DT[order(x), ] # same as above. The ',' is optional
DT[y>2] # all rows where DT$y>2DT[y>2 & v>5] # compound logical expressions
DT[!/2:4] # all rows other than 2:4DT[-(2:4)] # same
```
# select|compute columns data.table way

```
DT[, v] # v column (as vector)
DT[, list(v)] \qquad \qquad # \vee column (as data_table)DT[, .(v)] # same as above, .() is a shorthand alias to list()
DT[, sum(v)] \# sum of column v, returned as vector
DT[, .(sum(v))] \qquad \qquad \qquad \qquad # same, but return data.table (column autonamed V1)
DT[, .(sv=sum(v))] # same, but column named "sv"
DT[, (v, v*2)] # return two column data.table, v and v*2# subset rows and select|compute data.table way
DT[2:3, sum(v)] # sum(v) over rows 2 and 3, return vector
DT[2:3, .(sum(v))] # same, but return data.table with column V1
DT[2:3, .(sv=sum(v))] # same, but return data.table with column sv
DT[2:5, cat(v, "n")] # just for j's side effect
# select columns the data.frame way
DT[, 2] The about the state of the state always the state always the state always
colNum = 2DT[, ..colNum] \# same, .. prefix conveys one-level-up in calling scope
DT[["v"]] # same as DT[, v] but faster if called in a loop
# grouping operations - j and by
DT[, sum(v), by=x] # ad hoc by, order of groups preserved in result
DT[, sum(v), keyby=x] # same, but order the result on by cols
DT[, sum(v), by=x, keyby=TRUE] # same, but using sorting flag
DT[, sum(v), by=x][order(x)] # same but by chaining expressions together
# fast ad hoc row subsets (subsets as joins)
DT["a", on="x"] \# same as x == "a" but uses binary search (fast)
DT["a", on=.(x)] # same, for convenience, no need to quote every column
DT[.("a"), on="x"] # same
DT[x=="a"] # same, single "==" internally optimised to use binary search (fast)
DT[x != "b" | y != 3] # not yet optimized, currently vector scan subset
DT[.("b", 3), one=("x", 'y")] # join on columns x,y of DT; uses binary search (fast)
DT[.("b", 3), on=.(x, y)] # same, but using on=.()
DT[.("b", 1:2), on=c("x", "y")] # no match returns NA
DT[.("b", 1:2), on=.(x, y), nonatch=NULL] # no match row is not returned
DT[.("b", 1:2), on=c("x", "y"), roll=Inf] # locf, nomatch row gets rolled by previous row
DT[.("b", 1:2), on=.(x, y), roll=-Inf] # nocb, nomatch row gets rolled by next row
DT["b", sum(v*y), on="x"] # on rows where DT$x="b", calculate sum(v*y)
# all together now
DT[x!="a", sum(v), by=x] # get sum(v) by "x" for each i != "a"
DT[!"a", sum(v), by=.EACHI, on="x"] # same, but using subsets-as-joins
DT[c("b", "c"), sum(v), by=.EACHI, on="x"] # sameDT[C("b", "c"), sum(v), by=.EACHI, on=.(x)] # same, using on=.()# joins as subsets
X = data.title(x=c("c", "b"), v=8:7, foo=c(4,2))X
DT[X, on="x"] # right join
X[DT, on="x"] # left join
DT[X, on="x", nomatch=NULL] # inner join
```
data.table-package 13

```
DT[!X, on="x"] # not join
DT[X, on=c(y="v")] \qquad \qquad \qquad \qquad # join using column "y" of DT with column "v" of X
DT[X, on="y==v"] \qquad \qquad \qquad # same as above (v1.9.8+)DT[X, on=.(y \le foo)] \qquad \qquad \# NEW non-equi join (v1.9.8+)DT[X, on="y<=foo"] # same as above
DT[X, on=c("y<=foo")] # same as above
DT[X, on=.(y>=foo)] # NEW non-equi join (v1.9.8+)DT[X, on=.(x, y \le foo)] # NEW non-equi join (v1.9.8+)DT[X, (x, y, x, y, v), on=.(x, y>=foo)] # Select x's join columns as well
DT[X, on="x", mult="first"] # first row of each group
DT[X, on="x", mult="last"] # last row of each group
DT[X, sum(v), by=.EACHI, on="x"] # join and eval j for each row in i
DT[X, sum(v)*foo, by=.EACHI, on="x"] # join inherited scope
DT[X, sum(v)*i.v, by=.EACHI, on="x"] # 'i,v' refers to X's v column
DT[X, on=.(x, v>=v), sum(y)*foo, by=.EACHI] # NEW non-equi join with by=.EACHI (v1.9.8+)
# setting keys
kDT = copy(DT) \# (deep) copy DT to kDT to work with it.
setkey(kDT,x) \qquad # set a 1-column key. No quotes, for convenience.
setkeyv(kDT,"x") \qquad \qquad \qquad \qquad # same (v in setkeyv stands for vector)
v = "x"setkeyv(kDT,v) # same
haskey(kDT)  # TRUE<br>key(kDT)  # "x"  # "x"
key(kDT)
# fast *keyed* subsets
kDT["a"] \qquad \qquad \qquad \qquad # subset-as-join on *key* column 'x'
kDT["a", on="x"] \qquad \qquad \qquad \qquad # same, being explicit using 'on=' (preferred)
# all together
kDT[!"a", sum(v), by=.EACHI] # get sum(v) for each i != "a"
# multi-column key
setkey(kDT,x,y) \# 2-column key
setkeyv(kDT,c("x","y")) # same
# fast *keyed* subsets on multi-column key
kDT["a"] \qquad \qquad \qquad \qquad # join to 1st column of key
kDT["a", on="x"] \qquad \qquad \qquad # \text{ on} = \text{ is optional, but is preferred}kDT[.("a")] \qquad \qquad \qquad # same, .() is an alias for list()kDT[list("a")] # same
kDT[.("a", 3)] \qquad \qquad \qquad \qquad # join to 2 columns
kDT[.("a", 3:6)] # join 4 rows (2 missing)
kDT[.("a", 3:6), nomatch=NULL] # remove missing
kDT[.("a", 3:6), roll=TRUE] # locf rolling join
kDT[.("a", 3:6), roll=Inf] # same as above
kDT[.("a", 3:6), roll=-Inf] # nocb rolling join
kDT[!.("a")] # not join
kDT[!"a"] # same
```
# more on special symbols, see also ?"special-symbols"

```
DT[.N] \# last row
DT[, .N] DT[, .N]
DT[, .N, by=x] # number of rows in each group
DT[, .SD, .SDcols=x:y] \qquad \qquad \qquad # select columns 'x' through 'y'
D T[ , .SD, .SDcols = !x:y] # drop columns 'x' through 'y'
DT[ , .SD, .SDcols = patterns('^[xv]')] # select columns matching '^x' or '^v'
DT[, .SD[1]] # first row of all columns
DT[, .SD[1], by=x] # first row of 'y' and 'v' for each group in 'x'
DT[, c(N, \text{lapply}(.SD, \text{sum})), by=x] # get rows *and* sum columns 'v' and 'y' by group
DT[, .I[1], by=x] \qquad # row number in DT corresponding to each group
DTC, grp := .GRP, by=x # add a group counter column
DT[ , dput(.BY), by=.(x,y)] # .BY is a list of singletons for each group
X[, DT[.BY, y, on="x"], by=x] # join within each group
DT[, f# write each group to a different file
 fwrite(.SD, file.path(tempdir(), paste0('x=', .BY$x, '.csv')))
}, by=x]
dir(tempdir())
# add/update/delete by reference (see ?assign)
print(DT[, z:=42L]) # add new column by reference
print(DT[, z:=NULL]) # remove column by reference
print(DT["a", v:=42L, on="x"]) # subassign to existing v column by reference
print(DT["b", v2:=84L, on="x"]) # subassign to new column by reference (NA padded)
DT[, m:=mean(v), by=x][] # add new column by reference by group
                                 # NB: postfix [] is shortcut to print()
# advanced usage
DT = data_table(x=rep(c('b'', 'a'', 'c''), each=3), vec(1,1,1,2,2,1,1,2,2), vec(1,3,6), a=1:9, b=9:1)DT[, sum(v), by=.(y%%2)] \qquad \qquad # expressions in byDT[, sum(v), by=.(bool = y%%2)] # same, using a named list to change by column name
DT[, .SD[2], by=x] \# get 2nd row of each group
DT[, tail(.SD, 2), by=x] # last 2 rows of each group
DT[, lapply(.SD, sum), by=x] # sum of all (other) columns for each group
DT[, . SD[which.min(v)], by=x] # nested query by group
DT[, list(MySum=sum(v),
        MyMin=min(v),
        MyMax=max(v)),
   by=.(x, y%%2)] \qquad \qquad \qquad # by 2 expressions
DT[, .(a = .(a), b = .(b)), by=x] # list columns
DT[, .(seq = min(a):max(b)), by=x] # j is not limited to just aggregations
DT[, sum(v), by=x][V1<20] # compound query
DT[, sum(v), by=x][order(-V1)] # ordering results
DT[, c(.N, lapply(.SD,sum)), by=x] # get number of observations and sum per group
DTL, \{tmp \leq -mean(y)\};(a = a-tmp, b = b-tmp)}, by=x] # anonymous lambda in 'j', j accepts any valid
                                 # expression. TO REMEMBER: every element of
                                 # the list becomes a column in result.
```

```
pdf("new.pdf")
```

```
DT[, plot(a, b), by=x] # can also plot in 'j'dev.off()
# using rleid, get max(y) and min of all cols in .SDcols for each consecutive run of 'v'
DT[, c(.(y=max(y)), lapply(.SD, min)), by=rleid(v), .SDcols=v:b]
# Support guide and links:
# https://github.com/Rdatatable/data.table/wiki/Support
## Not run:
if (interactive()) {
 vignette(package="data.table") # 9 vignettes
 test.data.table() # 6,000 tests
 # keep up to date with latest stable version on CRAN
 update.packages()
 # get the latest devel version that has passed all tests
 update_dev_pkg()
 # read more at:
 # https://github.com/Rdatatable/data.table/wiki/Installation
}
```
<span id="page-14-0"></span> $:=$  15

```
## End(Not run)
```
<span id="page-14-1"></span>:= *Assignment by reference*

## <span id="page-14-2"></span>Description

Fast add, remove and update subsets of columns, by reference. : = operator can be used in two ways: LHS := RHS form, and Functional form. See Usage.

set is a low-overhead loop-able version of :=. It is particularly useful for repetitively updating rows of certain columns by reference (using a for-loop). See Examples. It can not perform grouping operations. set is a low-overhead loop-able version of :=. It is particularly useful<br>of certain columns by reference (using a for-loop). See Examples.<br>operations.<br>let is an alias for the functional form and behaves exactly like `:=`.

#### Usage

```
# 1. LHS := RHS form
# DT[i, LHS := RHS, by = ...]# DT[i, c("LHS1", "LHS2") := list(RHS1, RHS2), by = ...]
# DT[i, LHS := RHS, by = ...]<br># DT[i, c("LHS1", "LHS2") := li<br># 2a. Functional form with `:=`
# 2a. Functional form with `:=`<br># DT[i, `:=`(LHS1 = RHS1,
# LHS2 = RHS2,
```
 $#$  ...), by = ...] # 2b. Functional form with let # DT[i, let(LHS1 = RHS1, # LHS2 = RHS2,  $#$  ...), by = ...] # 3. Multiple columns in place # DT[i, names(.SD) := lapply(.SD, fx), by = ..., .SDcols = ...]  $set(x, i = NULL, j, value)$ 

## Arguments

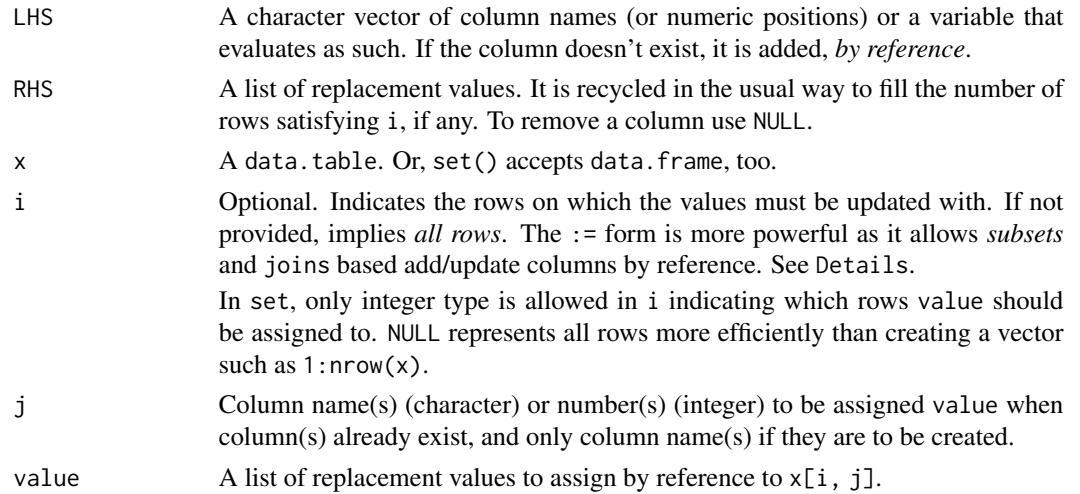

# Details

:= is defined for use in j only. It *adds* or *updates* or *removes* column(s) by reference. It makes no copies of any part of memory at all. Please read [vignette\("datatable-reference-semantics"\)](../doc/datatable-reference-semantics.html) and follow with examples. Some typical usages are:

```
DT[, col := val] \# update (or add at the end if doesn't exist) a column called "col"
DT[i, col := val] \qquad \qquad \qquad # same as above, but only for those rows specified in i and (for r
DT[i, "col a" := val] \qquad \qquad \qquad # same. column is called "col a"
DT[i, (3:6) := val] # update existing columns 3:6 with value. Aside: parens are not
DT[i, collector := val, with = FALSE] # OLD syntax. The contents of "colvector" in calling scope
DT[i, (colvector) := val] # same (NOW PREFERRED) shorthand syntax. The parens are enough to stop the LHS being a symbol; same as c(colvector).
DT[i, colC := mean(colB), by = colA] \qquad # update (or add) column called "colC" by reference by grou
 DT[, := `(new1 = sum(colB), new2 = sum(colC))] # Functional form
DT[, let(new1 = sum(colB), new2 = sum(colC))] # New alias for functional form.
```
The [.Last.updated](#page-18-1) variable contains the number of rows updated by the most recent := or set calls, which may be useful, for example, in production settings for testing assumptions about the number of rows affected by a statement; see [.Last.updated](#page-18-1) for details.

 $16$   $\qquad \qquad \qquad :=$ 

Note that for efficiency no check is performed for duplicate assignments, i.e. if multiple values are passed for assignment to the same index, assignment to this index will occur repeatedly and sequentially; for a given use case, consider whether it makes sense to create your own test for duplicates, e.g. in production code.

All of the following result in a friendly error (by design) :

 $x := 1L$  $DT[i, col] := val$ DT[i]\$col := val

DT[,  ${col1 := 1 \mid \text{col2} := 2 \mid}$ ] # Use the functional form,  $:= ($ ), instead (see above).

For additional resources, please read [vignette\("datatable-faq"\)](../doc/datatable-faq.html). Also have a look at Stack-Overflow's [data.table tag.](https://stackoverflow.com/questions/tagged/data.table/)

:= in j can be combined with all types of i (such as binary search), and all types of by. This a one reason why := has been implemented in j. Please see [vignette\("datatable-reference-semantics"\)](#page-0-0) and also FAQ 2.16 for analogies to SQL.

When LHS is a factor column and RHS is a character vector with items missing from the factor levels, the new level(s) are automatically added (by reference, efficiently), unlike base methods.

Unlike  $\le$ - for data. frame, the (potentially large) LHS is not coerced to match the type of the (often small) RHS. Instead the RHS is coerced to match the type of the LHS, if necessary. Where this involves double precision values being coerced to an integer column, a warning is given when fractional data is truncated. It is best to get the column types correct up front and stick to them. Changing a column type is possible but deliberately harder: provide a whole column as the RHS. This RHS is then *plonked* into that column slot and we call this *plonk syntax*, or *replace column syntax* if you prefer. By needing to construct a full length vector of a new type, you as the user are more aware of what is happening and it is clearer to readers of your code that you really do intend to change the column type; e.g., DT[, colA:=as.integer(colA)]. A plonk occurs whenever you provide a RHS value to ':=' which is nrow long. When a column is *plonked*, the original column is not updated by reference because that would entail updating every single element of that column whereas the plonk is just one column pointer update.

data.tables are *not* copied-on-change by :=, setkey or any of the other set\* functions. See [copy](#page-30-1).

#### Value

DT is modified by reference and returned invisibly. If you require a copy, take a [copy](#page-30-1) first (using  $DT2 = copy(DT)$ ).

## Advanced (internals):

It is easy to see how *sub-assigning* to existing columns is done internally. Removing columns by reference is also straightforward by modifying the vector of column pointers only (using memmove in C). However adding (new) columns is more tricky as to how the data.table can be grown *by reference*: the list vector of column pointers is *over-allocated*, see [truelength](#page-131-2). By defining := in j we believe update syntax is natural, and scales, but it also bypasses [<- dispatch and allows := to update by reference with no copies of any part of memory at all.

 $:=$  17

Since [.data.table incurs overhead to check the existence and type of arguments (for example), set() provides direct (but less flexible) assignment by reference with low overhead, appropriate for use inside a for loop. See examples. := is more powerful and flexible than set() because := is intended to be combined with i and by in single queries on large datasets.

## **Note**

 $DT[a > 4, b := c]$  is different from  $DT[a > 4]$ [, b : = c]. The first expression updates (or adds) column b with the value c on those rows where a > 4 evaluates to TRUE. X is updated *by reference*, therefore no assignment needed.

The second expression on the other hand updates a *new* data.table that's returned by the subset operation. Since the subsetted data.table is ephemeral (it is not assigned to a symbol), the result would be lost; unless the result is assigned, for example, as follows: ans  $\leq$  DT[a > 4][, b : = c].

#### See Also

[data.table](#page-3-1), [copy](#page-30-1), [setalloccol](#page-131-1), [truelength](#page-131-2), [set](#page-14-2), [.Last.updated](#page-18-1)

#### Examples

```
DT = data.title(a = LEFTERS[c(3L, 1:3)], b = 4:7)DT[, c := 8] \qquad # add a numeric column, 8 for all rows
DT[, d := 9L] # add an integer column, 9L for all rows
DT[, c := NULL] # remove column c
DT[2, d := -8L] # subassign by reference to d; 2nd row is -8L now
DT # DT changed by reference
DT[2, d := 10L][ # shorthand for update and print
DT[b > 4, b := d * 2L] # subassign to b with d*2L on those rows where b > 4 is TRUE<br>
DT[b > 4][, b := d * 2L] # different from above. [, := ] is performed on the subset<br>
# which is an new (ephemeral) data.table. Result ne
DT[b > 4][, b := d * 2L] # different from above. [, := ] is performed on the subset
                             # which is an new (ephemeral) data.table. Result needs to be
DT[, e := \text{mean}(d), by = a] # add new column by group by reference
DT["A", b := 0L, on = "a"] # ad-hoc update of column b for group "A" using
       # joins-as-subsets with binary search and 'on='
# same as above but using keys
setkey(DT, a)
DT["A", b := 0L] # binary search for group "A" and set column b using keys
DT["B", f := mean(d)] # subassign to new column, NA initialized
# Adding multiple columns
## by name
DT[ , c('sin_d', 'log_e', 'cos_d') :=
   .(\sin(d), \log(e), \cos(d))]## by patterned name
DT[ , paste(c('sin', 'cos'), 'b', sep = '_') :=
   .(sin(b), cos(b))]
## using lapply & .SD
DT[ , paste0('tan_', c('b', 'd', 'e')) :=
   lapply(.SD, tan), .SDCols = c('b', 'd', 'e')]
```
## <span id="page-18-0"></span>.Last.updated 19

```
## using forced evaluation to disambiguate a vector of names
## and overwrite existing columns with their squares
sq\_cols = c('b', 'd', 'e')DT[ , (sq_cols) := lapply(.SD, '^*, 2L), .SDcols = sq_cols]
## by integer (NB: for robustness, it is not recommended
## to use explicit integers to update/define columns)
DT[, c(2L, 3L, 4L) := .(sqrt(b), sqrt(d), sqrt(e))]## by implicit integer
DT[ , grep('a$', names(DT)) := tolower(a)]
## by implicit integer, using forced evaluation
sq\_col\_idx = \text{grey('d$', names(DT))}DT[ , (sq_col_idx) := lapply(.SD, dnorm),
   .SDcols = sq_col_idx]
## Not run:
# Speed example:
m = matrix(1, nrow = 2e6L, ncol = 100L)DF = as.data frame(m)DT = as.data.title(m)system.time(for (i in 1:1000) DF[i, 1] = i)
# 15.856 seconds
system.time(for (i in 1:1000) DT[i, V1 := i])
# 0.279 seconds (57 times faster)
system.time(for (i in 1:1000) set(DT, i, 1L, i))
# 0.002 seconds (7930 times faster, overhead of [.data.table is avoided)
# However, normally, we call [.data.table *once* on *large* data, not many times on small data.
# The above is to demonstrate overhead, not to recommend looping in this way. But the option
# of set() is there if you need it.
## End(Not run)
```
<span id="page-18-1"></span>.Last.updated *Number of rows affected by last update*

## Description

Returns number of rows affected by last := or set().

#### Usage

.Last.updated

#### Details

Be aware that in the case of duplicate indices, multiple updates occur (duplicates are overwritten); .Last.updated will include *all* of the updates performed, including duplicated ones. See examples. 20 address and the control of the control of the control of the control of the control of the control of the control of the control of the control of the control of the control of the control of the control of the control

## Value

Integer.

## See Also

[:=](#page-14-1)

# Examples

```
d = data.title(a=1:4, b=2:5)d[2:3, z:=5L]
.Last.updated
# updated count takes duplicates into account #2837
DT = data.title(a = 1L)DT[c(1L, 1L), a := 2:3].Last.updated
```
<span id="page-19-1"></span>address *Address in RAM of a variable*

## Description

Returns the pointer address of its argument.

# Usage

address(x)

#### Arguments

x Anything.

## Details

Sometimes useful in determining whether a value has been copied or not, programmatically.

# Value

A character vector length 1.

## References

<https://stackoverflow.com/a/10913296/403310> (but implemented in C without using .Internal(inspect()))

# See Also

[copy](#page-30-1)

<span id="page-19-0"></span>

#### <span id="page-20-0"></span>all.equal 21

# Examples

x=1 address(x)

<span id="page-20-1"></span>all.equal *Equality Test Between Two Data Tables*

# Description

Convenient test of data equality between data.table objects. Performs some factor level *stripping*.

## Usage

```
## S3 method for class 'data.table'
all.equal(target, current, trim.levels=TRUE, check.attributes=TRUE,
  ignore.col.order=FALSE, ignore.row.order=FALSE, tolerance=sqrt(.Machine$double.eps),
    ...)
```
# Arguments

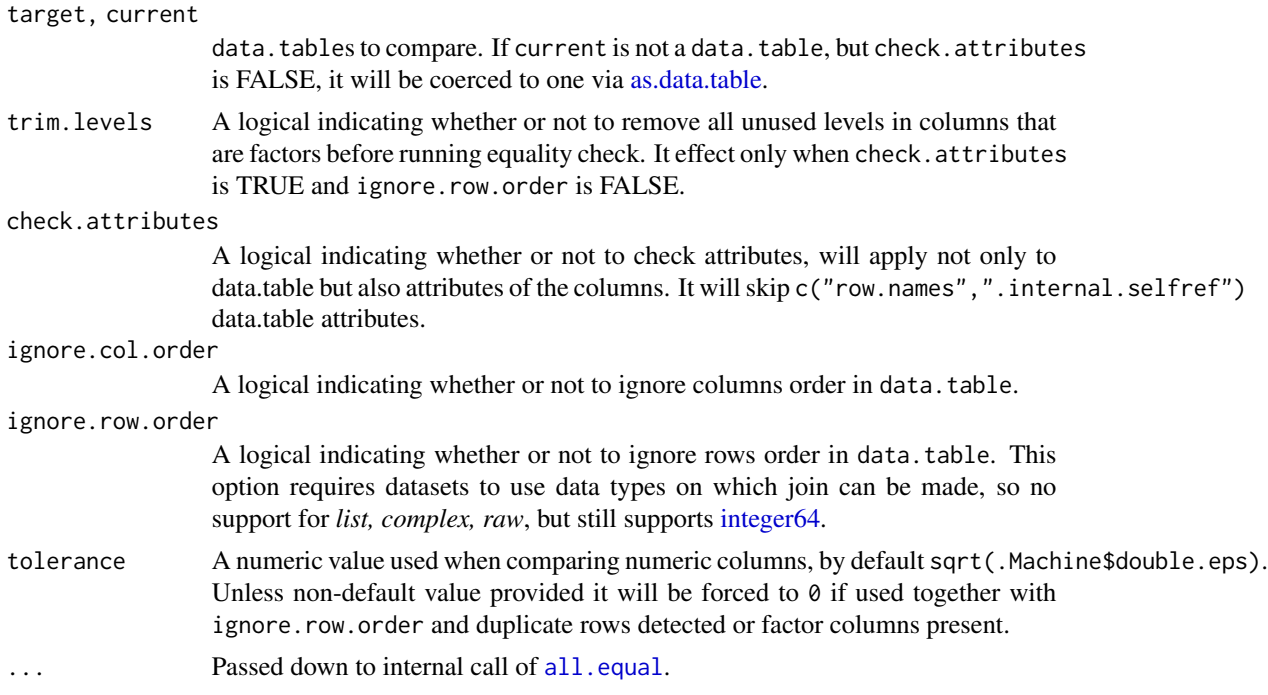

# Details

For efficiency data.table method will exit on detected non-equality issues, unlike most [all.equal](#page-20-1) methods which process equality checks further. Besides that fact it also handles the most time consuming case of ignore.row.order = TRUE very efficiently.

#### Value

Either TRUE or a vector of mode "character" describing the differences between target and current.

## See Also

[all.equal](#page-20-1)

# Examples

```
dt1 <- data.table(A = letters[1:10], X = 1:10, key = "A")
dt2 <- data.table(A = \text{letters}[5:14], Y = 1:10, key = "A")
isTRUE(all.equal(dt1, dt1))
is.character(all.equal(dt1, dt2))
# ignore.col.order
x \leftarrow copy(dt1)y <- dt1[, .(X, A)]
all.equal(x, y)
all.equal(x, y, ignore.col.order = TRUE)
# ignore.row.order
x <- setkeyv(copy(dt1), NULL)
y <- dt1[sample(nrow(dt1))]
all.equal(x, y)
all.equal(x, y, ignore.row.order = TRUE)
# check.attributes
x = copy(dt1)y = setkeyv(copy(dt1), NULL)
all.equal(x, y)
all.equal(x, y, check.attributes = FALSE)
x = data.title(1L)y = 1Lall.equal(x, y)
all.equals(x, y, check.attributes = FALSE)# trim.levels
x \le - data.table(A = factor(letters[1:10])[1:4]) # 10 levels
y \leq data.table(A = factor(letters[1:5])[1:4]) # 5 levels
all.equal(x, y, trim.levels = FALSE)
all.equal(x, y, trim.levels = FALSE, check.attributes = FALSE)
all.equal(x, y)
```
<span id="page-21-1"></span>as.data.table *Coerce to data.table*

## Description

Functions to check if an object is data.table, or coerce it if possible.

<span id="page-21-0"></span>

#### as.data.table 23

#### Usage

```
as.data.table(x, keep.rownames=FALSE, ...)
## S3 method for class 'data.table'
as.data.table(x, \ldots)## S3 method for class 'array'
as.data.table(x, keep.rownames=FALSE, key=NULL, sorted=TRUE,
              value.name="value", na.rm=TRUE, ...)
```
is.data.table(x)

# Arguments

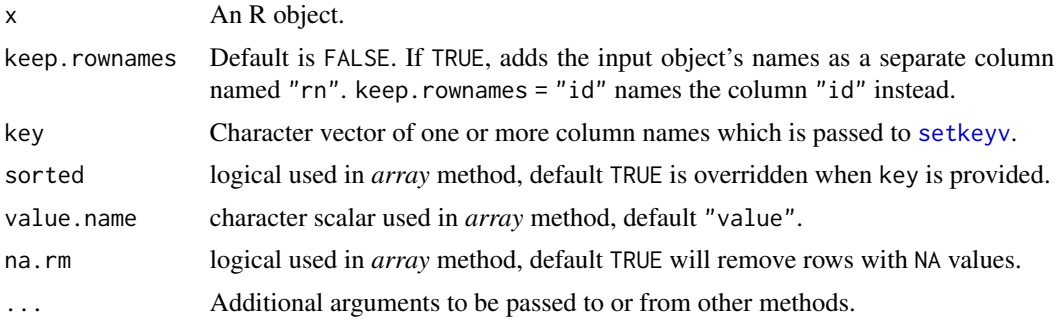

# Details

as.data.table is a generic function with many methods, and other packages can supply further methods.

If a list is supplied, each element is converted to a column in the data.table with shorter elements recycled automatically. Similarly, each column of a matrix is converted separately.

character objects are *not* converted to factor types unlike as.data.frame.

If a data.frame is supplied, all classes preceding "data.frame" are stripped. Similarly, for data.table as input, all classes preceding "data.table" are stripped. as.data.table methods returns a *copy* of original data. To modify by reference see [setDT](#page-102-1) and [setDF](#page-101-1).

keep. rownames argument can be used to preserve the (row)names attribute in the resulting data. table.

#### See Also

```
data.table, setDT, setDF, copy, setkey, J, SJ, CJ, merge.data.table, :=, setalloccol, truelength,
rbindlist, setNumericRounding, datatable-optimize
```
# Examples

```
nn = c(a=0.1, b=0.2, c=0.3, d=0.4)as.data.table(nn)
as.data.table(nn, keep.rownames=TRUE)
```

```
as.data.table(nn, keep.rownames="rownames")
# char object not converted to factor
cc = c(X=" a", Y=" b", Z=" c")as.data.table(cc)
as.data.table(cc, keep.rownames=TRUE)
as.data.table(cc, keep.rownames="rownames")
mm = matrix(1:4, ncol=2, dimnames=list(c("r1", "r2"), c("c1", "c2")))
as.data.table(mm)
as.data.table(mm, keep.rownames=TRUE)
as.data.table(mm, keep.rownames="rownames")
as.data.table(mm, key="c1")
ll = list(a=1:2, b=3:4)
as.data.table(ll)
as.data.table(ll, keep.rownames=TRUE)
as.data.table(ll, keep.rownames="rownames")
DF = data. frame(x=rep(c("x", "y", "z"), each=2), ye=c(1,3,6), row. names=LETTERS[1:6])as.data.table(DF)
as.data.table(DF, keep.rownames=TRUE)
as.data.table(DF, keep.rownames="rownames")
DT = data.table(x=rep(c("x", "y", "z"), each=2), y=c(1:6))as.data.table(DT)
as.data.table(DT, key='x')
ar = rnorm(27)ar[sample(27, 15)] = NA
dim(ar) = c(3L, 3L, 3L)as.data.table(ar)
```
<span id="page-23-1"></span>as.data.table.xts *Efficient xts to as.data.table conversion*

#### Description

Efficient conversion xts to data.table.

#### Usage

## S3 method for class 'xts' as.data.table(x, keep.rownames = TRUE, key=NULL, ...)

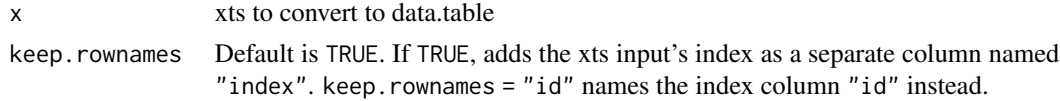

<span id="page-23-0"></span>

#### <span id="page-24-0"></span>as.matrix 25

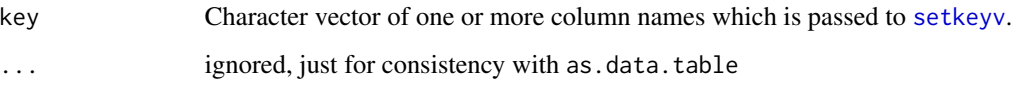

# See Also

[as.xts.data.table](#page-25-1)

# Examples

```
if (requireNamespace("xts", quietly = TRUE)) {
 data(sample_matrix, package = "xts")
 sample.xts <- xts::as.xts(sample_matrix) # xts might not be attached on search path
 # print head of xts
 print(head(sample.xts))
 # print data.table
 print(as.data.table(sample.xts))
}
```
<span id="page-24-1"></span>

as.matrix *Convert a data.table to a matrix*

# Description

Converts a data.table into a matrix, optionally using one of the columns in the data.table as the matrix rownames.

## Usage

```
## S3 method for class 'data.table'
as.matrix(x, rownames=NULL, rownames.value=NULL, ...)
```
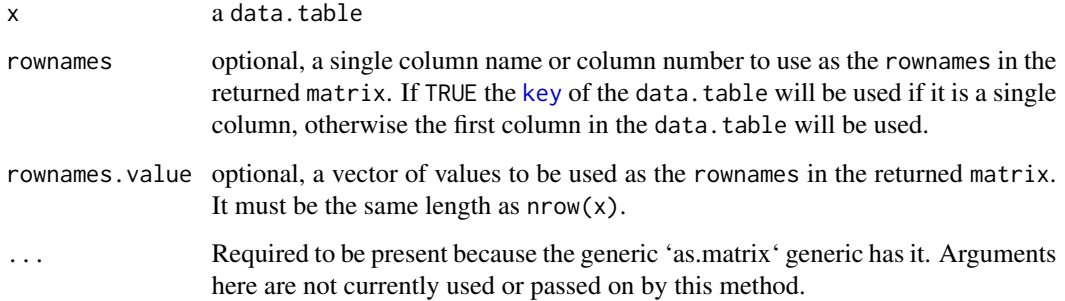

[as.matrix](#page-24-1) is a generic function in base R. It dispatches to as.matrix.data.table if its x argument is a data.table.

The method for data.tables will return a character matrix if there are only atomic columns and any non-(numeric/logical/complex) column, applying [as.vector](#page-0-0) to factors and [format](#page-0-0) to other noncharacter columns. Otherwise, the usual coercion hierarchy (logical < integer < double < complex) will be used, e.g., all-logical data frames will be coerced to a logical matrix, mixed logical-integer will give an integer matrix, etc.

## Value

A new matrix containing the contents of x.

## See Also

[data.table](#page-3-1), [as.matrix](#page-24-1), [data.matrix](#page-0-0) [array](#page-0-0)

## Examples

```
DT <- data.table(A = \text{letters}[1:10], X = 1:10, Y = 11:20)
as.matrix(DT) # character matrix
as.matrix(DT, rownames = 'A'')
as.matrix(DT, rownames = 1)
as.matrix(DT, rownames = TRUE)
setkey(DT, A)
as.matrix(DT, rownames = TRUE)
```
<span id="page-25-1"></span>as.xts.data.table *Efficient data.table to xts conversion*

#### Description

Efficient conversion of data.table to xts, data.table must have a time based type in first column. See ?xts::timeBased for supported types

## Usage

```
as.xts.data.table(x, numeric.only = TRUE, ...)
```
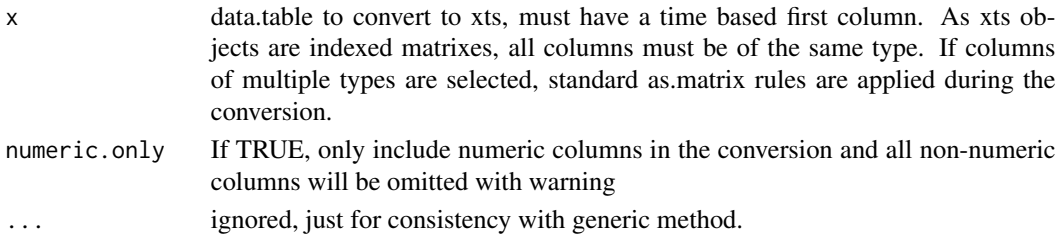

<span id="page-25-0"></span>

#### <span id="page-26-0"></span>between 27

# See Also

[as.data.table.xts](#page-23-1)

### Examples

```
if (requireNamespace("xts", quietly = TRUE)) {
 sample.dt <- data.table(date = as.Date((Sys.Date()-999):Sys.Date(),origin="1970-01-01"),
                          quantity = sample(10:50,1000,TRUE),
                          value = sample(100:1000,1000,TRUE))
 # print data.table
 print(sample.dt)
 # print head of xts
 print(head(as.xts.data.table(sample.dt))) # xts might not be attached on search path
}
```
between *Convenience functions for range subsets.*

# Description

Intended for use in i in [.data.table.

between is equivalent to lower<=x & x<=upper when incbounds=TRUE, or lower<x & y<upper when FALSE. With a caveat that NA in lower or upper are taken as unlimited bounds not NA. This can be changed by setting NAbounds to NA.

inrange checks whether each value in  $x$  is in between any of the intervals provided in lower, upper.

# Usage

```
between(x, lower, upper, incbounds=TRUE, NAbounds=TRUE, check=FALSE)
x %between% y
```
inrange(x, lower, upper, incbounds=TRUE) x %inrange% y

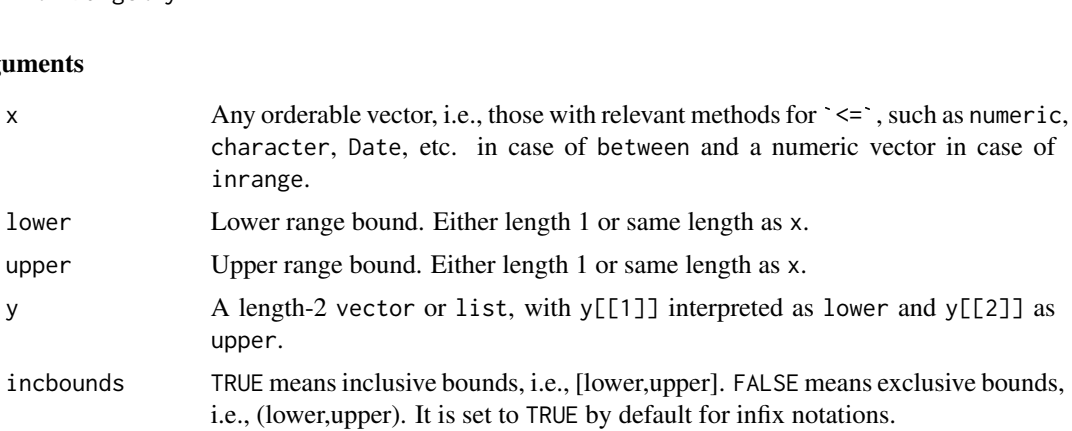

<span id="page-27-0"></span>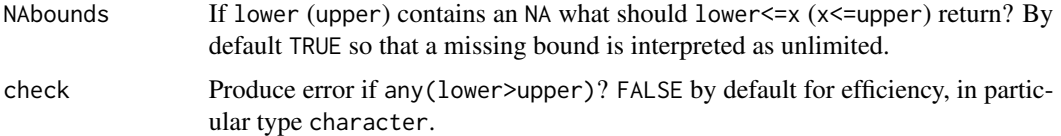

## Details

*non-equi* joins were implemented in v1.9.8. They extend binary search based joins in data.table to other binary operators including  $>=, <, >, <$  inrange makes use of this new functionality and performs a range join.

#### Value

Logical vector the same length as x with value TRUE for those that lie within the specified range.

#### Note

Current implementation does not make use of ordered keys for %between%.

#### See Also

[data.table](#page-3-1), [like](#page-74-1), [%chin%](#page-28-1)

#### Examples

```
X = data.title(a=1:5, b=6:10, c=c(5:1))X[b %between% c(7,9)]
X[between(b, 7, 9)] # same as above
# NEW feature in v1.9.8, vectorised between
X[c %between% list(a,b)]
X[between(c, a, b)] # same as above
X[between(c, a, b, incbounds=FALSE)] # open interval
# inrange()
Y = data.title(a=c(8,3,10,7,-10), val = runif(5))range = data.table(start = 1:5, end = 6:10)
```

```
Y[a %inrange% range]
Y[inrange(a, range$start, range$end)] # same as above
Y[inrange(a, range$start, range$end, incbounds=FALSE)] # open interval
```
cdt *data.table exported C routines*

## Description

Some of internally used C routines are now exported. This interface should be considered experimental. List of exported C routines and their signatures are provided below in the usage section.

#### <span id="page-28-0"></span>chmatch 29

## Usage

```
# SEXP DT_subsetDT(SEXP x, SEXP rows, SEXP cols);
# p_DT_subsetDT = R_GetCCallable("data.table", "DT_subsetDT");
```
## Details

Details how to use those can be found in *Writing R Extensions* manual *Linking to native routines in other packages* section. An example use with Rcpp:

```
dt = data.table::as.data.table(iris)
Rcpp::cppFunction("SEXP mysub2(SEXP x, SEXP rows, SEXP cols) { return DT_subsetDT(x,rows,cols); }",
  include="#include <datatableAPI.h>",
  depends="data.table")
mysub2(dt, 1:4, 1:4)
```
## Note

Be aware C routines are likely to have less input validation than their corresponding R interface. For example one should not expect DT[-5L] will be equal to .Call(DT\_subsetDT, DT, -5L, seq\_along(DT)) because translation of i=-5L to seq\_len(nrow(DT))[-5L] might be happening on R level. Moreover checks that i argument is in range of 1:nrow(DT), missingness, etc. might be happening on R level too.

## References

<https://cran.r-project.org/doc/manuals/r-release/R-exts.html>

chmatch *Faster match of character vectors*

# <span id="page-28-1"></span>**Description**

chmatch returns a vector of the positions of (first) matches of its first argument in its second. Both arguments must be character vectors.

%chin% is like %in%, but for character vectors.

## Usage

```
chmatch(x, table, nomatch=NA_integer_)
x %chin% table
chorder(x)
chgroup(x)
```
30 chmatch

#### Arguments

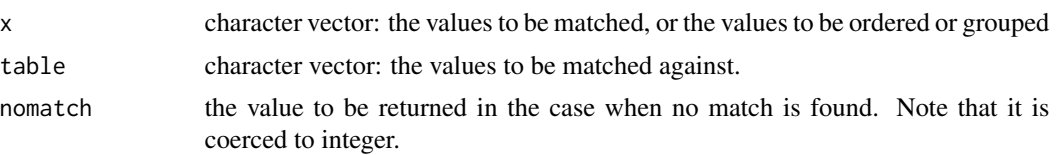

## Details

Fast versions of match, %in% and order, optimised for character vectors. chgroup groups together duplicated values but retains the group order (according the first appearance order of each group), efficiently. They have been primarily developed for internal use by data.table, but have been exposed since that seemed appropriate.

Strings are already cached internally by R (CHARSXP) and that is utilised by these functions. No hash table is built or cached, so the first call is the same speed as subsequent calls. Essentially, a counting sort (similar to base::sort.list(x,method="radix"), see [setkey](#page-106-1)) is implemented using the (almost) unused truelength of CHARSXP as the counter. *Where* R *has* used truelength of CHARSXP (where a character value is shared by a variable name), the non zero truelengths are stored first and reinstated afterwards. Each of the ch\* functions implements a variation on this theme. Remember that internally in R, length of a CHARSXP is the nchar of the string and DATAPTR is the string itself.

Methods that do build and cache a hash table (such as the [fastmatch package\)](https://cran.r-project.org/package=fastmatch) are *much* faster on subsequent calls (almost instant) but a little slower on the first. Therefore chmatch may be particularly suitable for ephemeral vectors (such as local variables in functions) or tasks that are only done once. Much depends on the length of  $x$  and table, how many unique strings each contains, and whether the position of the first match is all that is required.

It may be possible to speed up fastmatch's hash table build time by using the technique in data.table, and we have suggested this to its author. If successful, fastmatch would then be fastest in all cases.

# Value

As match and %in%. chorder and chgroup return an integer index vector.

## Note

The name [charmatch](#page-0-0) was taken by charmatch, hence chmatch.

## See Also

[match](#page-0-0), [%in%](#page-0-0)

#### Examples

# Please type 'example(chmatch)' to run this and see timings on your machine

 $N = 165$ 

# N is set small here (1e5) to reduce runtime because every day CRAN runs and checks # all documentation examples in addition to the package's test suite.

# The comments here apply when N has been changed to 1e8 and were run on 2018-05-13

#### <span id="page-30-0"></span>copy 31

```
# with R 3.5.0 and data.table 1.11.2.
u = as.character(as.hexmode(1:10000))
y = sample(u,N,replace=TRUE)
x = sample(u)# With N=1e8 ...
system.time(a \leq match(x,y)) \qquad # 4.6s
system.time(b \leq -\text{chmatch}(x,y)) # 1.8s
identical(a,b)
system.time(a <- x %in% y) # 4.5s
system.time(b \le x %chin% y) # 1.7s
identical(a,b)
# Different example with more unique strings ...
u = as.character(as.hexmode(1:(N/10)))
y = sample(u,N,replace=TRUE)
x = sample(u, N, replace = TRUE)system.time(a \leftarrow match(x,y)) # 46s
system.time(b \leq chmatch(x, y)) # 16s
identical(a,b)
```
<span id="page-30-1"></span>copy *Copy an entire object*

### **Description**

In data.table parlance, all set\* functions change their input *by reference*. That is, no copy is made at all, other than temporary working memory, which is as large as one column. The only other data.table operator that modifies input by reference is [:=](#page-14-1). Check out the See Also section below for other set\* function data.table provides.

copy() copies an entire object.

#### Usage

copy(x)

## Arguments

x A data.table.

# Details

data.table provides functions that operate on objects *by reference* and minimise full object copies as much as possible. Still, it might be necessary in some situations to work on an object's copy which can be done using  $DT$ .copy  $\leq$  -copy( $DT$ ). It may also be sometimes useful before := (or set) is used to subassign to a column by reference.

A copy() may be required when doing dt\_names = names(DT). Due to R's *copy-on-modify*, dt\_names still points to the same location in memory as names(DT). Therefore modifying DT *by reference* now,

<span id="page-31-0"></span>say by adding a new column, dt\_names will also get updated. To avoid this, one has to *explicitly* copy: dt\_names <- copy(names(DT)).

#### Value

Returns a copy of the object.

# Note

To confirm precisely whether an object is a copy of another, compare their exact memory address with [address](#page-19-1).

# See Also

[data.table](#page-3-1), [address](#page-19-1), [setkey](#page-106-1), [setDT](#page-102-1), [setDF](#page-101-1), [set](#page-14-2) [:=](#page-14-1), [setorder](#page-111-1), [setattr](#page-98-1), [setnames](#page-98-2)

## Examples

# Type 'example(copy)' to run these at prompt and browse output

```
DT = data.table(A=5:1,B=letters[5:1])<br>DT2 = copy(DT) # explicit copy
                      # explicit copy() needed to copy a data.table
setkey(DT2,B) # now just changes DT2
identical(DT,DT2) # FALSE. DT and DT2 are now different tables
DT = data.table(A=5:1, B=letters[5:1])
nm1 = names(DT)nm2 = copy(names(DT))
DT[, C := 1L]identical(nm1, names(DT)) # TRUE, nm1 is also changed by reference
identical(nm2, names(DT)) # FALSE, nm2 is a copy, different from names(DT)
```
data.table-class *S4 Definition for data.table*

# Description

A data.table can be used in S4 class definitions as either a parent class (inside a contains argument of setClass), or as an element of an S4 slot.

#### Author(s)

Steve Lianoglou

## See Also

[data.table](#page-3-1)

## <span id="page-32-0"></span>datatable.optimize 33

## Examples

```
## Used in inheritance.
setClass('SuperDataTable', contains='data.table')
## Used in a slot
setClass('Something', representation(x='character', dt='data.table'))
x <- new("Something", x='check', dt=data.table(a=1:10, b=11:20))
```
datatable.optimize *Optimisations in data.table*

## <span id="page-32-1"></span>**Description**

data.table internally optimises certain expressions in order to improve performance. This section briefly summarises those optimisations.

Note that there's no additional input needed from the user to take advantage of these optimisations. They happen automatically.

Run the code under the *example* section to get a feel for the performance benefits from these optimisations.

Note that for all optimizations involving efficient sorts, the caveat mentioned in [setorder](#page-111-1) applies – whenever data.table does the sorting, it does so in "C-locale". This has some subtle implications; see Examples.

# Details

data.table reads the global option datatable.optimize to figure out what level of optimisation is required. The default value Inf activates *all* available optimisations.

At optimisation level  $>= 1$ , i.e., getOption("datatable.optimize")  $>= 1$ , these are the optimisations:

- The base function order is internally replaced with data.table's *fast ordering*. That is,  $DT[order(...)]$  gets internally optimised to  $DT[forder(...)].$
- The expression DT[, lapply(.SD, fun), by=. ] gets optimised to DT[, list(fun(a), fun(b), ...), by=.] where  $a, b, \ldots$  are columns in . SD. This improves performance tremendously.
- Similarly, the expression DT[, c(.N, lapply(.SD, fun)), by=. gets optimised to DT[,  $list(.N, fun(a), fun(b), ...)$ ]. .N is just for example here.
- base::mean function is internally optimised to use data.table's fastmean function.mean() from base is an S3 generic and gets slow with many groups.

At optimisation level  $>= 2$ , i.e., getOption("datatable.optimize")  $>= 2$ , additional optimisations are implemented on top of the optimisations already shown above.

• Expressions in j which contain only the functions min, max, mean, median, var, sd, sum, prod, first, last, head, tail (for example,  $DT[,$  list(mean(x), median(x), min(y),  $max(y)$ , by=z]), they are very effectively optimised using what we call *GForce*. These functions are automatically replaced with a corresponding GForce version with pattern  $g*$ , e.g., prod becomes gprod.

Normally, once the rows belonging to each group are identified, the values corresponding to the group are gathered and the j-expression is evaluated. This can be improved by computing the result directly without having to gather the values or evaluating the expression for each group (which can get costly with large number of groups) by implementing it specifically for a particular function. As a result, it is extremely fast.

- In addition to all the functions above, '.N' is also optimised to use GForce, when used separately or when combined with the functions mentioned above. Note further that GForceoptimized functions must be used separately, i.e., code like DT[,  $max(x) - min(x)$ , by=z] will *not* currently be optimized to use gmax, gmin.
- Expressions of the form DT[i, j, by] are also optimised when i is a *subset* operation and j is any/all of the functions discussed above.

At optimisation level  $>= 3$ , i.e., getOption("datatable.optimize")  $>= 3$ , additional optimisations for subsets in i are implemented on top of the optimisations already shown above. Subsetting operations are - if possible - translated into joins to make use of blazing fast binary search using indices and keys. The following queries are optimized:

- Supported operators:  $==$ ,  $x \in \mathbb{R}^n$ . Non-equi operators( $>$ ,  $<$ , etc.) are not supported yet because non-equi joins are slower than vector based subsets.
- Queries on multiple columns are supported, if the connector is '&', e.g.  $DT[x == 2 & y == 3]$  is supported, but  $DT[x == 2 | y == 3]$  is not.
- Optimization will currently be turned off when doing subset when cross product of elements provided to filter on exceeds > 1e4. This most likely happens if multiple %in%, or %chin% queries are combined, e.g. DT[x %in% 1:100 & y %in% 1:200] will not be optimized since  $100 \times 200 = 2e4 > 1e4.$
- Queries with multiple criteria on one column are *not* supported, e.g. DT[x == 2 & x %in%  $c(2,5)$ ] is not supported.
- Queries with non-missing j are supported, e.g. DT[x == 3 & y == 5, . (new = x-y)] or DT[x  $=$  3 & y  $=$  5, new : = x-y] are supported. Also extends to queries using with = FALSE.
- "notjoin" queries, i.e. queries that start with !, are only supported if there are no & connections, e.g. DT[!x==3] is supported, but DT[!x==3 & y == 4] is not.

If in doubt, whether your query benefits from optimization, call it with the verbose = TRUE argument. You should see "Optimized subsetting. . . ".

Auto indexing: In case a query is optimized, but no appropriate key or index is found, data.table automatically creates an *index* on the first run. Any successive subsets on the same column then reuse this index to *binary search* (instead of *vector scan*) and is therefore fast. Auto indexing can be switched off with the global option options(datatable.auto.index = FALSE). To switch off using existing indices set global option options(datatable.use.index = FALSE).

## See Also

[setNumericRounding](#page-109-1), [getNumericRounding](#page-109-2)

# datatable.optimize 35

## Examples

```
## Not run:
old = options(datatable.optimize = Inf)
# Generate a big data.table with a relatively many columns
set.seed(1L)
DT = \text{lapply}(1:20, function(x) sample(c(-100:100), 5e6L, TRUE))setDT(DT)[, id := sample(1e5, 5e6, TRUE)]print(object.size(DT), units="Mb") # 400MB, not huge, but will do
# 'order' optimisation
options(datatable.optimize = 1L) # optimisation 'on'
system.time(ans1 <- DT[order(id)])
options(datatable.optimize = 0L) # optimisation 'off'
system.time(ans2 <- DT[order(id)])
identical(ans1, ans2)
# optimisation of 'lapply(.SD, fun)'
options(datatable.optimize = 1L) # optimisation 'on'
system.time(ans1 <- DT[, lapply(.SD, min), by=id])
options(datatable.optimize = 0L) # optimisation 'off'
system.time(ans2 <- DT[, lapply(.SD, min), by=id])
identical(ans1, ans2)
# optimisation of 'mean'
options(datatable.optimize = 1L) # optimisation 'on'
system.time(ans1 <- DT[, lapply(.SD, mean), by=id])
system.time(ans2 <- DT[, lapply(.SD, base::mean), by=id])
identical(ans1, ans2)
# optimisation of 'c(.N, lapply(.SD, ))'
options(datatable.optimize = 1L) # optimisation 'on'
system.time(ans1 <- DT[, c(.N, lapply(.SD, min)), by=id])
options(datatable.optimize = 0L) # optimisation 'off'
system.time(ans2 <- DT[, c(N=.N, lapply(.SD, min)), by=id])
identical(ans1, ans2)
# GForce
options(datatable.optimize = 2L) # optimisation 'on'
system.time(ans1 <- DT[, lapply(.SD, median), by=id])
system.time(ans2 <- DT[, lapply(.SD, function(x) as.numeric(stats::median(x))), by=id])
identical(ans1, ans2)
# optimized subsets
options(datatable.optimize = 2L)
system.time(ans1 <- DT[id == 100L]) # vector scan
system.time(ans2 <- DT[id == 100L]) # vector scan
system.time(DT[id %in% 100:500]) # vector scan
options(datatable.optimize = 3L)
system.time(ans1 <- DT[id == 100L]) # index + binary search subset
system.time(ans2 <- DT[id == 100L]) # only binary search subset
```

```
system.time(DT[id %in% 100:500]) # only binary search subset again
# sensitivity to collate order
old_lc_collate = Sys.getlocale("LC_COLLATE")
if (old\_lc\_collate == "C") {
  Sys.setlocale("LC_COLLATE", "")
}
DT = data.title(grp = rep(1:2, each = 4L),var = c("A", "a", "0", "1", "B", "b", "0", "1")
\mathcal{L}options(datatable.optimize = Inf)
DT[, .(max(var), min(var)), by=grp]
# GForce is deactivated because of the ad-hoc column 'tolower(var)',
# through which the result for 'max(var)' may also change
DT[, .(max(var), min(tolower(var))), by=grp]
Sys.setlocale("LC_COLLATE", old_lc_collate)
options(old)
## End(Not run)
```
dcast.data.table *Fast dcast for data.table*

# Description

dcast.data.table is data.table's long-to-wide reshaping tool. In the spirit of data.table, it is very fast and memory efficient, making it well-suited to handling large data sets in RAM. More importantly, it is capable of handling very large data quite efficiently in terms of memory usage. dcast.data.table can also cast multiple value.var columns and accepts multiple functions to fun.aggregate. See Examples for more.

## Usage

```
## S3 method for class 'data.table'
dest(data, formula, fun. aggregate = NULL, sep = "__",..., margins = NULL, subset = NULL, fill = NULL,
   drop = TRUE, value.var = guess(data),
   verbose = getOption("datatable.verbose"),
   value.var.in.dots = FALSE, value.var.in.LHSdots = value.var.in.dots,
   value.var.in.RHSdots = value.var.in.dots)
```
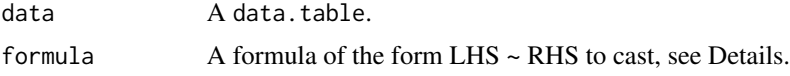
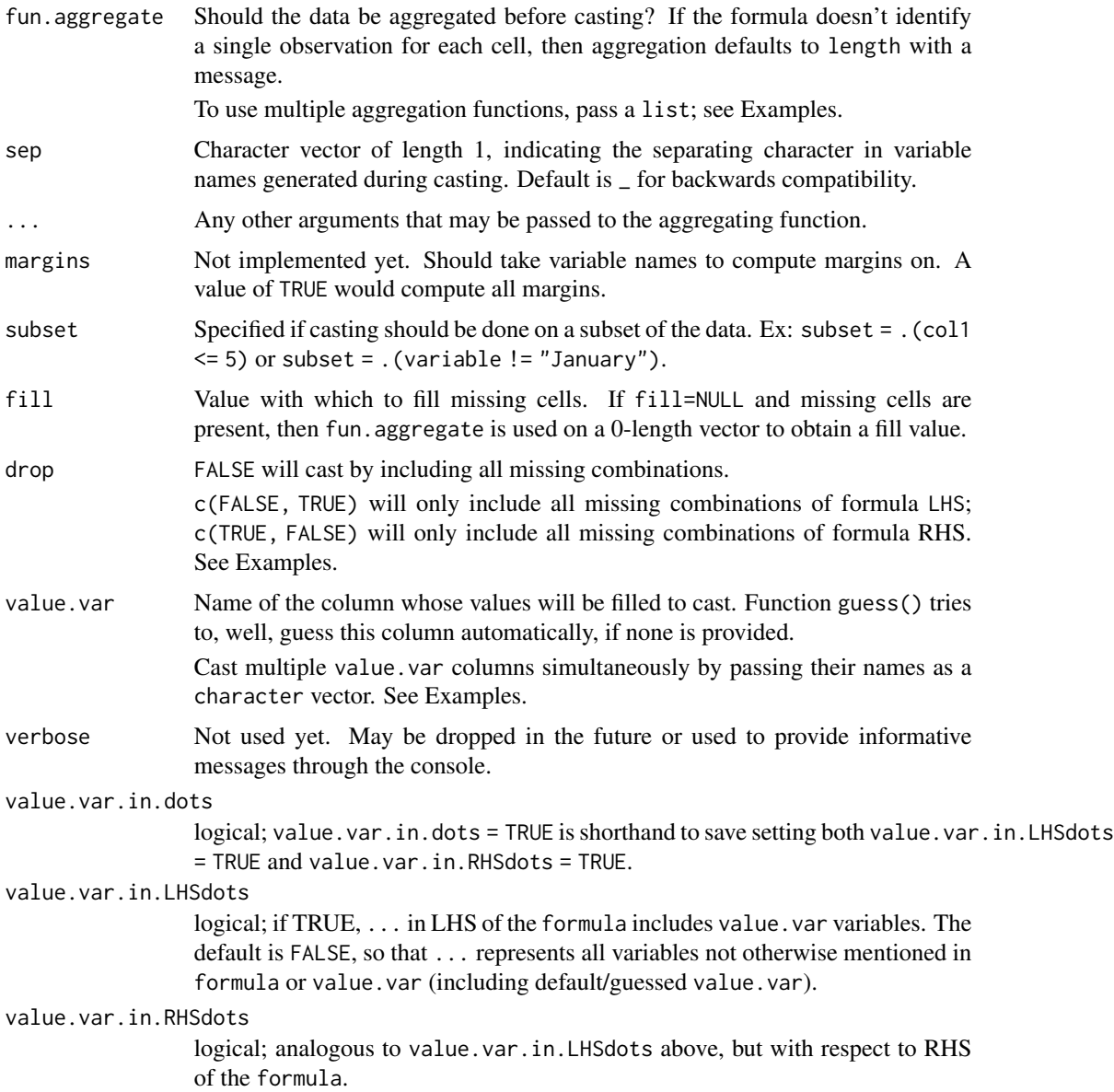

#### Details

The cast formula takes the form LHS  $\sim$  RHS, ex: var1 + var2  $\sim$  var3. The order of entries in the formula is essential. There are two special variables: . represents no variable, while ... represents all variables not otherwise mentioned in formula, and value. var depending on value. var. in. LHSdots and value.var.in.RHSdots arguments; see Examples.

When not all combinations of LHS & RHS values are present in the data, some or all (in accordance with drop) missing combinations will replaced with the value specified by fill. Note that fill will be converted to the class of value.var; see Examples.

dcast also allows value.var columns of type list.

When variable combinations in formula don't identify a unique value, fun.aggregate will have to be specified, which defaults to length. For the formula var  $1 \sim \text{var2}$ , this means there are some (var1, var2) combinations in the data corresponding to multiple rows (i.e. x is not unique by (var1, var2).

The aggregating function should take a vector as input and return a single value (or a list of length one) as output. In cases where value.var is a list, the function should be able to handle a list input and provide a single value or list of length one as output.

If the formula's LHS contains the same column more than once, ex: dcast( $DT$ ,  $x+x-y$ ), then the answer will have duplicate names. In those cases, the duplicate names are renamed using make.unique so that key can be set without issues.

Names for columns that are being cast are generated in the same order (separated by an underscore, \_) from the (unique) values in each column mentioned in the formula RHS.

From  $v1.9.4$ , dcast tries to preserve attributes wherever possible.

From  $v1.9.6$ , it is possible to cast multiple value. var columns and also cast by providing multiple fun.aggregate functions. Multiple fun.aggregate functions should be provided as a list, for e.g., list(mean, sum, function(x) paste(x, collapse=""). value.var can be either a character vector or list of length one, or a list of length equal to length(fun.aggregate). When value. var is a character vector or a list of length one, each function mentioned under fun. aggregate is applied to every column specified under value.var column. When value.var is a list of length equal to length(fun.aggregate) each element of fun.aggregate is applied to each element of value.var column.

Historical note: dcast.data.table was originally designed as an enhancement to reshape2::dcast in terms of computing and memory efficiency. reshape2 has since been superseded in favour of tidyr, and dcast has had a generic defined within data.table since v1.9.6 in 2015, at which point the dependency between the packages became more etymological than programmatic. We thank the reshape2 authors for the inspiration.

#### Value

A keyed data.table that has been cast. The key columns are equal to the variables in the formula LHS in the same order.

#### See Also

[melt.data.table](#page-76-0), [rowid](#page-96-0), <https://cran.r-project.org/package=reshape>

```
ChickWeight = as.data.table(ChickWeight)
setnames(ChickWeight, tolower(names(ChickWeight)))
DT <- melt(as.data.table(ChickWeight), id.vars=2:4) # calls melt.data.table
# dcast is an S3 method in data.table from v1.9.6
dcast(DT, time ~ variable, fun.aggregate=mean)
dcast(DT, diet ~ variable, fun.aggregate=mean)
dcast(DT, diet+chick ~ time, drop=FALSE)
dcast(DT, diet+chick ~ time, drop=FALSE, fill=0)
```
#### duplicated 39

```
# using subset
dcast(DT, chick ~ time, fun.aggregate=mean, subset=.(time < 10 & chick < 20))
# drop argument, #1512
DT \le data.table(v1 = c(1.1, 1.1, 1.1, 2.2, 2.2, 2.2),
                 v2 = factor(c(1L, 1L, 1L, 3L, 3L, 3L), levels=1:3),
                 v3 = factor(c(2L, 3L, 5L, 1L, 2L, 6L), levels=1:6),
                 v4 = c(3L, 2L, 2L, 5L, 4L, 3L))# drop=TRUE
dcast(DT, v1+v2~v3, value.var='v4') # default is drop=TRUE
dcast(DT, v1+v2~v3, value.var='v4', drop=FALSE) # all missing combinations of LHS and RHS
dcast(DT, v1+v2~v3, value.var='v4', drop=c(FALSE, TRUE)) # all missing combinations of LHS only
dcast(DT, v1+v2~v3, value.var='v4', drop=c(TRUE, FALSE)) # all missing combinations of RHS only
# using . and ...
DT \leq data.table(v1 = rep(1:2, each = 6),
                 v2 = rep(rep(1:3, 2), each = 2),v3 = rep(1:2, 6),v4 = rnorm(6)dcast(DT, \ldots \sim v3, value.var="v4") # same as v1+v2 \sim v3, value.var="v4"
dcast(DT, ... ~ v3, value.var="v4", value.var.in.dots=TRUE) # same as v1+v2+v4~v3, value.var="v4"
dcast(DT, v1+v2+v3 ~ ~ ., value.var="v4")## for each combination of (v1, v2), add up all values of v4
dcast(DT, v1+v2 ~ ., value.var="v4", fun.aggregate=sum)
# fill and types
dcast(DT, v2~v3, value.var='v1', fun.aggregate=length, fill=0L) # 0L --> 0
dcast(DT, v2~v3, value.var='v4', fun.aggregate=length, fill=1.1) # 1.1 --> 1L
# multiple value.var and multiple fun.aggregate
DT = data.table(x=sample(5,20,TRUE), y=sample(2,20,TRUE),
                z=sample(letters[1:2], 20,TRUE), d1=runif(20), d2=1L)
# multiple value.var
dcast(DT, x+y ~ z, fun.aggregate=sum, value.var=c("d1","d2"))
# multiple fun.aggregate
dcast(DT, x+y ~ z, fun.aggregate=list(sum, mean), value.var="d1")
# multiple fun.agg and value.var (all combinations)
dcast(DT, x+y ~ z, fun.aggregate=list(sum, mean), value.var=c("d1", "d2"))
# multiple fun.agg and value.var (one-to-one)
dcast(DT, x+y ~ z, fun.aggregate=list(sum, mean), value.var=list("d1", "d2"))
```
<span id="page-38-0"></span>

duplicated *Determine Duplicate Rows*

#### <span id="page-38-1"></span>**Description**

duplicated returns a logical vector indicating which rows of a data.table are duplicates of a row with smaller subscripts.

unique returns a data.table with duplicated rows removed, by columns specified in by argument. When no by then duplicated rows by all columns are removed.

anyDuplicated returns the *index* i of the first duplicated entry if there is one, and 0 otherwise.

uniqueN is equivalent to length(unique(x)) when x is an atomic vector, and nrow(unique(x)) when x is a data. frame or data.table. The number of unique rows are computed directly without materialising the intermediate unique data.table and is therefore faster and memory efficient.

## Usage

```
## S3 method for class 'data.table'
duplicated(x, incomparables=FALSE, fromLast=FALSE, by=seq_along(x), ...)
## S3 method for class 'data.table'
unique(x, incomparables=FALSE, fromLast=FALSE,
by=seq_along(x), cols=NULL, ...)
## S3 method for class 'data.table'
anyDuplicated(x, incomparables=FALSE, fromLast=FALSE, by=seq_along(x), ...)
uniqueN(x, by=if (is.list(x)) seq_along(x) else NULL, na.rm=FALSE)
```
#### Arguments

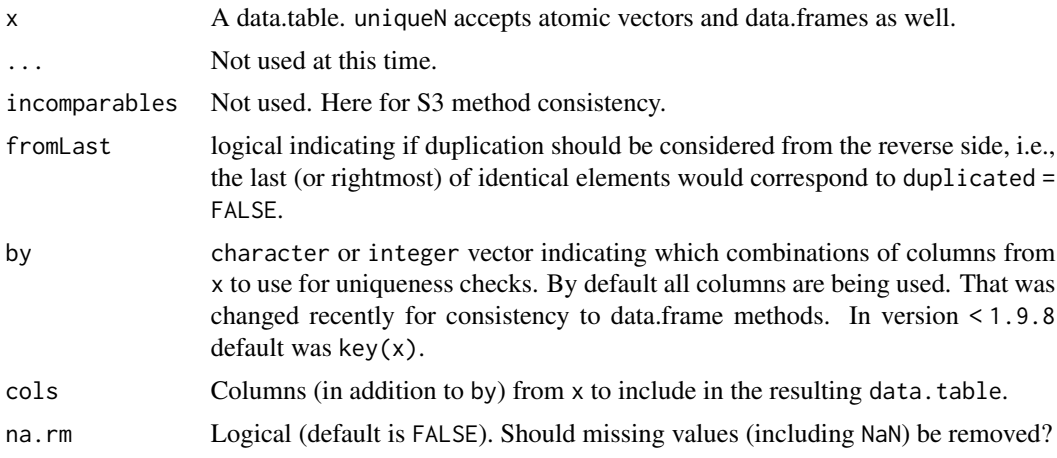

#### Details

Because data.tables are usually sorted by key, tests for duplication are especially quick when only the keyed columns are considered. Unlike [unique.data.frame](#page-0-0), paste is not used to ensure equality of floating point data. It is instead accomplished directly and is therefore quite fast. data.table provides [setNumericRounding](#page-109-0) to handle cases where limitations in floating point representation is undesirable.

v1.9.4 introduces anyDuplicated method for data.tables and is similar to base in functionality. It also implements the logical argument fromLast for all three functions, with default value FALSE.

Note: When cols is specified, the resulting table will have columns c(by, cols), in that order.

#### duplicated **41**

## Value

duplicated returns a logical vector of length  $nrow(x)$  indicating which rows are duplicates.

unique returns a data table with duplicated rows removed.

anyDuplicated returns a integer value with the index of first duplicate. If none exists, 0L is returned.

uniqueN returns the number of unique elements in the vector, data.frame or data.table.

## See Also

[setNumericRounding](#page-109-0), [data.table](#page-3-0), [duplicated](#page-38-0), [unique](#page-38-1), [all.equal](#page-20-0), [fsetdiff](#page-110-0), [funion](#page-110-0), [fintersect](#page-110-0), [fsetequal](#page-110-0)

```
DT <- data.table(A = rep(1:3, each=4), B = rep(1:4, each=3),
                 C = rep(1:2, 6), key = c("A", "B")duplicated(DT)
unique(DT)
duplicated(DT, by="B")
unique(DT, by="B")
duplicated(DT, by=c("A", "C"))
unique(DT, by=c("A", "C"))
DT = data.table(a=c(2L, 1L, 2L), b=c(1L, 2L, 1L)) # no key
unique(DT) \qquad \qquad # rows 1 and 2 (row 3 is a duplicate of row 1)DT = data.table(a=c(3.142, 4.2, 4.2, 3.142, 1.223, 1.223), b=rep(1,6))
unique(DT) # rows 1,2 and 5
DT = data.table(a=tan(pi*(1/4 + 1:10)), b=rep(1,10)) # example from ?all.equal
length(unique(DT$a)) # 10 strictly unique floating point values
all.equal(DT$a,rep(1,10)) # TRUE, all within tolerance of 1.0
DT[,which.min(a)] \qquad \qquad # row 10, the strictly smallest floating point valueidentical(unique(DT),DT[1]) # TRUE, stable within tolerance
identical(unique(DT),DT[10]) # FALSE
# fromLast=TRUE
DT \le data.table(A = rep(1:3, each=4), B = rep(1:4, each=3),
                C = rep(1:2, 6), key = c("A", "B")duplicated(DT, by="B", fromLast=TRUE)
unique(DT, by="B", fromLast=TRUE)
# anyDuplicated
anyDuplicated(DT, by=c("A", "B")) # 3L
any(duplicated(DT, by=c("A", "B"))) # TRUE
# uniqueN, unique rows on key columns
uniqueN(DT, by = key(DT))
```

```
42 fcase and the state of the state of the state of the state of the state of the state of the state of the state of the state of the state of the state of the state of the state of the state of the state of the state of t
```

```
# uniqueN, unique rows on all columns
uniqueN(DT)
# uniqueN while grouped by "A"
DT[, .(uN=uniqueN(.SD)), by=A]
# uniqueN's na.rm=TRUE
x = sample(c(NA, \text{NaN}, \text{runif}(3)), 10, \text{TRUE})uniqueN(x, na.rm = FALSE) # 5, default
uniqueN(x, na.rm=TRUE) # 3
```
fcase *fcase*

## Description

fcase is a fast implementation of SQL CASE WHEN statement for R. Conceptually, fcase is a nested version of [fifelse](#page-44-0) (with smarter implementation than manual nesting). It is comparable to dplyr::case\_when and supports bit64's integer64 and nanotime classes.

## Usage

fcase(..., default=NA)

## Arguments

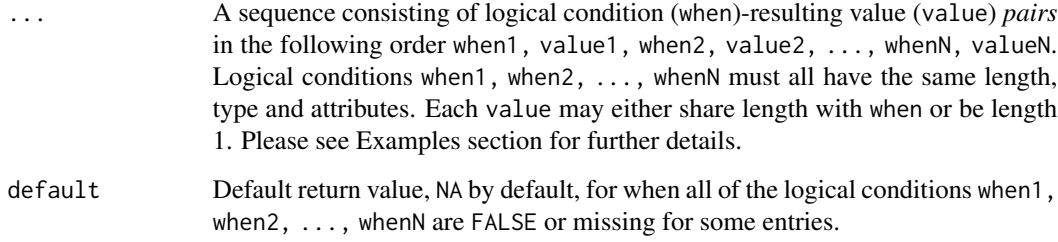

## Value

Vector with the same length as the logical conditions (when) in ..., filled with the corresponding values (value) from ..., or eventually default. Attributes of output values value1, value2, ...valueN in ... are preserved.

## See Also

[fifelse](#page-44-0)

#### fcoalesce **43**

#### Examples

```
x = 1:10fcase(
x < 5L, 1L,
x > 5L, 3L
\lambdafcase(
x < 5L, 1L:10L,
x > 5L, 3L:12L)
# Lazy evaluation example
fcase(
x < 5L, 1L,
x \ge 5L, 3L,
x == 5L, stop("provided value is an unexpected one!")
\mathcal{L}# fcase preserves attributes, example with dates
fcase(
x < 5L, as.Date("2019-10-11"),
x > 5L, as.Date("2019-10-14")
)
# fcase example with factor; note the matching levels
fcase(
x < 5L, factor("a", levels=letters[1:3]),
x > 5L, factor("b", levels=letters[1:3])
\mathcal{L}# Example of using the 'default' argument
fcase(
 x < 5L, 1L,
 x > 5L, 3L,
 default = 5L)
```
<span id="page-42-0"></span>fcoalesce *Coalescing missing values*

## Description

Fill in missing values in a vector by successively pulling from candidate vectors in order. As per the ANSI SQL function COALESCE, dplyr::coalesce and hutils::coalesce. Unlike BBmisc::coalesce which just returns the first non-NULL vector. Written in C, and multithreaded for numeric and factor types.

## Usage

fcoalesce(...)

44 fdroplevels

#### **Arguments**

... A set of same-class vectors. These vectors can be supplied as separate arguments or as a single plain list, data.table or data.frame, see examples.

## Details

Factor type is supported only when the factor levels of each item are equal.

NaN is considered missing (note is.na(NaN) and all.equal(NA\_real\_, NaN) are both TRUE).

#### Value

Atomic vector of the same type and length as the first vector, having NA values replaced by corresponding non-NA values from the other vectors. If the first item is NULL, the result is NULL.

## See Also

[fifelse](#page-44-0)

#### Examples

```
x = c(11L, NA, 13L, NA, 15L, NA)y = c(NA, 12L, 5L, NA, NA, NA)
z = c(11L, NA, 1L, 14L, NA, NA)
fcoalesce(x, y, z)
fcoalesce(list(x,y,z)) # same
fcoalesce(x, list(y, z)) # same
```
fdroplevels *Fast droplevels*

#### Description

Similar to base::droplevels but *much faster*.

## Usage

```
fdroplevels(x, exclude = if (anyNA(levels(x))) NULL else NA, ...)## S3 method for class 'data.table'
droplevels(x, except = NULL, exclude, in-place = FALSE, ...)
```
#### fifelse 45

#### Arguments

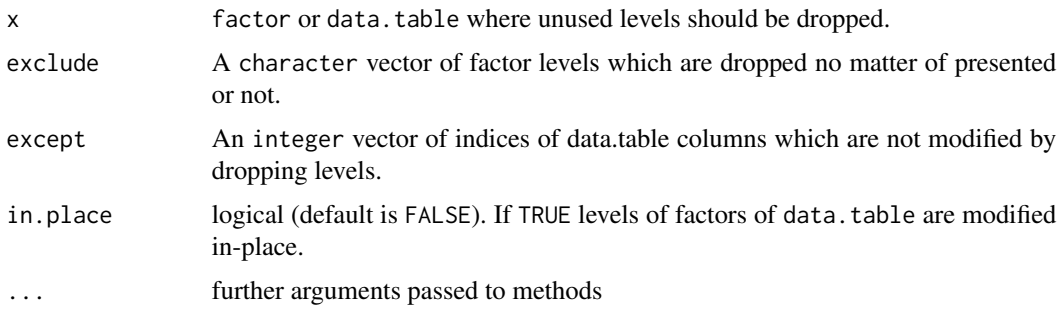

## Value

fdroplevels returns a factor.

droplevels returns a data.table where levels are dropped at factor columns.

#### See Also

[data.table](#page-3-0), [duplicated](#page-38-0), [unique](#page-38-1)

## Examples

```
# on vectors
x = factor(letters[1:10])
fdroplevels(x[1:5])
# exclude levels from drop
fdroplevels(x[1:5], exclude = c("a", "c"))# on data.table
DT = data.title(a = factor(1:10), b = factor(leftters[1:10]))droplevels(head(DT))[["b"]]
# exclude levels
droplevels(head(DT), exclude = c("b", "c"))[["b"]]
# except columns from drop
droplevels(head(DT), except = 2)[["b"]]
droplevels(head(DT), except = 1)[["b"]]
```
<span id="page-44-0"></span>fifelse *Fast ifelse*

## <span id="page-44-1"></span>Description

f[ifelse](#page-44-1) is a faster and more robust replacement of ifelse. It is comparable to  $dplyr::if\_else$ and hutils::if\_else. It returns a value with the same length as test filled with corresponding values from yes, no or eventually na, depending on test. Supports bit64's integer64 and nanotime classes.

46 fifelse

#### Usage

fifelse(test, yes, no, na=NA)

#### Arguments

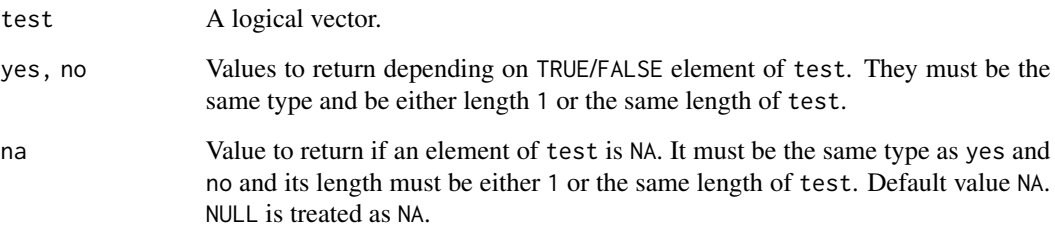

## Details

In contrast to [ifelse](#page-44-1) attributes are copied from the first non-NA argument to the output. This is useful when returning Date, factor or other classes.

## Value

A vector of the same length as test and attributes as yes. Data values are taken from the values of yes and no, eventually na.

## See Also

## [fcoalesce](#page-42-0)

```
x = c(1:4, 3:2, 1:4)fifelse(x > 2L, x, x - 1L)
# unlike ifelse, fifelse preserves attributes, taken from the 'yes' argument
dates = as.Date(c("2011-01-01","2011-01-02","2011-01-03","2011-01-04","2011-01-05"))
ifelse(dates == "2011-01-01", dates - 1, dates)
fifelse(dates == "2011-01-01", dates - 1, dates)
yes = factor(c("a","b","c"))
no = yes[1L]ifelse(c(TRUE,FALSE,TRUE), yes, no)
fifelse(c(TRUE,FALSE,TRUE), yes, no)
# Example of using the 'na' argument
fifelse(test = c(-5L:5L < 0L, NA), yes = 1L, no = 0L, na = 2L)
```
#### Description

A *fast* binary-search based *overlap join* of two data.tables. This is very much inspired by findOverlaps function from the Bioconductor package IRanges (see link below under See Also).

Usually, x is a very large data.table with small interval ranges, and y is much smaller *keyed* data.table with relatively larger interval spans. For a usage in genomics, see the examples section.

NOTE: This is still under development, meaning it is stable, but some features are yet to be implemented. Also, some arguments and/or the function name itself could be changed.

## Usage

```
foverlaps(x, y, by.x = if (!is.null(key(x))) key(x) else key(y),by.y = key(y), maxgap = 0L, minoverlap = 1L,
    type = c("any", "within", "start", "end", "equal"),
    \text{{\tt mult}} = {\tt c("all", "first", "last"),}nomatch = NA,
    which = FALSE, verbose = getOption("datatable.verbose"))
```
## Arguments

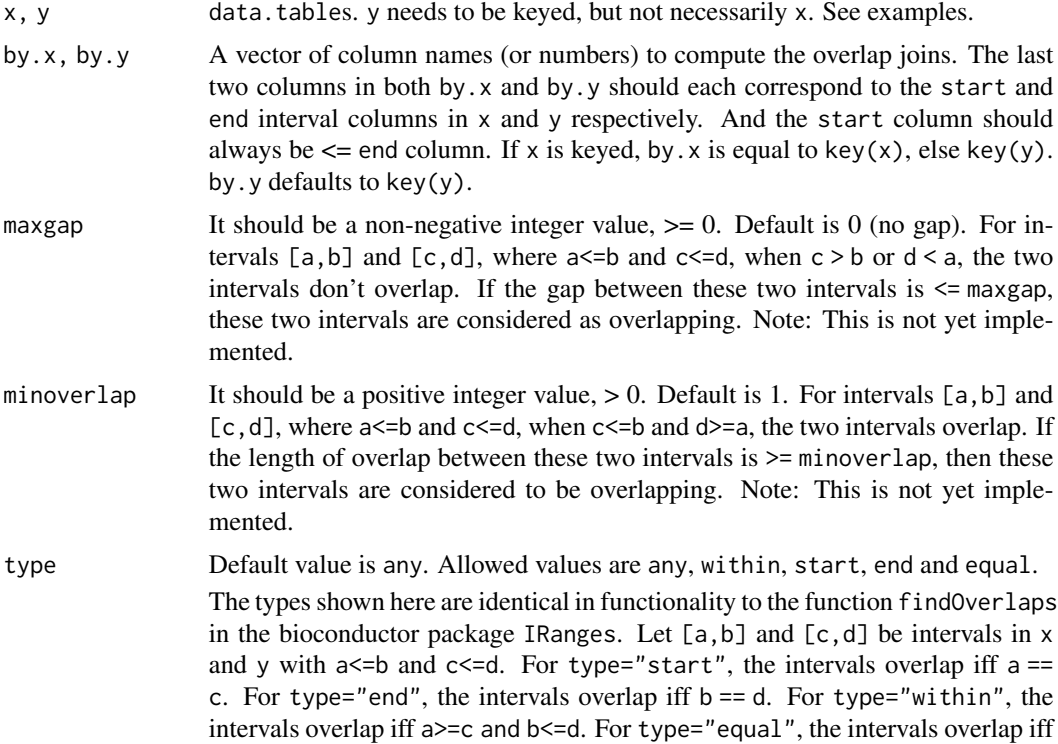

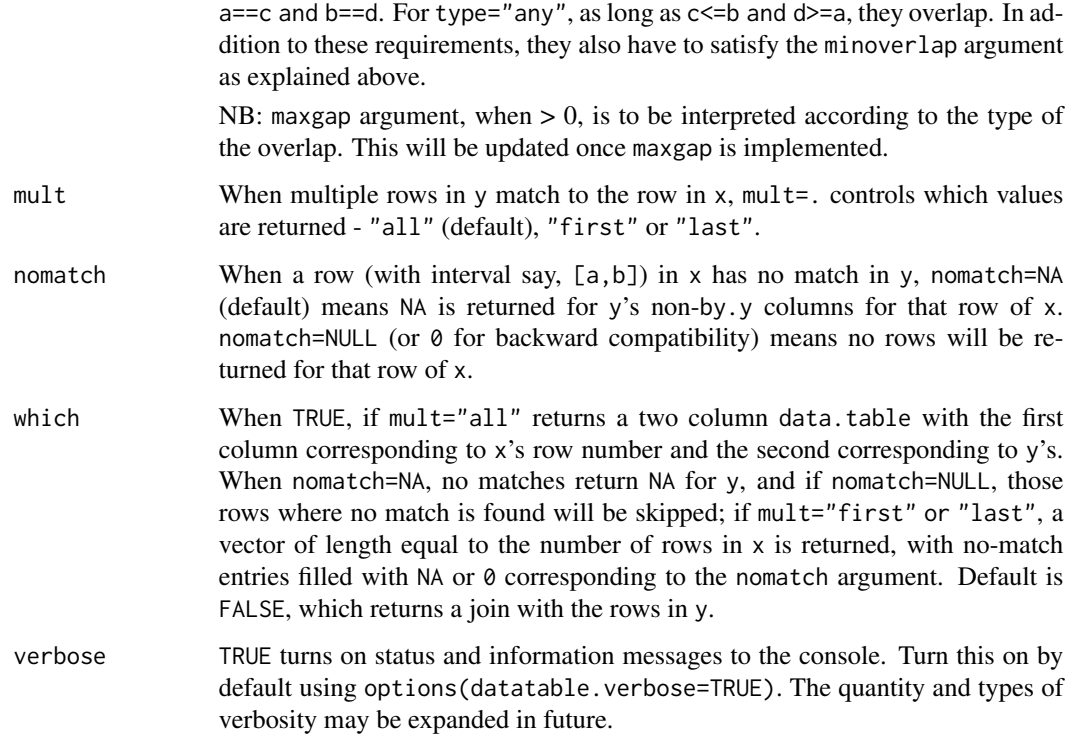

## Details

Very briefly, foverlaps() collapses the two-column interval in y to one-column of *unique* values to generate a lookup table, and then performs the join depending on the type of overlap, using the already available binary search feature of data.table. The time (and space) required to generate the lookup is therefore proportional to the number of unique values present in the interval columns of y when combined together.

Overlap joins takes advantage of the fact that y is sorted to speed-up finding overlaps. Therefore y has to be keyed (see ?setkey) prior to running foverlaps(). A key on x is not necessary, although it *might* speed things further. The columns in by.x argument should correspond to the columns specified in by.y. The last two columns should be the *interval* columns in both by.x and by.y. The first interval column in by.x should always be  $\leq$  the second interval column in by.x, and likewise for by.y. The [storage.mode](#page-0-0) of the interval columns must be either double or integer. It therefore works with bit64::integer64 type as well.

The lookup generation step could be quite time consuming if the number of unique values in y are too large (ex: in the order of tens of millions). There might be improvements possible by constructing lookup using RLE, which is a pending feature request. However most scenarios will not have too many unique values for y.

## Value

A new data.table by joining over the interval columns (along with other additional identifier columns) specified in by.x and by.y.

NB: When which=TRUE: a) mult="first" or "last" returns a vector of matching row numbers in y, and b) when  $mult="all"$  returns a data.table with two columns with the first containing row numbers of x and the second column with corresponding row numbers of y.

nomatch=NA|NULL also influences whether non-matching rows are returned or not, as explained above.

## See Also

[data.table](#page-3-0), <https://www.bioconductor.org/packages/release/bioc/html/IRanges.html>, [setNumericRounding](#page-109-0)

```
require(data.table)
## simple example:
x = data.title(start=c(5, 31, 22, 16), end=c(8, 50, 25, 18), val2 = 7:10)y = data_table(start=c(10, 20, 30), end=c(15, 35, 45), val1 = 1:3)setkey(y, start, end)
foverlaps(x, y, type="any", which=TRUE) ## return overlap indices
foverlaps(x, y, type="any") ## return overlap join
foverlaps(x, y, type="any", mult="first") ## returns only first match
foverlaps(x, y, type="within") ## matches iff 'x' is within 'y'
## with extra identifiers (ex: in genomics)
x = data.table(chr=c("Chr1", "Chr1", "Chr2", "Chr2", "Chr2"),
               start=c(5,10, 1, 25, 50), end=c(11,20,4,52,60))
y = data.table(chr=c("Chr1", "Chr1", "Chr2"), start=c(1, 15,1),
              end=c(4, 18, 55), geneid=letters[1:3])
setkey(y, chr, start, end)
foverlaps(x, y, type="any", which=TRUE)
foverlaps(x, y, type="any")
foverlaps(x, y, type="any", nomatch=NULL)
foverlaps(x, y, type="within", which=TRUE)
foverlaps(x, y, type="within")
foverlaps(x, y, type="start")
## x and y have different column names - specify by.x
x = data.table(seq=c("Chr1", "Chr1", "Chr2", "Chr2", "Chr2"),
               start=c(5,10, 1, 25, 50), end=c(11,20,4,52,60))
y = data.table(chr=c("Chr1", "Chr1", "Chr2"), start=c(1, 15,1),
              end=c(4, 18, 55), geneid=letters[1:3])
setkey(y, chr, start, end)
foverlaps(x, y, by.x=c("seq", "start", "end"),
            type="any", which=TRUE)
```
<span id="page-48-0"></span>

## Description

Similar to base::rank but *much faster*. And it accepts vectors, lists, data.frames or data.tables as input. In addition to the ties.method possibilities provided by base::rank, it also provides ties.method="dense".

Like [forder](#page-111-0), sorting is done in "C-locale"; in particular, this may affect how capital/lowercase letters are ranked. See Details on forder for more.

bit64::integer64 type is also supported.

#### Usage

```
frank(x, ..., na.last=TRUE, ties.method=c("average",
  "first", "last", "random", "max", "min", "dense"))
frankv(x, cols=seq_along(x), order=1L, na.last=TRUE,
     ties.method=c("average", "first", "last", "random",
        "max", "min", "dense"))
```
#### Arguments

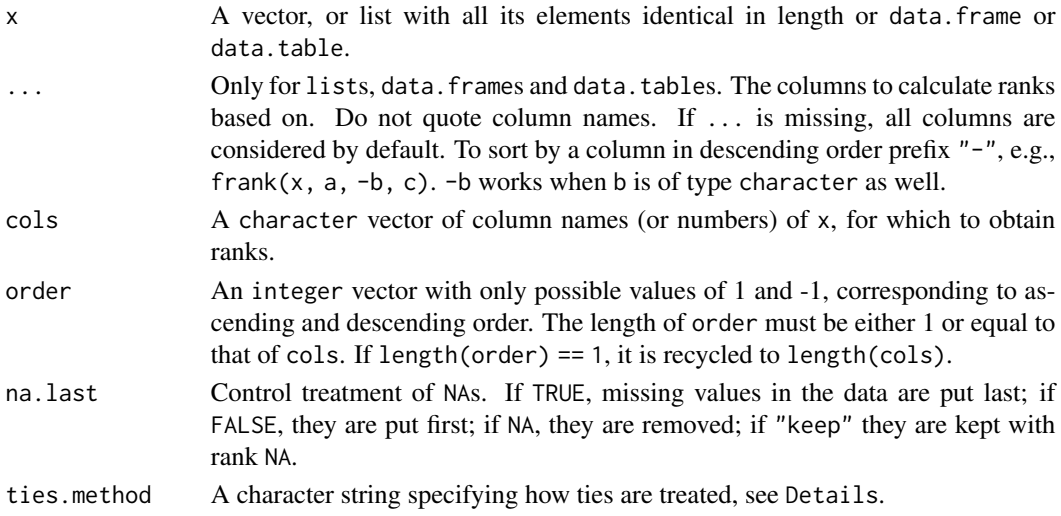

## Details

To be consistent with other data.table operations, NAs are considered identical to other NAs (and NaNs to other NaNs), unlike base::rank. Therefore, for na.last=TRUE and na.last=FALSE, NAs (and NaNs) are given identical ranks, unlike [rank](#page-48-0).

frank is not limited to vectors. It accepts data.tables (and lists and data.frames) as well. It accepts unquoted column names (with names preceded with a - sign for descending order, even on character vectors), for e.g.,  $frank(DT, a, -b, c, ties.$ method="first") where  $a, b, c$  are columns in DT. The equivalent in frankv is the order argument.

In addition to the ties.method values possible using base's [rank](#page-48-0), it also provides another additional argument "dense" which returns the ranks without any gaps in the ranking. See examples.

#### fread 51

### Value

A numeric vector of length equal to  $NROW(x)$  (unless na. last = NA, when missing values are removed). The vector is of integer type unless ties.method = "average" when it is of double type (irrespective of ties).

#### See Also

[data.table](#page-3-0), [setkey](#page-106-0), [setorder](#page-111-1)

## Examples

```
# on vectors
x = c(4, 1, 4, NA, 1, NA, 4)# NAs are considered identical (unlike base R)
# default is average
frankv(x) # na.last=TRUE
frankv(x, na.last=FALSE)
# ties.method = min
frankv(x, ties.method="min")
# ties.method = dense
frankv(x, ties.method="dense")
# on data.table
DT = data.table(x, y=c(1, 1, 1, 0, NA, 0, 2))frankv(DT, cols="x") # same as frankv(x) from before
frankv(DT, cols="x", na.last="keep")
frankv(DT, cols="x", ties.method="dense", na.last=NA)
frank(DT, x, ties.method="dense", na.last=NA) # equivalent of above using frank
# on both columns
frankv(DT, ties.method="first", na.last="keep")
frank(DT, ties.method="first", na.last="keep") # equivalent of above using frank
# order argument
frank(DT, x, -y, ties.method="first")
# equivalent of above using frankv
```
frankv(DT, order=c(1L, -1L), ties.method="first")

<span id="page-50-0"></span>

fread *Fast and friendly file finagler*

## **Description**

Similar to [read.csv\(\)](#page-0-0) and [read.delim\(\)](#page-0-0) but faster and more convenient. All controls such as sep, colClasses and nrows are automatically detected.

bit64::integer64, [IDate](#page-67-0), and [POSIXct](#page-0-0) types are also detected and read directly without needing to read as character before converting.

fread is for *regular* delimited files; i.e., where every row has the same number of columns. In future, secondary separator (sep2) may be specified *within* each column. Such columns will be read as type list where each cell is itself a vector.

## Usage

```
fread(input, file, text, cmd, sep="auto", sep2="auto", dec="auto", quote="\"",
nrows=Inf, header="auto",
na.strings=getOption("datatable.na.strings","NA"), # due to change to ""; see NEWS
stringsAsFactors=FALSE, verbose=getOption("datatable.verbose", FALSE),
skip="__auto__", select=NULL, drop=NULL, colClasses=NULL,
integer64=getOption("datatable.integer64", "integer64"),
col.names,
check.names=FALSE, encoding="unknown",
strip.white=TRUE, fill=FALSE, blank.lines.skip=FALSE,
key=NULL, index=NULL,
showProgress=getOption("datatable.showProgress", interactive()),
data.table=getOption("datatable.fread.datatable", TRUE),
nThread=getDTthreads(verbose),
logical01=getOption("datatable.logical01", FALSE), # due to change to TRUE; see NEWS
keepLeadingZeros = getOption("datatable.keepLeadingZeros", FALSE),
yaml=FALSE, autostart=NA, tmpdir=tempdir(), tz="UTC"
)
```
## Arguments

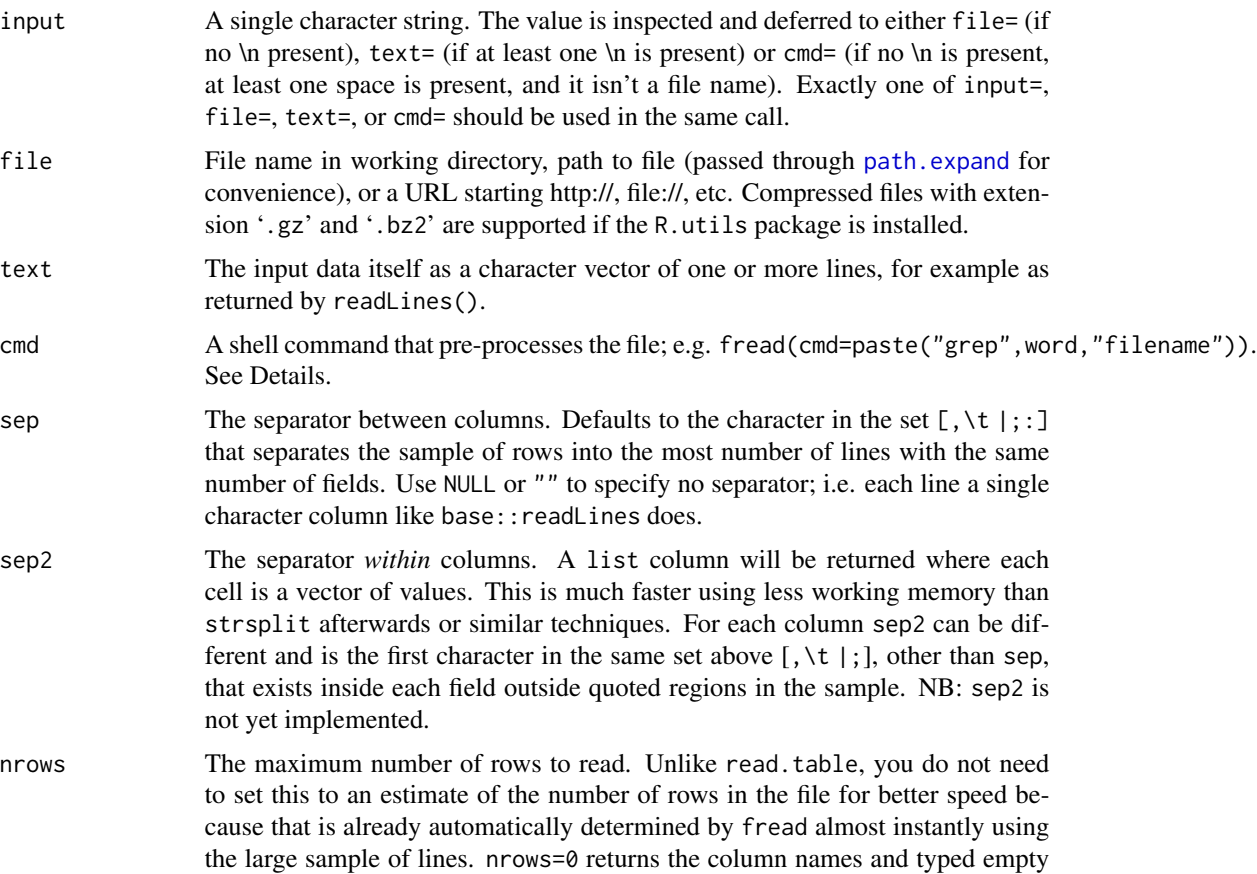

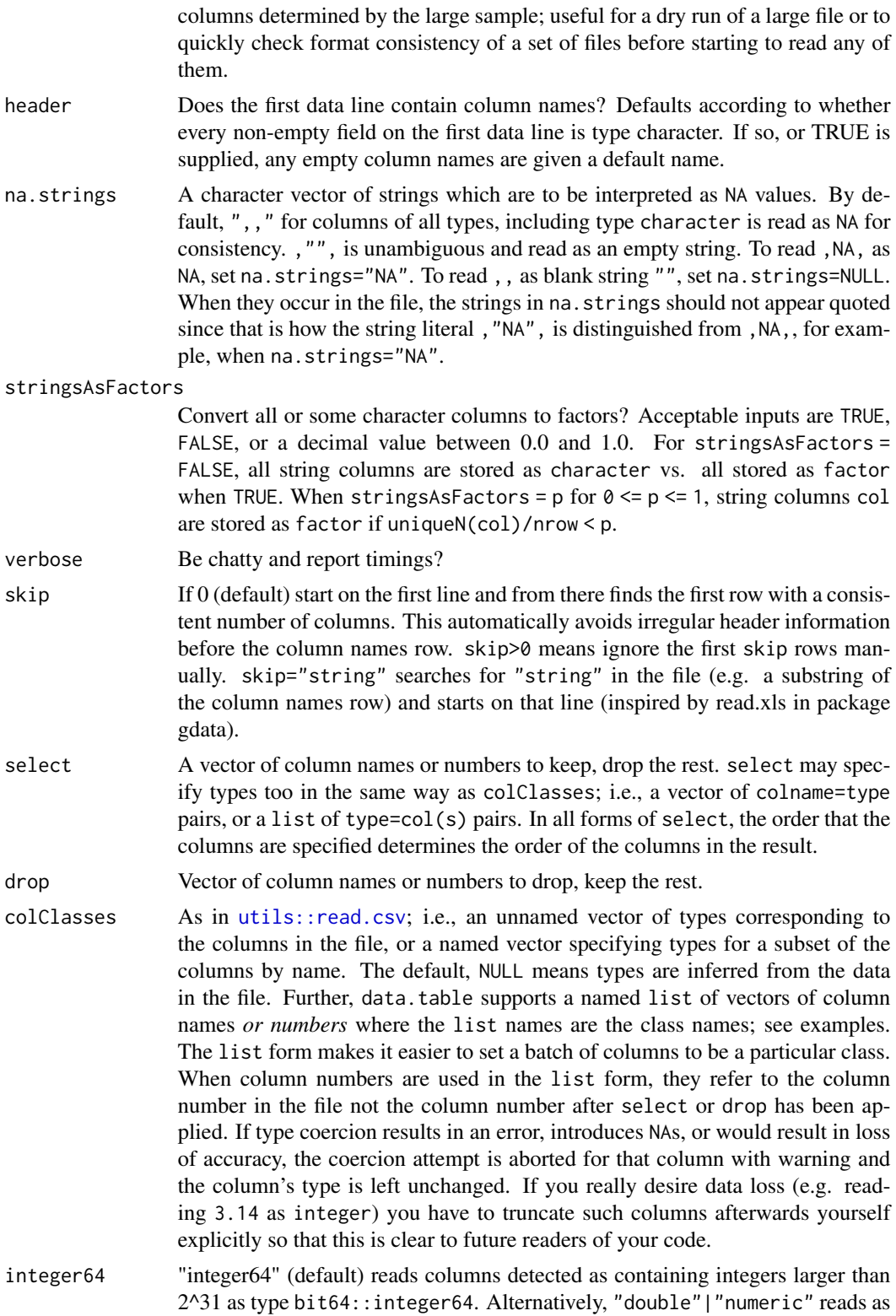

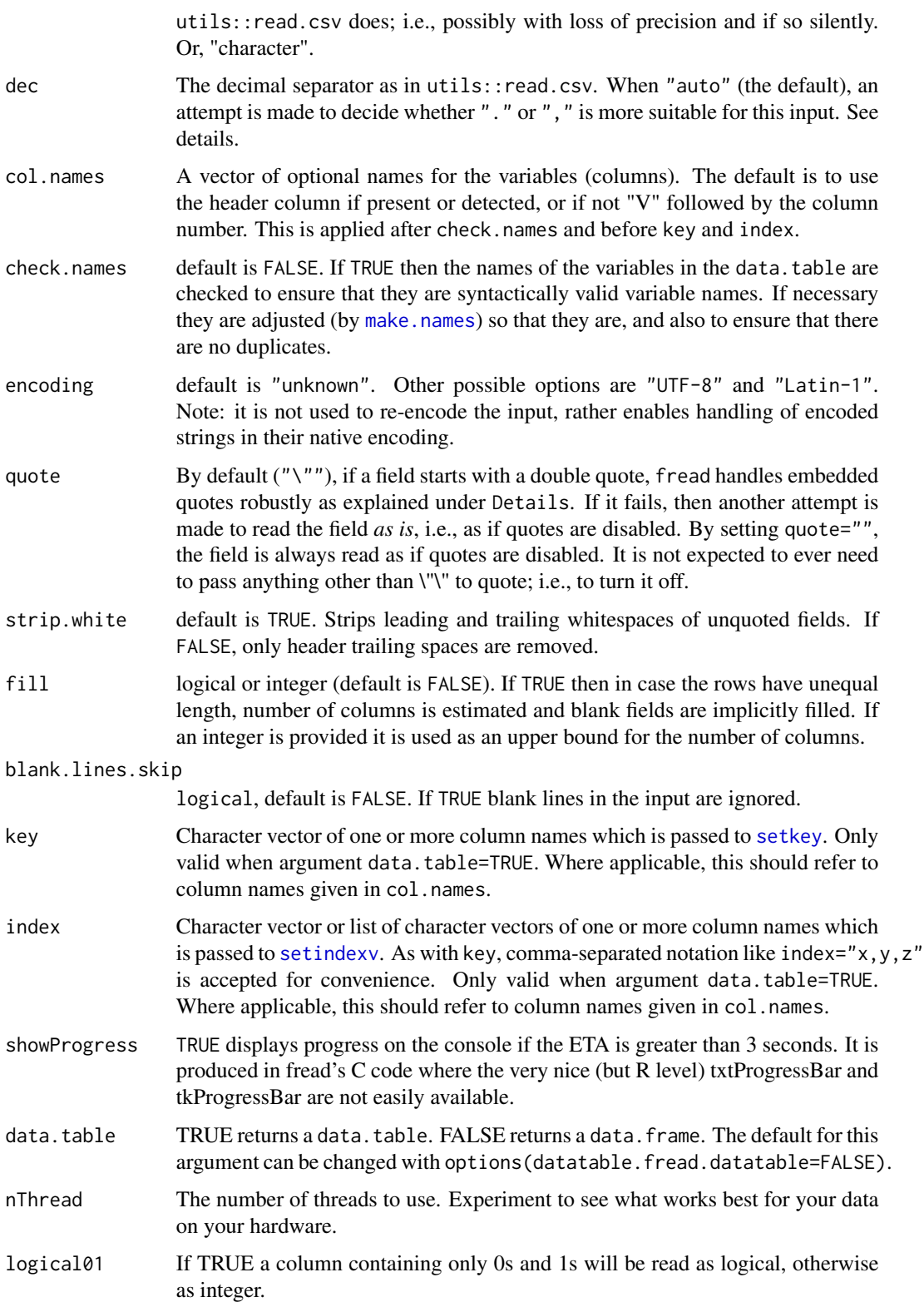

#### fread 55

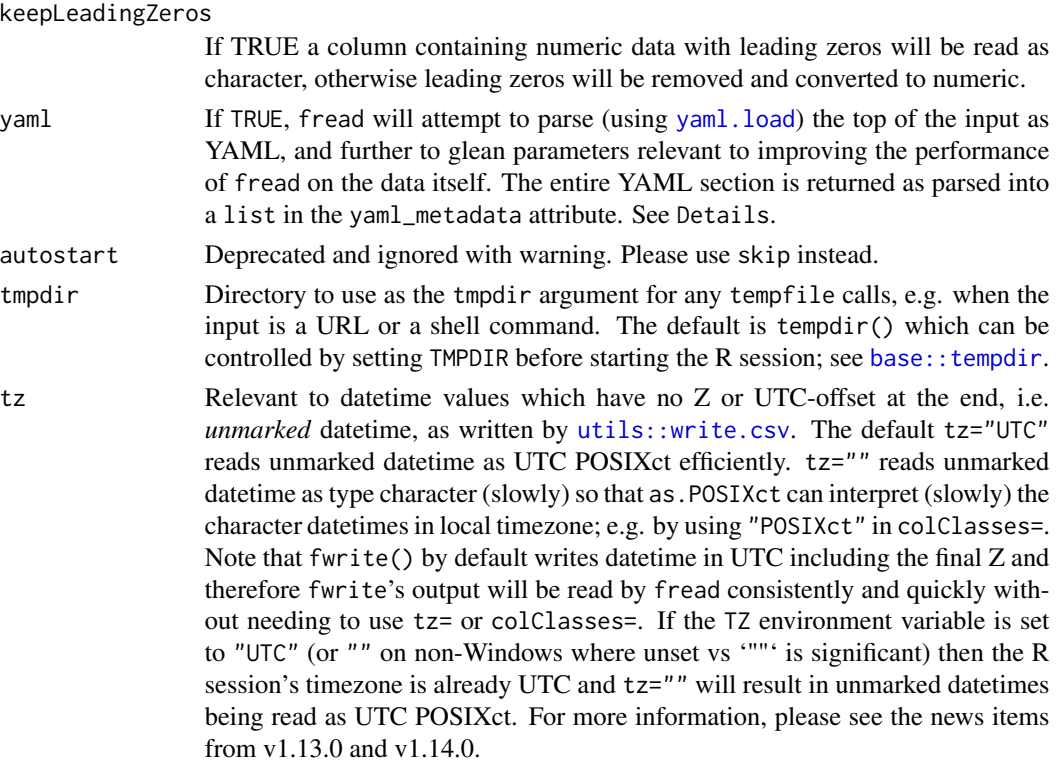

#### Details

A sample of 10,000 rows is used for a very good estimate of column types. 100 contiguous rows are read from 100 equally spaced points throughout the file including the beginning, middle and the very end. This results in a better guess when a column changes type later in the file (e.g. blank at the beginning/only populated near the end, or 001 at the start but 0A0 later on). This very good type guess enables a single allocation of the correct type up front once for speed, memory efficiency and convenience of avoiding the need to set colClasses after an error. Even though the sample is large and jumping over the file, it is almost instant regardless of the size of the file because a lazy on-demand memory map is used. If a jump lands inside a quoted field containing newlines, each newline is tested until 5 lines are found following it with the expected number of fields. The lowest type for each column is chosen from the ordered list: logical, integer, integer64, double, character. Rarely, the file may contain data of a higher type in rows outside the sample (referred to as an out-of-sample type exception). In this event fread will *automatically* reread just those columns from the beginning so that you don't have the inconvenience of having to set colClasses yourself; particularly helpful if you have a lot of columns. Such columns must be read from the beginning to correctly distinguish "00" from "000" when those have both been interpreted as integer 0 due to the sample but 00A occurs out of sample. Set verbose=TRUE to see a detailed report of the logic deployed to read your file.

There is no line length limit, not even a very large one. Since we are encouraging list columns (i.e. sep2) this has the potential to encourage longer line lengths. So the approach of scanning each line into a buffer first and then rescanning that buffer is not used. There are no buffers used in fread's C code at all. The field width limit is limited by R itself: the maximum width of a character string (currently 2^31-1 bytes, 2GB).

The filename extension (such as .csv) is irrelevant for "auto" sep and sep2. Separator detection is entirely driven by the file contents. This can be useful when loading a set of different files which may not be named consistently, or may not have the extension .csv despite being csv. Some datasets have been collected over many years, one file per day for example. Sometimes the file name format has changed at some point in the past or even the format of the file itself. So the idea is that you can loop fread through a set of files and as long as each file is regular and delimited, fread can read them all. Whether they all stack is another matter but at least each one is read quickly without you needing to vary colClasses in read.table or read.csv.

If an empty line is encountered then reading stops there with warning if any text exists after the empty line such as a footer. The first line of any text discarded is included in the warning message. Unless, it is single-column input. In that case blank lines are significant (even at the very end) and represent NA in the single column. So that fread(fwrite(DT))==DT. This default behaviour can be controlled using blank.lines.skip=TRUE|FALSE.

Line endings: All known line endings are detected automatically: \n (\*NIX including Mac), \r\n (Windows CRLF),  $\rceil$  (old Mac) and  $\ln \rceil$  (just in case). There is no need to convert input files first. fread running on any architecture will read a file from any architecture. Both \r and \n may be embedded in character strings (including column names) provided the field is quoted.

Decimal separator: dec is used to parse numeric fields as the separator between integral and fractional parts. When dec='auto', during column type detection, when a field is a candidate for being numeric (i.e., parsing as lower types has already failed), dec='.' is tried, and, if it fails to create a numeric field, dec=',' is tried. At the end of the sample lines, if more were successfully parsed with dec=',', dec is set to ','; otherwise, dec is set to '.'.

Automatic detection of sep occurs *prior* to column type detection – as such, it is possible that sep has been inferred to be  $\prime$ ,  $\prime$ , in which case dec is set to  $\prime$ .'.

## Quotes:

When quote is a single character,

- Spaces and other whitespace (other than sep and \n) may appear in unquoted character fields, e.g., ...,2,Joe Bloggs,3.14,....
- When character columns are *quoted*, they must start and end with that quoting character immediately followed by sep or \n, e.g., ..., 2, "Joe Bloggs", 3.14, ....

In essence quoting character fields are *required* only if sep or \n appears in the string value. Quoting may be used to signify that numeric data should be read as text. Unescaped quotes may be present in a quoted field, e.g., ...,2,"Joe, "Bloggs"",3.14,..., as well as escaped quotes, e.g., ...,2,"Joe \",Bloggs\"",3.14,....

If an embedded quote is followed by the separator inside a quoted field, the embedded quotes up to that point in that field must be balanced; e.g.  $\dots$ , 2, "www.blah?x="one", y="two"", 3.14, ... On those fields that do not satisfy these conditions, e.g., fields with unbalanced quotes, fread re-attempts that field as if it isn't quoted. This is quite useful in reading files that contains fields with unbalanced quotes as well, automatically.

To read fields *as is* instead, use quote = "".

#### CSVY Support:

Currently, the yaml setting is somewhat inflexible with respect to incorporating metadata to facilitate file reading. Information on column classes should be stored at the top level under the heading

#### fread 57

schema and subheading fields; those with both a type and a name sub-heading will be merged into colClasses. Other supported elements are as follows:

- sep (or alias delimiter)
- header
- quote (or aliases quoteChar, quote\_char)
- dec (or alias decimal)
- na.strings

#### File Download:

When input begins with http://, https://, ftp://, ftps://, or file://, fread detects this and *downloads* the target to a temporary file (at tempfile()) before proceeding to read the file as usual. URLS (ftps:// and https:// as well as ftp:// and http://) paths are downloaded with download.file and method set to getOption("download.file.method"), defaulting to "auto"; and file:// is downloaded with download.file with method="internal". NB: this implies that for file://, even files found on the current machine will be "downloaded" (i.e., hard-copied) to a temporary file. See download. file for more details.

## Shell commands:

fread accepts shell commands for convenience. The input command is run and its output written to a file in tmpdir ([tempdir\(](#page-0-0)) by default) to which fread is applied "as normal". The details are platform dependent – system is used on UNIX environments, shell otherwise; see [system](#page-0-0).

#### Value

A data.table by default, otherwise a data.frame when argument data.table=FALSE.

#### References

```
Background :
```

```
https://cran.r-project.org/doc/manuals/R-data.html
https://stackoverflow.com/questions/1727772/quickly-reading-very-large-tables-as-dataframes-in-r
https://cerebralmastication.com/2009/11/loading-big-data-into-r/
https://stackoverflow.com/questions/9061736/faster-than-scan-with-rcpp
https://stackoverflow.com/questions/415515/how-can-i-read-and-manipulate-csv-file-data-in-c
https://stackoverflow.com/questions/9352887/strategies-for-reading-in-csv-files-in-pieces
https://stackoverflow.com/questions/11782084/reading-in-large-text-files-in-r
https://stackoverflow.com/questions/45972/mmap-vs-reading-blocks
https://stackoverflow.com/questions/258091/when-should-i-use-mmap-for-file-access
https://stackoverflow.com/a/9818473/403310
https://stackoverflow.com/questions/9608950/reading-huge-files-using-memory-mapped-files
finagler = "to get or achieve by guile or manipulation" https://dictionary.reference.com/
browse/finagler
```
On YAML, see <https://yaml.org/>; on csvy, see <https://csvy.org/>.

## See Also

[read.csv](#page-0-0), [url](#page-0-0), [Sys.setlocale](#page-0-0), [setDTthreads](#page-104-0), [fwrite](#page-60-0), [bit64::integer64](https://CRAN.R-project.org/package=bit64)

```
# Reads text input directly :
fread("A,B\n1,2\n3,4")
# Reads pasted input directly :
fread("A,B
1,2
3,4
")
# Finds the first data line automatically :
fread("
This is perhaps a banner line or two or ten.
A,B
1,2
3,4
")
# Detects whether column names are present automatically :
fread("
1,2
3,4
")
# Numerical precision :
DT = fread("A\n1.010203040506070809010203040506\n")
# TODO: add numerals=c("allow.loss", "warn.loss", "no.loss") from base::read.table, +"use.Rmpfr"
typeof(DT$A)=="double" # currently "allow.loss" with no option
DT = \text{fred}("A\n1.46761e-313\n'') # read as 'numeric'
DT[,sprintf("%.15E",A)] # beyond what double precision can store accurately to 15 digits
# For greater accuracy use colClasses to read as character, then package Rmpfr.
# colClasses
data = 'A, B, C, D \n1, 3, 5, 7 \n2, 4, 6, 8 \n"fread(data, colClasses=c(B="character",C="character",D="character")) # as read.csv
fread(data, colClasses=list(character=c("B","C","D"))) # saves typing
fread(data, colClasses=list(character=2:4)) # same using column numbers
# drop
fread(data, colClasses=c("B"="NULL","C"="NULL")) # as read.csv
fread(data, colClasses=list(NULL=c("B","C"))) #
fread(data, drop=c("B","C")) # same but less typing, easier to read
fread(data, drop=2:3) # same using column numbers
# select
# (in read.csv you need to work out which to drop)
fread(data, select=c("A","D")) # less typing, easier to read
fread(data, select=c(1,4)) # same using column numbers
# select and types combined
```
#### fread 59

```
fread(data, select=c(A="numeric", D="character"))
fread(data, select=list(numeric="A", character="D"))
# skip blank lines
fread("a,b\n1,a\n2,b\n\n\n3,c\n", blank.lines.skip=TRUE)
# fill
fread("a,b\n1,a\n2\n3,c\n", fill=TRUE)
fread("a,b\n\n1,a\n2\n\n3,c\n\n", fill=TRUE)
# fill with skip blank lines
fread("a,b\n\n1,a\n2\n\n3,c\n\n", fill=TRUE, blank.lines.skip=TRUE)
# check.names usage
fread("a b,a b\ln1,2\ln")
fread("a b,a b\n1,2\n", check.names=TRUE) # no duplicates + syntactically valid names
## Not run:
# Demo speed-up
n = 1e6
DT = data.table( a=sample(1:1000,n,replace=TRUE),
                 b=sample(1:1000,n,replace=TRUE),
                 c=rnorm(n),
                 d=sample(c("foo","bar","baz","qux","quux"),n,replace=TRUE),
                 e=rnorm(n),
                 f=sample(1:1000,n,replace=TRUE) )
DT[2,b:=NA_integer_]
DT[4,c:=NA_real_]
DT[3,d:=NA_character_]
DT[5,d:=""]DT[2,e:=+Inf]
DT[3,e:=-Inf]
write.table(DT,"test.csv",sep=",",row.names=FALSE,quote=FALSE)
cat("File size (MB):", round(file.info("test.csv")$size/1024^2),"\n")
# 50 MB (1e6 rows x 6 columns)
system.time(DF1 <-read.csv("test.csv",stringsAsFactors=FALSE))
# 5.4 sec (first time in fresh R session)
system.time(DF1 <- read.csv("test.csv",stringsAsFactors=FALSE))
# 3.9 sec (immediate repeat is faster, varies)
system.time(DF2 <- read.table("test.csv", header=TRUE, sep=",", quote="",
    stringsAsFactors=FALSE,comment.char="",nrows=n,
    colClasses=c("integer","integer","numeric",
                 "character","numeric","integer")))
# 1.2 sec (consistently). All known tricks and known nrows, see references.
system.time(DT <- fread("test.csv"))
# 0.1 sec (faster and friendlier)
identical(DF1, DF2)
all.equal(as.data.table(DF1), DT)
```

```
# Scaling up ...
l = vector("list", 10)for (i in 1:10) l[[i]] = DT
D \text{This} = \text{rbindlist}(1)tables()
write.table(DTbig,"testbig.csv",sep=",",row.names=FALSE,quote=FALSE)
# 500MB csv (10 million rows x 6 columns)
system.time(DF <- read.table("testbig.csv",header=TRUE,sep=",",
    quote="",stringsAsFactors=FALSE,comment.char="",nrows=1e7,
    colClasses=c("integer","integer","numeric",
                 "character","numeric","integer")))
# 17.0 sec (varies)
system.time(DT <- fread("testbig.csv"))
# 0.8 sec
all(mapply(all.equal, DF, DT))
# Reads URLs directly :
fread("https://www.stats.ox.ac.uk/pub/datasets/csb/ch11b.dat")
# Decompresses .gz and .bz2 automatically :
fread("https://github.com/Rdatatable/data.table/raw/1.14.0/inst/tests/ch11b.dat.bz2")
fread("https://github.com/Rdatatable/data.table/raw/1.14.0/inst/tests/issue_785_fread.txt.gz")
```
## End(Not run)

fsort *Fast parallel sort*

## Description

Similar to base::sort but fast using parallelism. Experimental.

#### Usage

```
fsort(x, decreasing = FALSE, na.last = FALSE, internal=FALSE, verbose=FALSE, ...)
```
#### Arguments

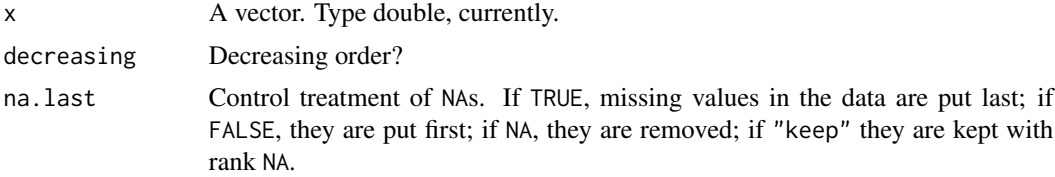

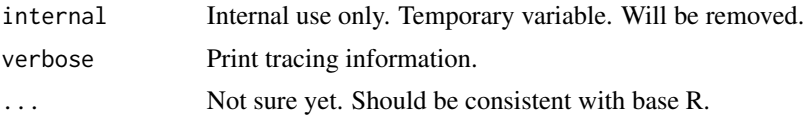

## Details

Process will raise error if x contains negative values. Unless x is already sorted fsort will redirect processing to slower single threaded *order* followed by *subset* in following cases:

- data type other than *double* (*numeric*)
- data having NAs
- decreasing==FALSE

#### Value

The input in sorted order.

## Examples

```
x = runif(1e6)system.time(ans1 <- sort(x, method="quick"))
system.time(ans2 \leftarrow fsort(x))
identical(ans1, ans2)
```
<span id="page-60-0"></span>

fwrite *Fast CSV writer*

#### Description

As write.csv but much faster (e.g. 2 seconds versus 1 minute) and just as flexible. Modern machines almost surely have more than one CPU so fwrite uses them; on all operating systems including Linux, Mac and Windows.

## Usage

```
fwrite(x, file = ", append = FALSE, quote = "auto",
  sep=getOption("datatable.fwrite.sep", ","),
 sep2 = c("", " |", ""),
  eol = if (.Platform$OS.type=="windows") "\r\n" else "\n",
 na = "", dec = ".", row.name = FALSE, col.name = TRUE,qmethod = c("double","escape"),
 logical01 = getOption("datatable.logical01", FALSE), # due to change to TRUE; see NEWS
 logicalAsInt = logical01, # deprecated
  scipen = getOption('scipen', 0L),
  dateTimeAs = c("ISO","squash","epoch","write.csv"),
  buffMB = 8L, nThread = getDTthreads(verbose),
  showProgress = getOption("datatable.showProgress", interactive()),
```

```
compress = c("auto", "none", "gzip"),
yam1 = FALSE,bom = FALSE,
verbose = getOption("datatable.verbose", FALSE),
encoding = "")
```
# Arguments

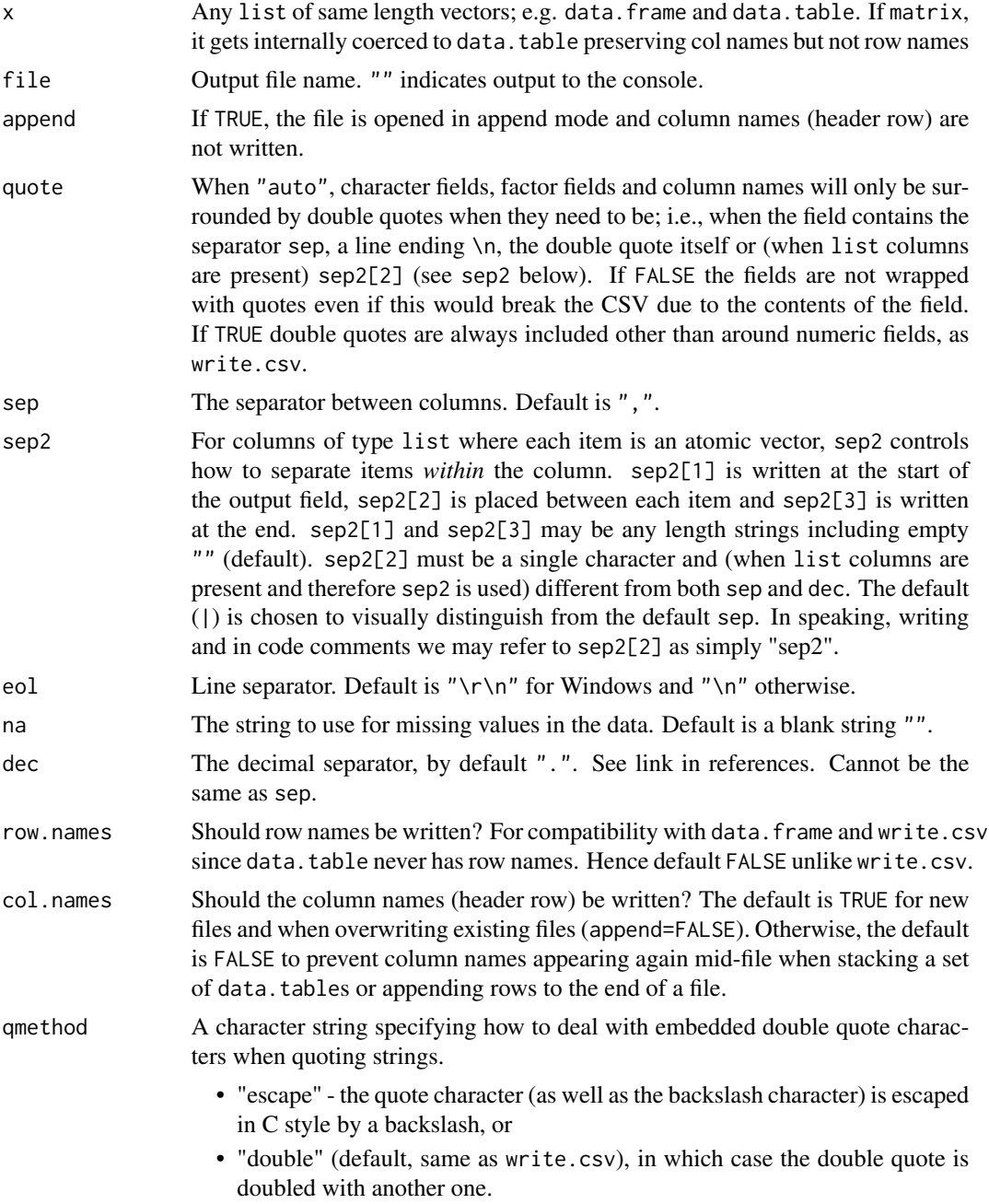

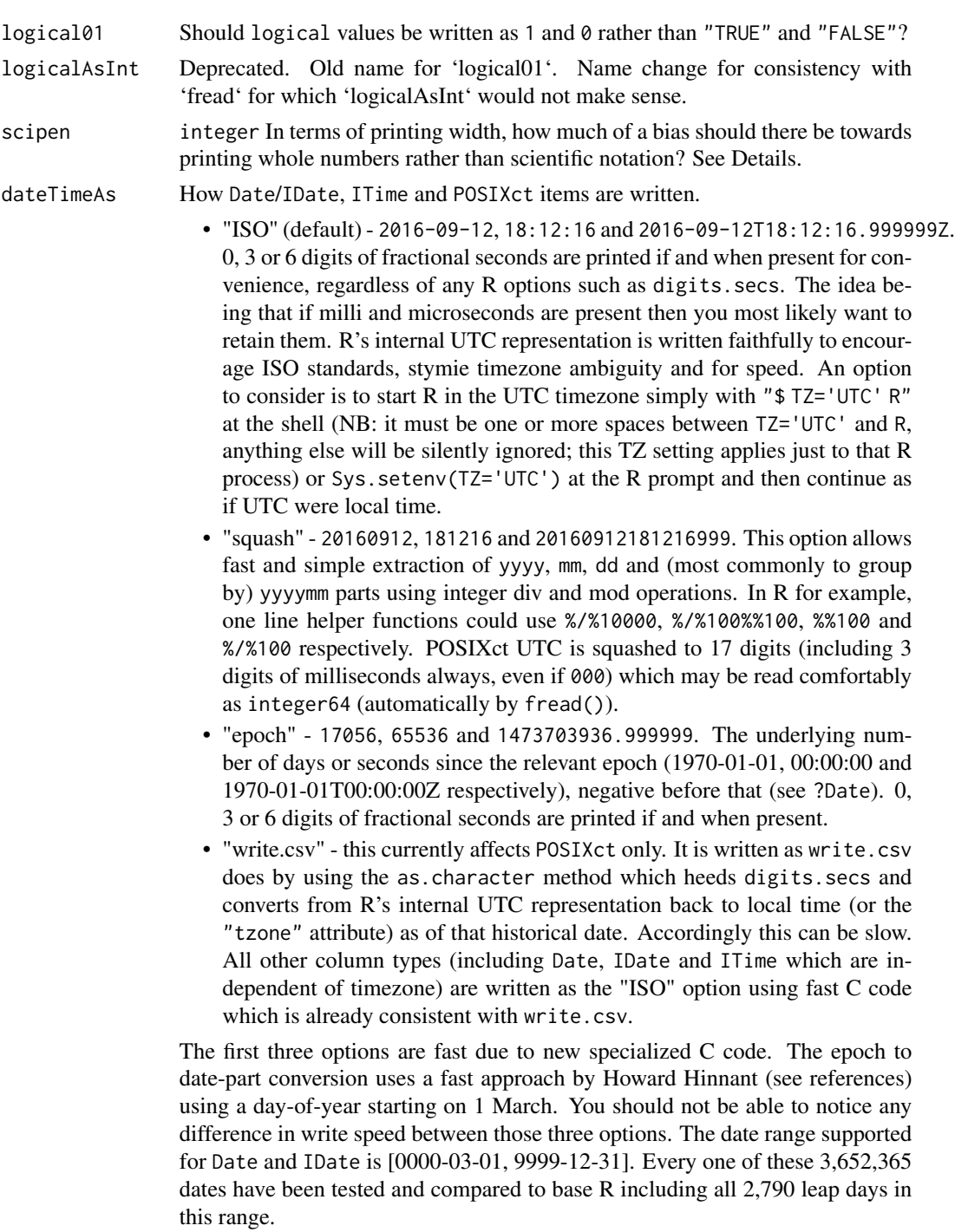

This option applies to vectors of date/time in list column cells, too.

A fully flexible format string (such as "%m/%d/%Y") is not supported. This is to encourage use of ISO standards and because that flexibility is not known how

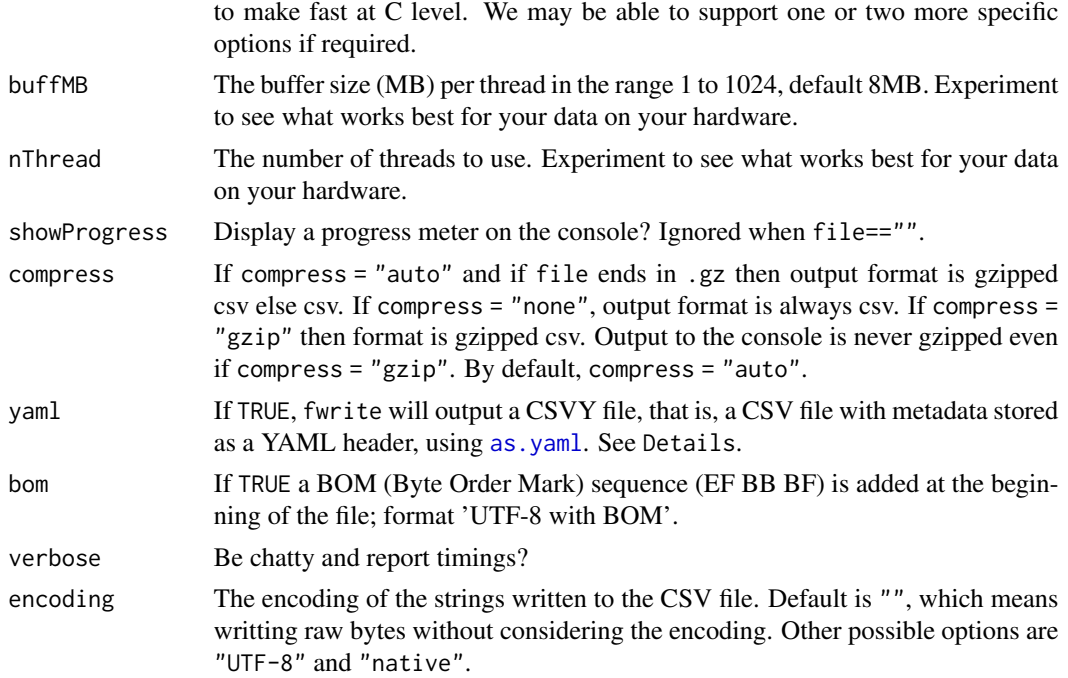

## Details

fwrite began as a community contribution with [pull request #1613](https://github.com/Rdatatable/data.table/pull/1613) by Otto Seiskari. This gave Matt Dowle the impetus to specialize the numeric formatting and to parallelize: [https://h2o.ai/blog/](https://h2o.ai/blog/2016/fast-csv-writing-for-r/) [2016/fast-csv-writing-for-r/](https://h2o.ai/blog/2016/fast-csv-writing-for-r/). Final items were tracked in [issue #1664](https://github.com/Rdatatable/data.table/issues/1664) such as automatic quoting, bit64::integer64 support, decimal/scientific formatting exactly matching write.csv between 2.225074e-308 and 1.797693e+308 to 15 significant figures, row.names, dates (between 0000-03-01 and 9999-12-31), times and sep2 for list columns where each cell can itself be a vector.

To save space, fwrite prefers to write wide numeric values in scientific notation – e.g. 10000000000 takes up much more space than 1e+10. Most file readers (e.g. [fread](#page-50-0)) understand scientific notation, so there's no fidelity loss. Like in base R, users can control this by specifying the scipen argument, which follows the same rules as [options\(](#page-0-0)'scipen'). fwrite will see how much space a value will take to write in scientific vs. decimal notation, and will only write in scientific notation if the latter is more than scipen characters wider. For 10000000000, then, 1e+10 will be written whenever scipen<6.

#### CSVY Support:

The following fields will be written to the header of the file and surrounded by --- on top and bottom:

- source Contains the R version and data.table version used to write the file
- creation\_time\_utc Current timestamp in UTC time just before the header is written
- schema with element fields giving name-type (class) pairs for the table; multi-class objects (e.g. c('POSIXct', 'POSIXt')) will have their first class written.
- header same as col.names (which is header on input)

#### fwrite 65

- sep
- sep2
- eol
- na.strings same as na
- dec
- qmethod
- logical01

## References

[https://howardhinnant.github.io/date\\_algorithms.html](https://howardhinnant.github.io/date_algorithms.html) [https://en.wikipedia.org/wiki/Decimal\\_mark](https://en.wikipedia.org/wiki/Decimal_mark)

## See Also

[setDTthreads](#page-104-0), [fread](#page-50-0), [write.csv](#page-0-0), [write.table](#page-0-0), [bit64::integer64](https://CRAN.R-project.org/package=bit64)

```
DF = data. frame(A=1:3, B=c("foo", "A,Name", "baz"))fwrite(DF)
write.csv(DF, row.names=FALSE, quote=FALSE) # same
fwrite(DF, row.names=TRUE, quote=TRUE)
write.csv(DF) # same
DF = data. frame(A = c(2.1, -1.234e-307, pi), B = c("foo", "A, Name", "bar")fwrite(DF, quote='auto') # Just DF[2,2] is auto quoted
write.csv(DF, row.names=FALSE) # same numeric formatting
DT = data.title(A = c(2, 5.6, -3), B = list(1:3, c("foo", "A, Name", "bar"), round(pix1:3,2)))fwrite(DT)
fwrite(DT, sep="|", sep2=c("{",",","}"))
## Not run:
set.seed(1)
DT = as.data.title(1apply(1:10, sample,x=as.numeric(1:5e7), size=5e6)) # 382MB
system.time(fwrite(DT, "/dev/shm/tmp1.csv")) \qquad \qquad \qquad # \qquad 0.8ssystem.time(write.csv(DT, "/dev/shm/tmp2.csv", # 60.6s
                    quote=FALSE, row.names=FALSE))
system("diff /dev/shm/tmp1.csv /dev/shm/tmp2.csv") # identical
set.seed(1)
N = 1e7DT = data.title(str1=sample(sprintf("%010d",sample(N,1e5,replace=TRUE)), N, replace=TRUE),
 str2=sample(sprintf("%09d",sample(N,1e5,replace=TRUE)), N, replace=TRUE),
 str3=sample(sapply(sample(2:30, 100, TRUE), function(n)
```

```
paste0(sample(LETTERS, n, TRUE), collapse="")), N, TRUE),
  str4=sprintf("%05d",sample(sample(1e5,50),N,TRUE)),
  num1=sample(round(rnorm(1e6,mean=6.5,sd=15),2), N, replace=TRUE),
  num2=sample(round(rnorm(1e6,mean=6.5,sd=15),10), N, replace=TRUE),
  str5=sample(c("Y","N"),N,TRUE),
  str6=sample(c("M","F"),N,TRUE),
  int1=sample(ceiling(rexp(1e6)), N, replace=TRUE),
  int2=sample(N,N,replace=TRUE)-N/2
) and the contract of the contract of the contract of the contract of the contract of the contract of the contract of the contract of the contract of the contract of the contract of the contract of the contract of the con
system.time(fwrite(DT,"/dev/shm/tmp1.csv")) # 1.1s
system.time(write.csv(DT,"/dev/shm/tmp2.csv", # 63.2s
                       row.names=FALSE, quote=FALSE))
system("diff /dev/shm/tmp1.csv /dev/shm/tmp2.csv") # identical
unlink("/dev/shm/tmp1.csv")
unlink("/dev/shm/tmp2.csv")
## End(Not run)
```
groupingsets *Grouping Set aggregation for data tables*

## Description

Calculate aggregates at various levels of groupings producing multiple (sub-)totals. Reflects SQLs *GROUPING SETS* operations.

#### Usage

```
rollup(x, \ldots)## S3 method for class 'data.table'
rollup(x, j, by, .SDcols, id = FALSE, ...)cube(x, \ldots)## S3 method for class 'data.table'
cube(x, j, by, .SDCols, id = FALSE, ...)groupingsets(x, ...)
## S3 method for class 'data.table'
groupingsets(x, j, by, sets, . SDcols, id = FALSE, jj, ...)
```
### Arguments

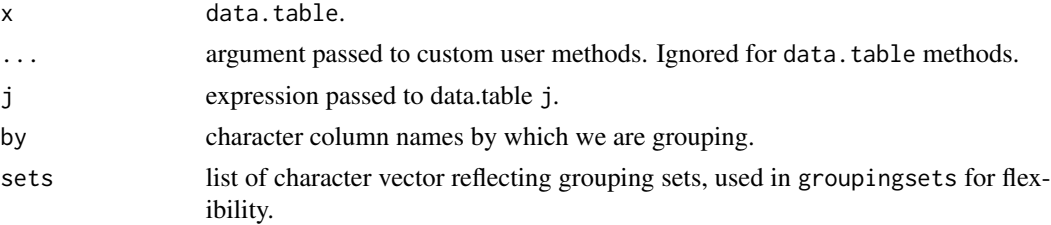

## groupingsets 67

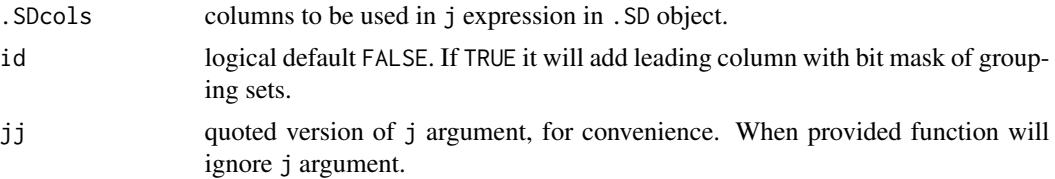

#### Details

All three functions rollup, cube, groupingsets are generic methods, data.table methods are provided.

## Value

A data.table with various aggregates.

## References

<https://www.postgresql.org/docs/9.5/static/queries-table-expressions.html#QUERIES-GROUPING-SETS> <https://www.postgresql.org/docs/9.5/static/functions-aggregate.html#FUNCTIONS-GROUPING-TABLE>

## See Also

[data.table](#page-3-0), [rbindlist](#page-90-0)

```
n = 24Lset.seed(25)
DT <- data.table(
    color = sample(c("green","yellow","red"), n, TRUE),
    year = as.Date(sample(paste0(2011:2015,"-01-01"), n, TRUE)),
    status = as.factor(sample(c("removed","active","inactive","archived"), n, TRUE)),
    amount = sample(1:5, n, TRUE),value = sample(c(3, 3.5, 2.5, 2), n, TRUE))
# rollup
rollup(DT, j = sum(value), by = c("color","year","status")) # default id=FALSE
rollup(DT, j = sum(value), by = c("color","year","status"), id=TRUE)
rollup(DT, j = lapply(.SD, sum), by = c("color","year","status"), id=TRUE, .SDcols="value")
rollup(DT, j = c(list(count=.N), lapply(.SD, sum)), by = c("color","year","status"), id=TRUE)
# cube
cube(DT, j = sum(value), by = c("color","year","status"), id=TRUE)
cube(DT, j = lapply(.SD, sum), by = c("color","year","status"), id=TRUE, .SDcols="value")
cube(DT, j = c(list(count=.N), lapply(.SD, sum)), by = c("color", "year", "status"), id=True)# groupingsets
groupingsets(DT, j = c(list(count=.N), lapply(.SD, sum)), by = c("color","year","status"),
             sets = list("color", c("year","status"), character()), id=TRUE)
```
#### <span id="page-67-0"></span>Description

Classes (IDate and ITime) with *integer* storage for fast sorting and grouping.

IDate inherits from the base class Date; the main difference is that the latter uses double storage, allowing e.g. for fractional dates at the cost of storage & sorting inefficiency.

Using IDate, if sub-day granularity is needed, use a second ITime column. IDateTime() facilitates building such paired columns.

Lastly, there are date-time helpers for extracting parts of dates as integers, for example the year (year()), month (month()), or day in the month (mday()); see Usage and Exampels.

#### Usage

```
as.IDate(x, ...)## Default S3 method:
as.IDate(x, ..., tz = attr(x, "tzone", exact=True))## S3 method for class 'Date'
as.IDate(x, ...)## S3 method for class 'IDate'
as. Date(x, ...)## S3 method for class 'IDate'
as.POSIXct(x, tz = "UTC", time = 0, ...)
## S3 method for class 'IDate'
round(x, digits = c("weeks", "months", "quatters", "years", "years", ...)as.ITime(x, \ldots)## Default S3 method:
as.ITime(x, \ldots)## S3 method for class 'POSIXlt'
as.ITime(x, ms = 'truncated', ...)## S3 method for class 'ITime'
round(x, digits = c("hours", "minutes"), ...)## S3 method for class 'ITime'
trunc(x, units = c("hours", "minutes"), ...)## S3 method for class 'ITime'
as.POSIXct(x, tz = "UTC", date = Sys.DataFrame(); ...## S3 method for class 'ITime'
as.character(x, ...)
## S3 method for class 'ITime'
format(x, \ldots)IDateTime(x, ...)
## Default S3 method:
```
#### **IDateTime** 69

```
IDateTime(x, ...)
second(x)
minute(x)
hour(x)
yday(x)
wday(x)
mday(x)
week(x)
isoweek(x)
month(x)
quarter(x)
year(x)
yearmon(x)
yearqtr(x)
```
## Arguments

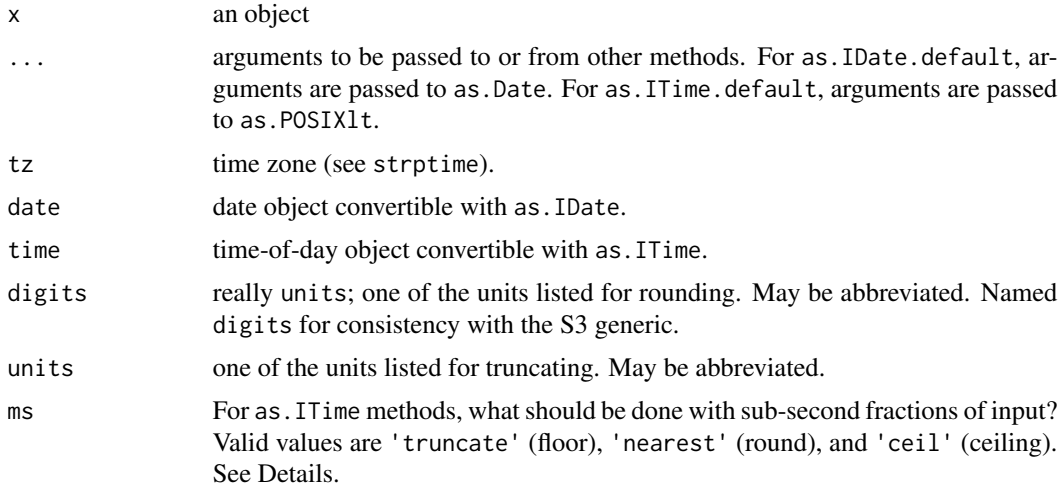

## Details

IDate is a date class derived from Date. It has the same internal representation as the Date class, except the storage mode is integer. IDate is a relatively simple wrapper, and it should work in almost all situations as a replacement for Date. The main limitations of integer storage are (1) fractional dates are not supported (use IDateTime() instead) and (2) the range of supported dates is bounded by .Machine\$integer.max dates away from January 1, 1970 (a rather impractical limitation as these dates are roughly 6 million years in the future/past, but consider this your caveat).

Functions that use Date objects generally work for IDate objects. This package provides specific methods for IDate objects for mean, cut, seq, c, rep, and split to return an IDate object.

ITime is a time-of-day class stored as the integer number of seconds in the day. as.ITime does not allow days longer than 24 hours. Because ITime is stored in seconds, you can add it to a POSIXct object, but you should not add it to a Date object.

We also provide S3 methods to convert to and from Date and POSIXct.

ITime is time zone-agnostic. When converting ITime and IDate to POSIXct with as.POSIXct, a time zone may be specified.

Inputs like '2018-05-15 12:34:56.789' are ambiguous from the perspective of an ITime object – the method of coercion of the 789 milliseconds is controlled by the ms argument to relevant methods. The default behavior (ms = 'truncate') is to use as.integer, which has the effect of truncating anything after the decimal. Alternatives are to round to the nearest integer (ms = 'nearest') or to round up ( $ms = 'ceil'.$ ).

In as.POSIXct methods for ITime and IDate, the second argument is required to be tz based on the generic template, but to make converting easier, the second argument is interpreted as a date instead of a time zone if it is of type IDate or ITime. Therefore, you can use either of the following: as.POSIXct(time, date) or as.POSIXct(date,time).

IDateTime takes a date-time input and returns a data table with columns date and time.

Using integer storage allows dates and/or times to be used as data table keys. With positive integers with a range less than 100,000, grouping and sorting is fast because radix sorting can be used (see sort.list).

Several convenience functions like hour and quarter are provided to group or extract by hour, month, and other date-time intervals. as .POSIXlt is also useful. For example, as .POSIXlt(x)\$mon is the integer month. The R base convenience functions weekdays, months, and quarters can also be used, but these return character values, so they must be converted to factors for use with data.table. isoweek is ISO 8601-consistent.

The round method for IDate's is useful for grouping and plotting. It can round to weeks, months, quarters, and years. Similarly, the round and trunc methods for ITime's are useful for grouping and plotting. They can round or truncate to hours and minutes. Note for ITime's with 30 seconds, [round](#page-0-0)ing is inconsistent due to rounding off a 5. See 'Details' in round for more information.

## Value

For as.IDate, a class of IDate and Date with the date stored as the number of days since some origin.

For as.ITime, a class of ITime stored as the number of seconds in the day.

For IDateTime, a data table with columns idate and itime in IDate and ITime format.

second, minute, hour, yday, wday, mday, week, month, quarter, and year return integer values for second, minute, hour, day of year, day of week, day of month, week, month, quarter, and year, respectively. yearmon and yearqtr return double values representing respectively 'year + (month-1)  $/ 12'$  and 'year + (quarter-1)  $/ 4'$ .

second, minute, hour are taken directly from the POSIX1t representation. All other values are computed from the underlying integer representation and comparable with the values of their POSIXlt representation of x, with the notable difference that while yday, wday, and mon are all 0-based, here they are 1-based.

## Author(s)

Tom Short, t.short@ieee.org

#### **IDateTime** 71

## References

G. Grothendieck and T. Petzoldt, "Date and Time Classes in R," R News, vol. 4, no. 1, June 2004.

H. Wickham, https://gist.github.com/10238.

ISO 8601, https://www.iso.org/iso/home/standards/iso8601.htm

## See Also

[as.Date](#page-0-0), [as.POSIXct](#page-0-0), [strptime](#page-0-0), [DateTimeClasses](#page-0-0)

```
# create IDate:
(d <- as.IDate("2001-01-01"))
# S4 coercion also works
identical(as.IDate("2001-01-01"), methods::as("2001-01-01", "IDate"))
# create ITime:
(t <- as.ITime("10:45"))
# S4 coercion also works
identical(as.ITime("10:45"), methods::as("10:45", "ITime"))
(t < -as.ITime("10:45:04"))(t \le - a s. ITime("10:45:04", format = "XH:XX:XS"))as.POSIXct("2001-01-01") + as.ITime("10:45")
datetime <- seq(as.POSIXct("2001-01-01"), as.POSIXct("2001-01-03"), by = "5 hour")
(af \le data.table(IDateTime(datetime), a = rep(1:2, 5), key = c("a", "idate", "itime")))
af[, mean(a), by = "itime"]
af[, mean(a), by = list(hour = hour(itime))]
af[, mean(a), by = list(wday = factor(weekdays(idate)))]
af[, mean(a), by = list(wday = wday(idate))]
as.POSIXct(af$idate)
as.POSIXct(af$idate, time = af$itime)
as.POSIXct(af$idate, af$itime)
as.POSIXct(af$idate, time = af$itime, tz = "GMT")
as.POSIXct(af$itime, af$idate)
as.POSIXct(af$itime) # uses today's date
(seqdates <- seq(as.IDate("2001-01-01"), as.IDate("2001-08-03"), by = "3 weeks"))
round(seqdates, "months")
(seqtimes <- seq(as.ITime("07:00"), as.ITime("08:00"), by = 20))
round(seqtimes, "hours")
trunc(seqtimes, "hours")
```
J *Creates a join* data.table

## Description

Creates a data.table for use in i in a [.data.table join.

#### Usage

```
# DT[J(...)] # J() only for use inside DT[...]
# DT[.(...)] # .() only for use inside DT[...]
# DT[list(...)] # same; .(), list() and J() are identical
SI(...) # DT[SI(...)]CJ(..., sorted=TRUE, unique=FALSE) # DT[CJ(...)]
```
## Arguments

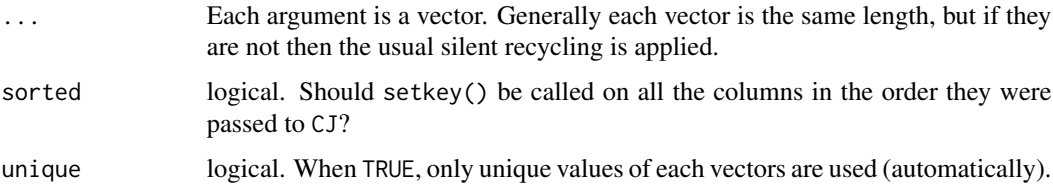

#### Details

SJ and CJ are convenience functions to create a data.table to be used in i when performing a data.table 'query' on x.

 $x[data.table(id)]$  is the same as  $x[J(id)]$  but the latter is more readable. Identical alternatives are  $x[list(id)]$  and  $x[.(id)]$ .

When using a join table in i, x must either be keyed or the on argument be used to indicate the columns in  $x$  and  $i$  which should be joined. See [\[.data.table](#page-3-0).

## Value

J : the same result as calling list, for which J is a direct alias.

SJ : Sorted Join. The same value as J() but additionally setkey() is called on all columns in the order they were passed to SJ. For efficiency, to invoke a binary merge rather than a repeated binary full search for each row of i.

CJ : Cross Join. A data.table is formed from the cross product of the vectors. For example, CJ on 10 ids and 100 dates, returns a 1000 row table containing all dates for all ids. If sorted = TRUE (default), setkey() is called on all columns in the order they were passed in to CJ. If sorted = FALSE, the result is unkeyed and input order is retained.
key<- 73

# See Also

[data.table](#page-3-0), [test.data.table](#page-126-0)

### Examples

```
DT = data.title(A=5:1, B=letters[5:1])setkey(DT, B) # reorders table and marks it sorted
DT[J("b")] # returns the 2nd row
DT[list("b")] # same
DT[.("b")] # same using the dot alias for list
# CJ usage examples
CI(c(5, NA, 1), c(1, 3, 2)) # sorted and keyed data.table
do.call(CJ, list(c(5, NA, 1), c(1, 3, 2))) # same as above
CI(c(5, NA, 1), c(1, 3, 2), sorted=FALSE) # same order as input, unkeyed
# use for 'unique=' argument
x = c(1, 1, 2)y = c(4, 6, 4)CI(x, y) # output columns are automatically named 'x' and 'y'
CJ(x, y, unique=TRUE) # unique(x) and unique(y) are computed automatically
z = 0:1 + (0:1)*1iCJ(x, z, sorted = FALSE) # support for sorting complex is not yet implemented
```
key<- *Deprecated.*

#### Description

This function is deprecated. It will be removed in future. Please use [setkey](#page-106-0).

### Usage

```
key(x) \leq value # warning since 2012; DEPRECATED since Mar 2019
```
### Arguments

x Deprecated.

### Examples

# dummy example section to pass release check that all .Rd files have examples

Returns the first/last item of a vector or list, or the first/last row of a data.frame or data.table. The main difference to head/tail is that the default for n is 1 rather than 6.

### Usage

```
first(x, n=1L, ...)last(x, n=1L, ...)
```
### Arguments

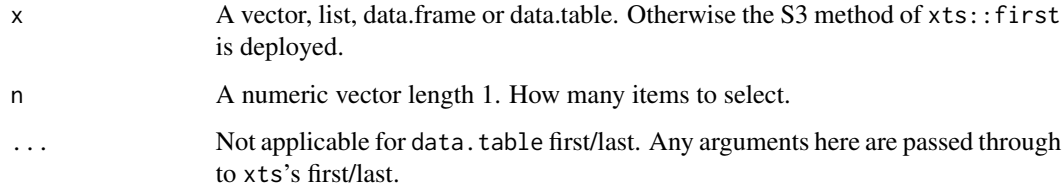

# Value

If no other arguments are supplied it depends on the type of x. The first/last item of a vector or list. The first/last row of a data.frame or data.table. For other types, or if any argument is supplied in addition to x (such as n, or keep in xts) regardless of x's type, then xts::first/ xts::last is called if xts has been loaded, otherwise utils::head/utils::tail.

# See Also

[NROW](#page-0-0), [head](#page-0-0), [tail](#page-0-0)

```
first(1:5) # [1] 1
x = data.title(x=1:5, y=6:10)first(x) # same as head(x, 1)last(1:5) # [1] 5
x = data.title(x=1:5, y=6:10)last(x) # same as tail(x, 1)
```
Intended for use in i in [\[.data.table](#page-3-0), i.e., for subsetting/filtering.

Syntax should be familiar to SQL users, with interpretation as regex.

# Usage

```
like(vector, pattern, ignore.case = FALSE, fixed = FALSE, perl = FALSE)
vector %like% pattern
vector %ilike% pattern
vector %flike% pattern
vector %plike% pattern
```
# Arguments

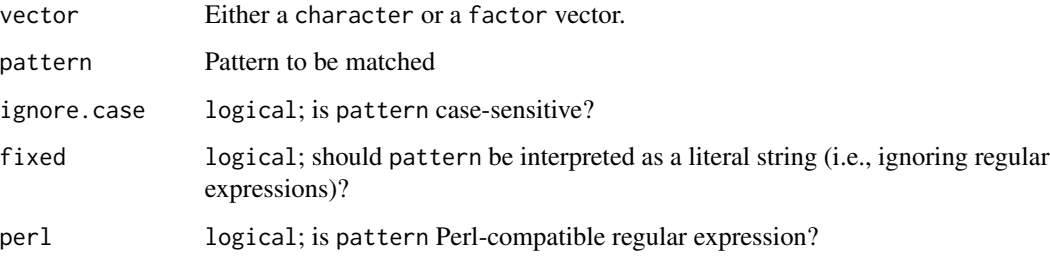

### Details

Internally, like is essentially a wrapper around [base::grepl](#page-0-0), except that it is smarter about handling factor input (base::grep uses slow as.character conversion).

# Value

Logical vector, TRUE for items that match pattern.

# Note

Current implementation does not make use of sorted keys.

# See Also

[base::grepl](#page-0-0)

76 measure

### Examples

```
DT = data.table(Name=c("Mary","George","Martha"), Salary=c(2,3,4))
DT[Name %like% "^Mar"]
DT[Name %ilike% "mar"]
DT[Name %flike% "Mar"]
DT[Name %plike% "(?=Ma)(?=.*y)"]
```
<span id="page-75-0"></span>measure *Specify measure.vars via regex or separator*

### Description

These functions compute an integer vector or list for use as the measure. vars argument to melt. Each measured variable name is converted into several groups that occupy different columns in the output melted data. measure allows specifying group names/conversions in R code (each group and conversion specified as an argument) whereas measurev allows specifying group names/conversions using data values (each group and conversion specified as a list element). See [vignette\("datatable-reshape"\)](../doc/datatable-reshape.html) for more info.

### Usage

```
measure(..., sep, pattern, cols, multiple.keyword="value.name")
measurev(fun.list, sep, pattern, cols, multiple.keyword="value.name",
 group.desc="elements of fun.list")
```
### Arguments

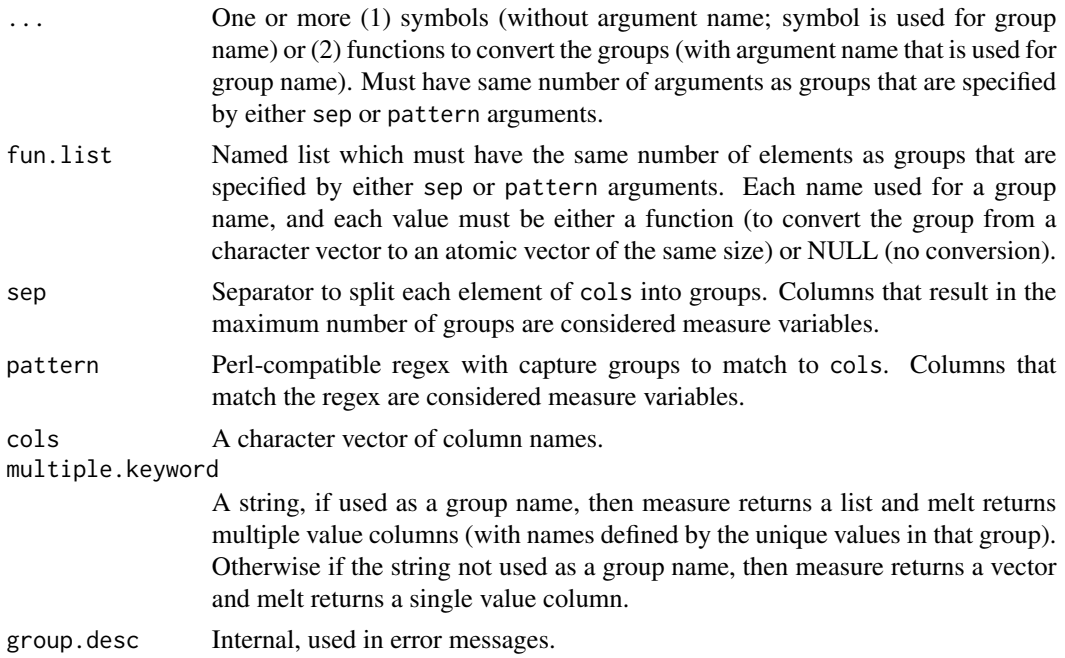

### melt.data.table 77

### See Also

#### Examples

```
(two.iris = data.table(datasets::iris)[c(1,150)])
# melt into a single value column.
melt(two.iris, measure.vars = measure(part, dim, sep="."))
# do the same, programmatically with measurev
my.list = list(part=NULL, dim=NULL)
melt(two.iris, measure.vars=measurev(my.list, sep="."))
# melt into two value columns, one for each part.
melt(two.iris, measure.vars = measure(value.name, dim, sep="."))
# melt into two value columns, one for each dim.
melt(two.iris, measure.vars = measure(part, value.name, sep="."))
# melt using sep, converting child number to integer.
(two.families = data.table(sex_child1="M", sex_child2="F", age_child1=10, age_child2=20))
print(melt(two.families, measure.vars = measure(
  value.name, child=as.integer,
  sep="_child"
)), class=TRUE)
# same melt using pattern.
print(melt(two.families, measure.vars = measure(
  value.name, child=as.integer,
  pattern="(.*)_child(.)"
)), class=TRUE)
# same melt with pattern and measurev function list.
print(melt(two.families, measure.vars = measurev(
  list(value.name=NULL, child=as.integer),
  pattern="(.*)_child(.)"
)), class=TRUE)
# inspired by data(who, package="tidyr")
(who <- data.table(id=1, new_sp_m5564=2, newrel_f65=3))
# melt to three variable columns, all character.
melt(who, measure.vars = measure(diagnosis, gender, ages, pattern="new_?(.*)_(.)(.*)"))
# melt to five variable columns, two numeric (with custom conversion).
print(melt(who, measure.vars = measure(
  diagnosis, gender, ages,
  ymin=as.numeric,
  ymax=function(y)ifelse(y=="", Inf, as.numeric(y)),
  pattern="new_?(.*)_(.)(([0-9]{2})([0-9]{0,2}))"
)), class=TRUE)
```
<span id="page-76-1"></span>melt.data.table *Fast melt for data.table*

#### <span id="page-76-0"></span>**Description**

melt is data.table's wide-to-long reshaping tool. We provide an S3 method for melting data.tables. It is written in C for speed and memory efficiency. Since v1.9.6, melt.data.table allows melting into multiple columns simultaneously.

# Usage

```
## fast melt a data.table
## S3 method for class 'data.table'
melt(data, id.vars, measure.vars,
   variable.name = "variable", value.name = "value",
   ..., na.rm = FALSE, variable.factor = TRUE,
   value.factor = FALSE,
    verbose = getOption("datatable.verbose"))
```
# Arguments

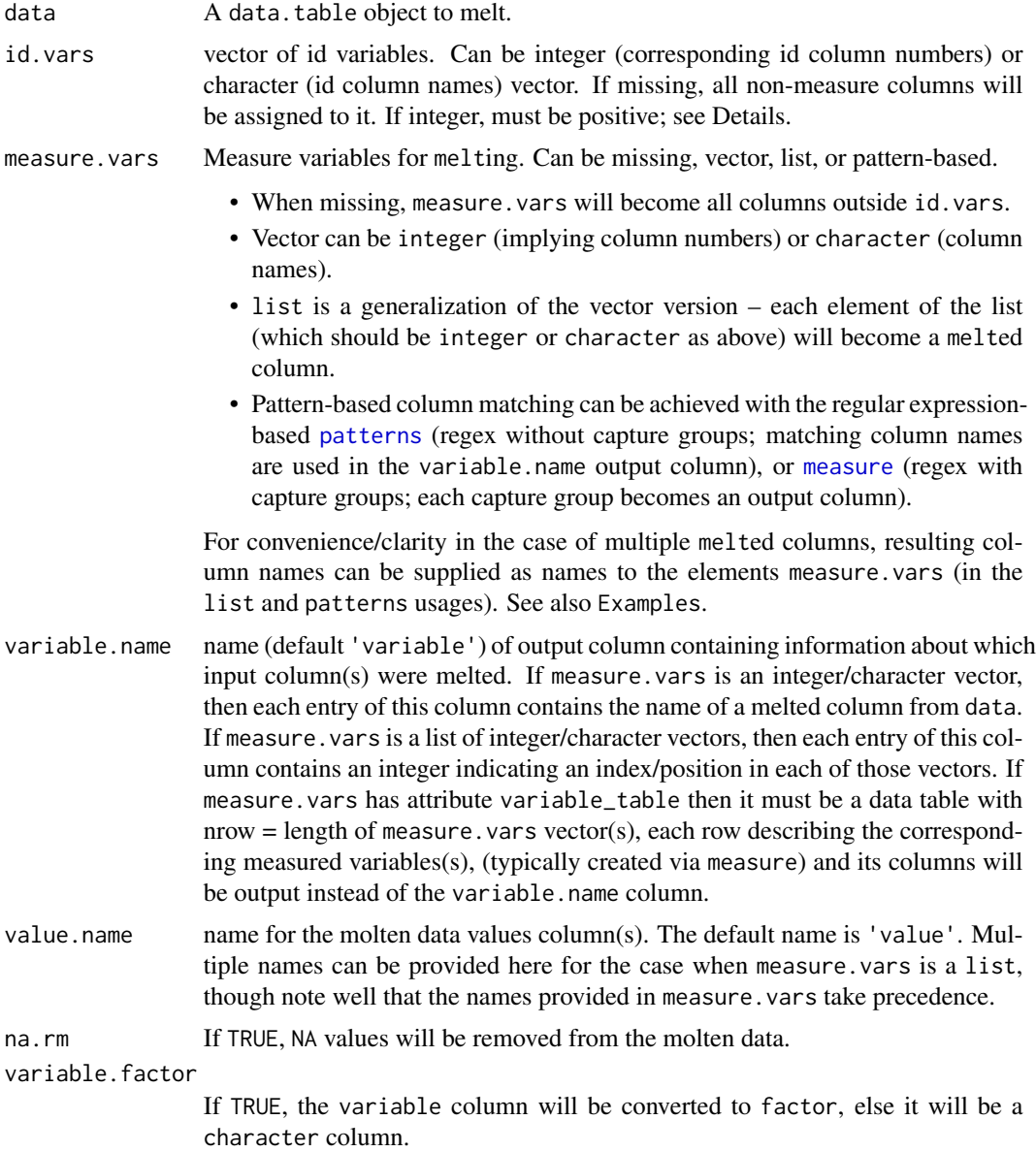

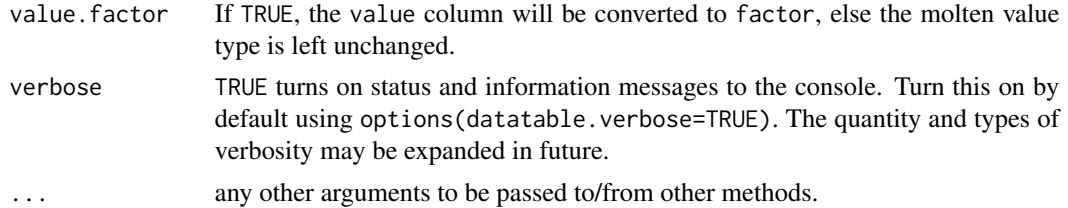

### Details

If id.vars and measure.vars are both missing, all non-numeric/integer/logical columns are assigned as id variables and the rest as measure variables. If only one of id. vars or measure. vars is supplied, the rest of the columns will be assigned to the other. Both id. vars and measure. vars can have the same column more than once and the same column can be both as id and measure variables.

melt.data.table also accepts list columns for both id and measure variables.

When all measure. vars are not of the same type, they'll be coerced according to the hierarchy list > character > numeric > integer > logical. For example, if any of the measure variables is a list, then entire value column will be coerced to a list.

From version 1.9.6, melt gains a feature with measure.vars accepting a list of character or integer vectors as well to melt into multiple columns in a single function call efficiently. If a vector in the list contains missing values, or is shorter than the max length of the list elements, then the output will include runs of missing values at the specified position, or at the end. The function [patterns](#page-86-0) can be used to provide regular expression patterns. When used along with melt, if cols argument is not provided, the patterns will be matched against names(data), for convenience.

Attributes are preserved if all value columns are of the same type. By default, if any of the columns to be melted are of type factor, it'll be coerced to character type. To get a factor column, set value.factor = TRUE.melt.data.table also preserves ordered factors.

Historical note: melt.data.table was originally designed as an enhancement to reshape2: : melt in terms of computing and memory efficiency. reshape2 has since been superseded in favour of tidyr, and melt has had a generic defined within data.table since v1.9.6 in 2015, at which point the dependency between the packages became more etymological than programmatic. We thank the reshape2 authors for the inspiration.

#### Value

An unkeyed data.table containing the molten data.

### See Also

[dcast](#page-35-0), <https://cran.r-project.org/package=reshape>

```
set.seed(45)
require(data.table)
DT <- data.table(
 i_{-}1 = c(1:5, NA),n_1 = c(NA, 6, 7, 8, 9, 10),
```

```
f_1 = factor(sample(c(letters[1:3], NA), 6L, TRUE)),
  f_2 = factor(c("z", "a", "x", "c", "x", "x"), ordered=True),c_1 = sample(c(letters[1:3], NA), 6L, TRUE),
  c_2 = sample(c(LETTERS[1:2], NA), 6L, TRUE),
  d_1 = as.Date(c(1:3, NA, 4:5), origin="2013-09-01"),d_2 = as.Date(6:1, origin="2012-01-01")
)
# add a couple of list cols
DT[, l_1 := D T[, list(c=list(rep(i_1, sample(5, 1L)))), by = i_1]$c]
DT[, l_2 := D T[, list(c=list(rep(c_1, sample(5, 1L)))), by = i_1]$c]
# id.vars, measure.vars as character/integer/numeric vectors
melt(DT, id.vars=1:2, measure.vars="f_1")
melt(DT, id.vars=c("i_1", "n_1"), measure.vars=3) # same as above
melt(DT, id.vars=1:2, measure.vars=3L, value.factor=TRUE) # same, but 'value' is factor
melt(DT, id.vars=1:2, measure.vars=3:4, value.factor=TRUE) # 'value' is *ordered* factor
# preserves attribute when types are identical, ex: Date
melt(DT, id.vars=3:4, measure.vars=c("d_1", "d_2"))
melt(DT, id.vars=3:4, measure.vars=c("n_1", "d_1")) # attribute not preserved
# on list
melt(DT, id.vars=1, measure.vars=c("l_1", "l_2")) # value is a list
suppressWarnings(
  melt(DT, id.vars=1, measure.vars=c("c_1", "l_1")) # c1 coerced to list, with warning
)
# on character
melt(DT, id.vars=1, measure.vars=c("c_1", "f_1")) # value is char
suppressWarnings(
  melt(DT, id.vars=1, measure.vars=c("c_1", "n_1")) # n_1 coerced to char, with warning
\lambda# on na.rm=TRUE. NAs are removed efficiently, from within C
melt(DT, id.vars=1, measure.vars=c("c_1", "c_2"), na.rm=TRUE) # remove NA
# measure.vars can be also a list
# melt "f_1,f_2" and "d_1,d_2" simultaneously, retain 'factor' attribute
# convenient way using internal function patterns()
melt(DT, id.vars=1:2, measure.vars=patterns("^f_", "^d_"), value.factor=TRUE)
# same as above, but provide list of columns directly by column names or indices
melt(DT, id.vars=1:2, measure.vars=list(3:4, c("d_1", "d_2")), value.factor=TRUE)
# same as above, but provide names directly:
melt(DT, id.vars=1:2, measure.vars=patterns(f="^f_", d="^d_"), value.factor=TRUE)
# na.rm=TRUE removes rows with NAs in any 'value' columns
melt(DT, id.vars=1:2, measure.vars=patterns("f_", "d_"), value.factor=TRUE, na.rm=TRUE)
# 'na.rm=TRUE' also works with list column, but note that is.na only
# returns TRUE if the list element is a length=1 vector with an NA.
is.na(list(one.NA=NA, two.NA=c(NA,NA)))
melt(DT, id.vars=1:2, measure.vars=patterns("l_", "d_"), na.rm=FALSE)
melt(DT, id.vars=1:2, measure.vars=patterns("l_", "d_"), na.rm=TRUE)
```
#### merge 81

```
# measure list with missing/short entries results in output with runs of NA
DT.missing.cols <- DT[, .(d_1, d_2, c_1, f_2)]
melt(DT.missing.cols, measure.vars=list(d=1:2, c="c_1", f=c(NA, "f_2")))
# specifying columns to melt via separator.
melt(DT.missing.cols, measure.vars=measure(value.name, number=as.integer, sep="_"))
# specifying columns to melt via regex.
melt(DT.missing.cols, measure.vars=measure(value.name, number=as.integer, pattern="(.)_(.)"))
melt(DT.missing.cols, measure.vars=measure(value.name, number=as.integer, pattern="([dc])_(.)"))
# cols arg of measure can be used if you do not want to use regex
melt(DT.missing.cols, measure.vars=measure(
  value.name, number=as.integer, sep="_", cols=c("d_1","d_2","c_1")))
```
merge *Merge two data.tables*

#### **Description**

Fast merge of two data.tables. The data.table method behaves similarly to data. frame except that row order is specified, and by default the columns to merge on are chosen:

- at first based on the shared key columns, and if there are none,
- then based on key columns of the first argument x, and if there are none,
- then based on the common columns between the two data.tables.

Use the by, by. x and by. y arguments explicitly to override this default.

#### Usage

```
## S3 method for class 'data.table'
merge(x, y, by = NULL, by.x = NULL, by.y = NULL, all = FALSE,
all.x = all, all.y = all, sort = TRUE, suffixes = c("x", "y"), no.dups = TRUE,allow.cartesian=getOption("datatable.allow.cartesian"), # default FALSE
incomparables = NULL, ...
```
#### Arguments

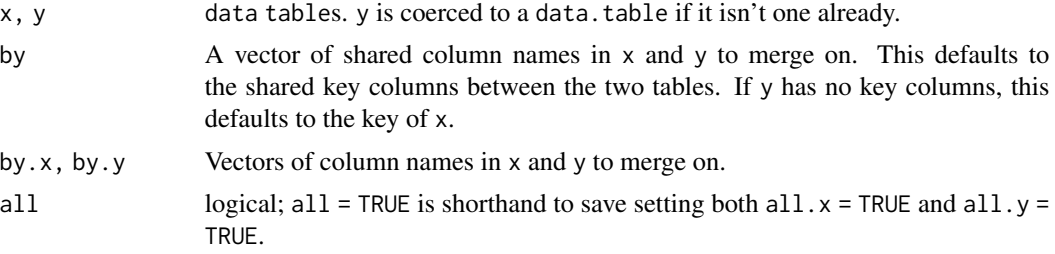

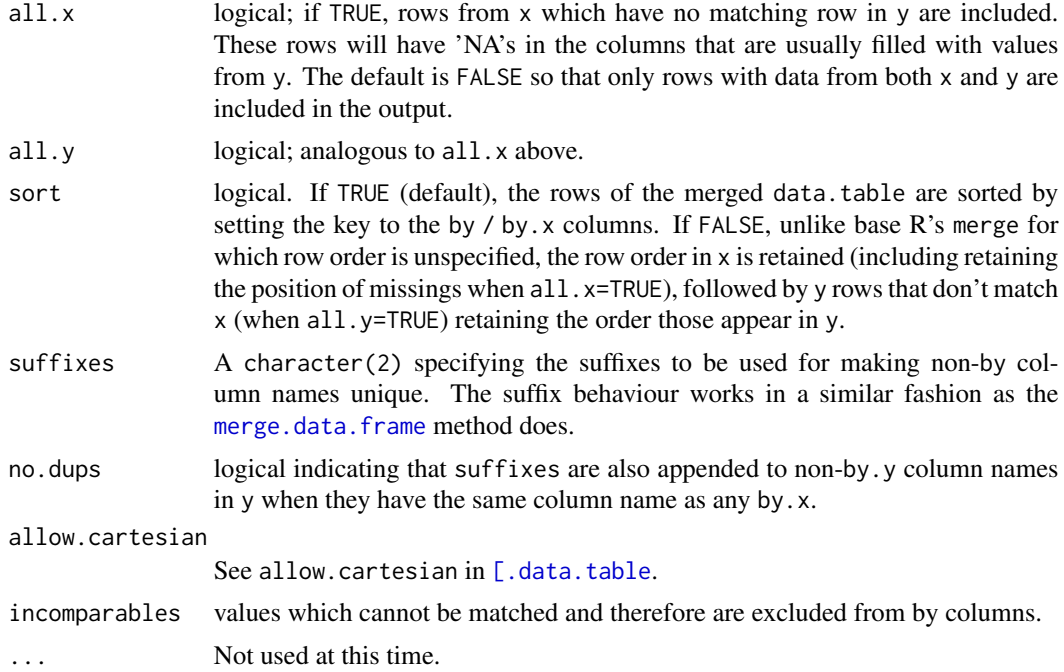

#### Details

[merge](#page-80-0) is a generic function in base R. It dispatches to either the merge.data.frame method or merge.data.table method depending on the class of its first argument. Note that, unlike SQL join, NA is matched against NA (and NaN against NaN) while merging.

For a more data.table-centric way of merging two data.tables, see [\[.data.table](#page-3-0); e.g., x[y, ...]. See FAQ 1.11 for a detailed comparison of merge and x[y, ...].

# Value

A new data.table based on the merged data tables, and sorted by the columns set (or inferred for) the by argument if argument sort is set to TRUE.

## See Also

[data.table](#page-3-0), [setkey](#page-106-0), [\[.data.table](#page-3-0), [merge.data.frame](#page-0-0)

```
(dt1 \leq data.table(A = letters[1:10], X = 1:10, key = "A"))(dt2 \leq data.table(A = letters[5:14], Y = 1:10, key = "A")merge(dt1, dt2)
merge(dt1, dt2, all = TRUE)(dt1 \leq data.table(A = letters[rep(1:3, 2)], X = 1:6, key = "A")(dt2 \leq -data.table(A = letters[rep(2:4, 2)], Y = 6:1, key = "A")merge(dt1, dt2, allow.cartesian=TRUE)
```

```
(dt1 \leq -data.table(A = c(rep(1L, 5), 2L), B = letters[rep(1:3, 2)], X = 1:6, key = c("A", "B"))(dt2 < - data.table(A = c(rep(1L, 5), 2L), B = letters[rep(2:4, 2)], Y = 6:1, key = c("A", "B"))merge(dt1, dt2)
merge(dt1, dt2, by="B", allow.cartesian=TRUE)
# test it more:
d1 <- data.table(a=rep(1:2,each=3), b=1:6, key=c("a", "b"))
d2 <- data.table(a=0:1, bb=10:11, key="a")
d3 <- data.table(a=0:1, key="a")
d4 <- data.table(a=0:1, b=0:1, key=c("a", "b"))
merge(d1, d2)
merge(d2, d1)
merge(d1, d2, all=TRUE)
merge(d2, d1, all=TRUE)
merge(d3, d1)
merge(d1, d3)
merge(d1, d3, all=TRUE)
merge(d3, d1, all=TRUE)
merge(d1, d4)
merge(d1, d4, by="a", suffixes=c(".d1", ".d4"))
merge(d4, d1)
merge(d1, d4, all=TRUE)
merge(d4, d1, all=TRUE)
# setkey is automatic by default
set.seed(1L)
d1 <- data.table(a=sample(rep(1:3,each=2)), z=1:6)
d2 <- data.table(a=2:0, z=10:12)
merge(d1, d2, by="a")
merge(d1, d2, by="a", all=TRUE)
# using by.x and by.y
setnames(d2, "a", "b")
merge(d1, d2, by.x="a", by.y="b")
merge(d1, d2, by.x="a", by.y="b", all=TRUE)
merge(d2, d1, by.x="b", by.y="a")
# using incomparables values
d1 <- data.table(a=c(1,2,NA,NA,3,1), z=1:6)
d2 <- data.table(a=c(1,2,NA), z=10:12)
merge(d1, d2, by="a")
merge(d1, d2, by="a", incomparables=NA)
```
This is a data.table method for the S3 generic stats::na.omit. The internals are written in C for speed. See examples for benchmark timings.

bit64::integer64 type is also supported.

# Usage

```
## S3 method for class 'data.table'
na.omit(object, cols=seq_along(object), invert=FALSE, ...)
```
### Arguments

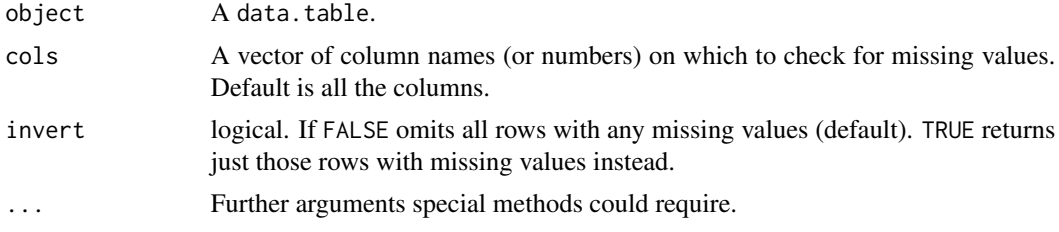

# Details

The data.table method consists of an additional argument cols, which when specified looks for missing values in just those columns specified. The default value for cols is all the columns, to be consistent with the default behaviour of stats::na.omit.

It does not add the attribute na.action as stats: : na.omit does.

#### Value

A data.table with just the rows where the specified columns have no missing value in any of them.

#### See Also

[data.table](#page-3-0)

```
DT = data.title(x=c(1,NaN, NA, 3), y=c(NA\_integer_{1}, 1:3), z=c("a", NA_{\text{c}}character_{1}, "b", "c"))# default behaviour
na.omit(DT)
# omit rows where 'x' has a missing value
na.omit(DT, cols="x")
# omit rows where either 'x' or 'y' have missing values
na.omit(DT, cols=c("x", "y"))
## Not run:
# Timings on relatively large data
set.seed(1L)
DT = data.title(x = sample(c(1:100, NA_interestc)), 5e7L, TRUE),
                y = sample(c(rnorm(100), NA), 5e7L, TRUE)
```
### nafill 85

```
system.time(ans1 <- na.omit(DT)) ## 2.6 seconds
system.time(ans2 <- stats:::na.omit.data.frame(DT)) ## 29 seconds
# identical? check each column separately, as ans2 will have additional attribute
all(sapply(1:2, function(i) identical(ans1[[i]], ans2[[i]]))) ## TRUE
```
## End(Not run)

<span id="page-84-0"></span>nafill *Fill missing values*

# Description

Fast fill missing values using constant value, *last observation carried forward* or *next observation carried backward*.

# Usage

```
nafill(x, type=c("const","locf","nocb"), fill=NA, nan=NA)
setnafill(x, type=c("const","locf","nocb"), fill=NA, nan=NA, cols=seq_along(x))
```
### Arguments

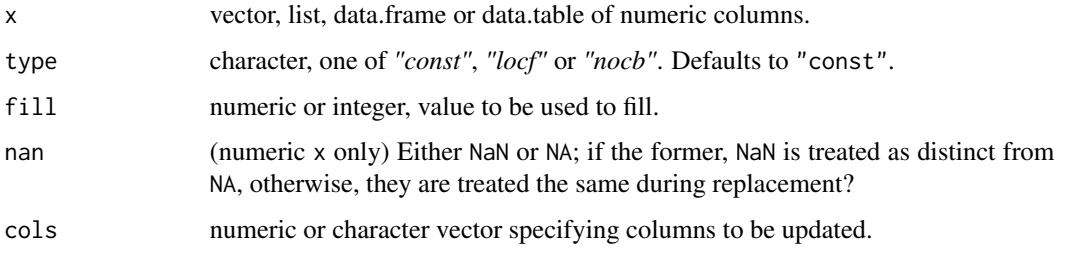

### Details

Only *double* and *integer* data types are currently supported.

Note that both nafill and setnafill provide some verbose output when getOption('datatable.verbose') is TRUE.

### Value

A list except when the input is a vector in which case a vector is returned. For setnafill the input argument is returned, updated by reference.

### See Also

[shift](#page-114-0), [data.table](#page-3-0)

# Examples

```
x = 1:10x[c(1:2, 5:6, 9:10)] = NAnafill(x, "locf")
dt = data.table(v1=x, v2=shift(x)/2, v3=shift(x, -1L)/2)
nafill(dt, "nocb")
setnafill(dt, "locf", cols=c("v2","v3"))
dt
```
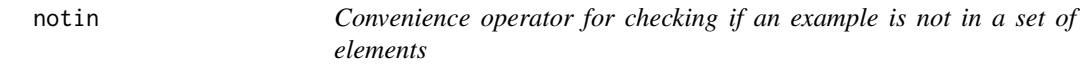

# **Description**

Check whether an object is absent from a table, i.e., the logical inverse of [in](#page-0-0). See examples on how missing values are being handled.

# Usage

x %notin% table

# Arguments

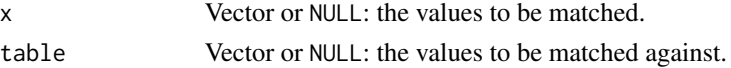

### Value

Logical vector, TRUE for each element of x *absent* from table, and FALSE for each element of x *present* in table.

# See Also

[match](#page-0-0), [chmatch](#page-28-0)

# Examples

11 %notin% 1:10 # TRUE "a" %notin% c("a", "b") # FALSE ## NAs on the LHS NA %in% 1:2 NA %notin% 1:2 ## NAs on the RHS NA %in% c(1:2,NA) NA %notin% c(1:2,NA)

<span id="page-86-0"></span>

patterns returns the matching indices in the argument cols corresponding to the regular expression patterns provided. The patterns must be supported by [grep](#page-0-0).

From v1.9.6, [melt.data.table](#page-76-1) has an enhanced functionality in which measure.vars argument can accept a *list of column names* and melt them into separate columns. See the Efficient reshaping using data.tables vignette linked below to learn more.

# Usage

```
patterns(
  ..., cols=character(0),
  ignore.case=FALSE, perl=FALSE,
  fixed=FALSE, useBytes=FALSE)
```
#### Arguments

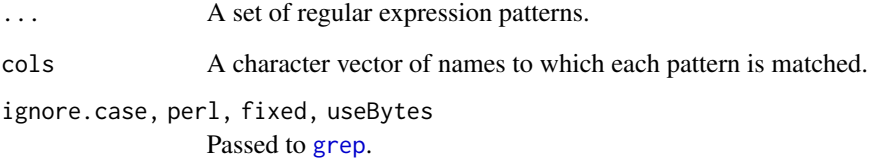

# See Also

[melt](#page-76-0), <https://github.com/Rdatatable/data.table/wiki/Getting-started>

```
DT = data_table(x1 = 1:5, x2 = 6:10, y1 = letters[1:5], y2 = letters[6:10])# melt all columns that begin with 'x' & 'y', respectively, into separate columns
melt(DT, measure.vars = patterns("\alphax", "\gamma", cols=names(DT)))
# when used with melt, 'cols' is implicitly assumed to be names of input
# data.table, if not provided.
melt(DT, measure.vars = patterns("^x", "^y"))
```
print.data.table *data.table Printing Options*

### Description

print.data.table extends the functionalities of print.data.frame.

Key enhancements include automatic output compression of many observations and concise columnwise class summary.

format\_col and format\_list\_item generics provide flexibility for end-users to define custom printing methods for generic classes.

Note also the option datatable.prettyprint.char; character columns entries exceeding this limit will be truncated, with ... indicating the truncation.

### Usage

```
## S3 method for class 'data.table'
print(x,
   topn=getOption("datatable.print.topn"), # default: 5
   nrows=getOption("datatable.print.nrows"), # default: 100
   class=getOption("datatable.print.class"), # default: TRUE
   row.names=getOption("datatable.print.rownames"), # default: TRUE
   col.names=getOption("datatable.print.colnames"), # default: "auto"
   print.keys=getOption("datatable.print.keys"), # default: TRUE
   trunc.cols=getOption("datatable.print.trunc.cols"), # default: FALSE
   quote=FALSE,
   na.print=NULL,
   timezone=FALSE, ...)
  format\_col(x, \ldots)## Default S3 method:
format\_col(x, \ldots)## S3 method for class 'POSIXct'
format_col(x, ..., timezone=FALSE)
  ## S3 method for class 'expression'
format\_col(x, \ldots)format_list_item(x, ...)
  ## Default S3 method:
format_list_item(x, ...)
```
#### Arguments

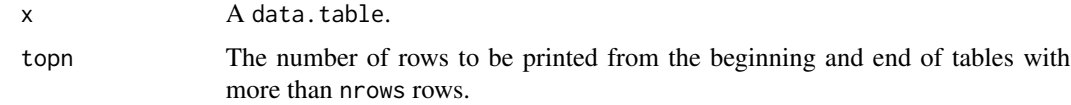

## print.data.table 89

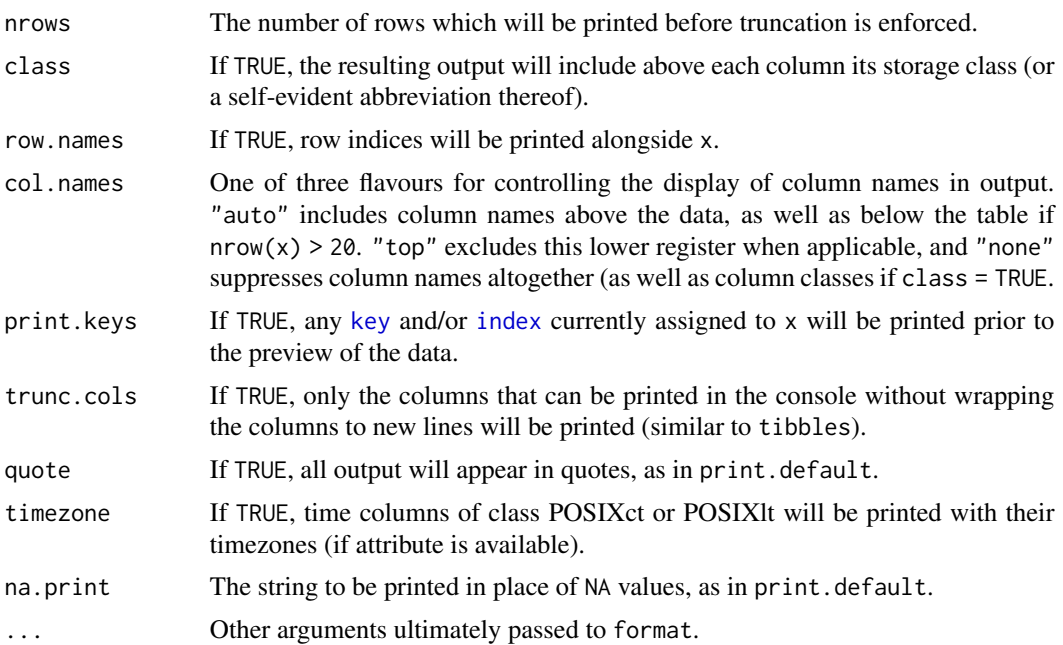

### Details

By default, with an eye to the typically large number of observations in a data.table, only the beginning and end of the object are displayed (specifically, head(x, topn) and tail(x, topn) are displayed unless  $nrow(x)$  <  $nrows$ , in which case all rows will print).

format\_col is applied at a column level; for example, format\_col.POSIXct is used to tag the time zones of POSIXct columns. format\_list\_item is applied to the elements (rows) of list columns; see Examples. The default format\_col method uses [getS3method](#page-0-0) to test if a format method exists for the column, and if so uses it. Otherwise, the default format\_list\_item method uses the S3 format method (if one exists) for each item of a list column.

# Value

print.data.table returns x invisibly.

format\_col returns a length(x)-size character vector.

format\_list\_item returns a length-1 character scalar.

#### See Also

#### [print.default](#page-0-0)

```
#output compression
DT < - data.table(a = 1:1000)
print(DT, nrows = 100, topn = 4)
#`quote` can be used to identify whitespace
```

```
DT \le data.table(blanks = c(" 12", " 34"),
                 noblanks = c("12", "34"))
print(DT, quote = TRUE)
#`class` provides handy column type summaries at a glance
DT \leq data.table(a = vector("integer", 3),
                 b = vector("complex", 3),c = as.IDate(paste0("2016-02-0", 1:3)))
print(DT, class = TRUE)
#`row.names` can be eliminated to save space
DT \leq data.table(a = 1:3)
print(DT, row.names = FALSE)
#`print.keys` can alert which columns are currently keys
DT <- data.table(a=1:3, b=4:6, c=7:9, key=c("b", "a"))
setindexv(DT, c("a", "b"))
setindexv(DT, "a")
print(DT, print.keys=TRUE)
# `trunc.cols` will make it so only columns that fit in console will be printed
# with a message that states the variables not shown
old_width = options("width" = 40)
DT <- data.table(thing_11 = vector("integer", 3),
                 thing_21 = vector("complex", 3),
                 thing_31 = as.IDate(paste0("2016-02-0", 1:3)),
                 thing_41 = "aasdfasdfasdfasdfasdfasdfasdfasdfasdfasdf",
                 thing_51 = vector("integer", 3),
                 thing_61 = vector("complex", 3))
print(DT, trunc.cols=TRUE)
options(old_width)
# `char.trunc` will truncate the strings,
# if their lengths exceed the given limit: `datatable.prettyprint.char`
# For example:
old = options(datatable.prettyprint.char=5L)
DT = data.table(x=1:2, y=c("abcdefghij", "klmnopqrstuv"))
DT
options(old)
# Formatting customization
format_col.complex = function(x, ...) sprintf('(\%.\mathsf{1f}, \%.\mathsf{1fi})', Re(x), Im(x))
x = data.table(z = c(1 + 3i, 2 - 1i, pi + 2.718i))print(x)
iris = as.data.table(iris)
iris_agg = iris[ , .(reg = list(lm(Sepal.Length ~ Petal.Length))), by = Species]
format_list_item.lm = function(x, ...) sprintf('<lm:%s>', format(x$call$formula))
print(iris_agg)
```
Same as do.call("rbind", l) on data.frames, but much faster.

### Usage

```
rbindlist(l, use.names="check", fill=FALSE, idcol=NULL)
# rbind(..., use.names=TRUE, fill=FALSE, idcol=NULL)
```
### Arguments

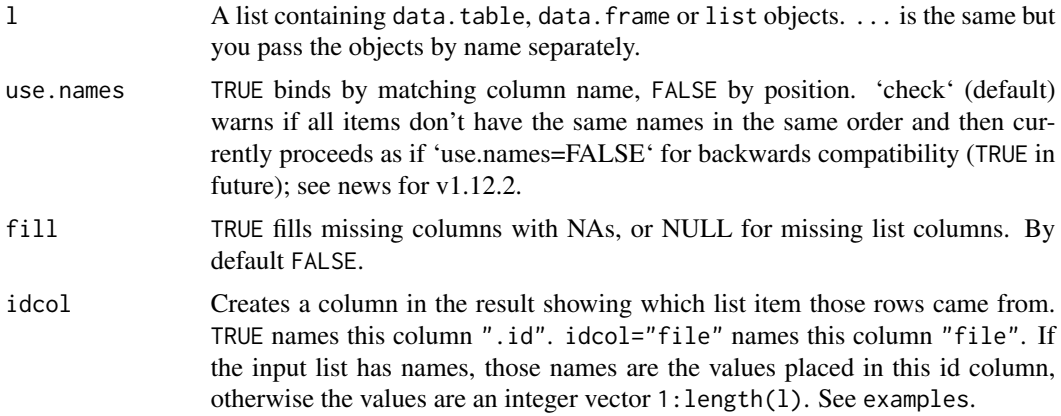

### Details

Each item of 1 can be a data.table, data.frame or list, including NULL (skipped) or an empty object (0 rows). rbindlist is most useful when there are an unknown number of (potentially many) objects to stack, such as returned by lapply(fileNames, fread). rbind is most useful to stack two or three objects which you know in advance. ... should contain at least one data.table for rbind(...) to call the fast method and return a data.table, whereas rbindlist(1) always returns a data.table even when stacking a plain list with a data.frame, for example.

Columns with duplicate names are bound in the order of occurrence, similar to base. The position (column number) that each duplicate name occurs is also retained.

If column i does not have the same type in each of the list items; e.g, the column is integer in item 1 while others are numeric, they are coerced to the highest type.

If a column contains factors then a factor is created. If any of the factors are also ordered factors then the longest set of ordered levels are found (the first if this is tied). Then the ordered levels from each list item are checked to be an ordered subset of these longest levels. If any ambiguities are found (e.g. blue<green vs green<br/>sblue), or any ordered levels are missing from the longest, then a regular factor is created with warning. Any strings in regular factor and character columns which are missing from the longest ordered levels are added at the end.

# Value

An unkeyed data.table containing a concatenation of all the items passed in.

# See Also

[data.table](#page-3-0), [split.data.table](#page-118-0)

### Examples

```
# default case
DT1 = data.table(A=1:3,B=letters[1:3])DT2 = data.table(A=4:5,B=letters[4:5])l = list(DT1, DT2)rbindlist(l)
# bind correctly by names
DT1 = data.table(A=1:3,B=letters[1:3])DT2 = data.table(B=letters[4:5],A=4:5)
l = list(DT1, DT2)rbindlist(l, use.names=TRUE)
# fill missing columns, and match by col names
DT1 = data.table(A=1:3,B=letters[1:3])DT2 = data.table(B=letters[4:5],C=factor(1:2))
l = list(DT1, DT2)rbindlist(l, use.names=TRUE, fill=TRUE)
# generate index column, auto generates indices
rbindlist(l, use.names=TRUE, fill=TRUE, idcol=TRUE)
# let's name the list
setattr(l, 'names', c("a", "b"))
rbindlist(l, use.names=TRUE, fill=TRUE, idcol="ID")
```
<span id="page-91-0"></span>rleid *Generate run-length type group id*

### Description

A convenience function for generating a *run-length* type *id* column to be used in grouping operations. It accepts atomic vectors, lists, data.frames or data.tables as input.

#### Usage

```
rleid(..., prefix=NULL)
rleidv(x, cols=seq_along(x), prefix=NULL)
```
### Arguments

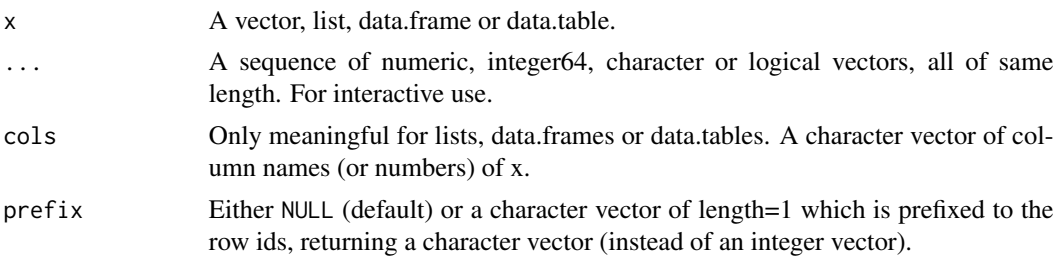

# Details

At times aggregation (or grouping) operations need to be performed where consecutive runs of identical values should belong to the same group (See [rle](#page-0-0)). The use for such a function has come up repeatedly on StackOverflow, see the See Also section. This function allows to generate "runlength" groups directly.

rleid is designed for interactive use and accepts a sequence of vectors as arguments. For programming, rleidv might be more useful.

## Value

When  $prefix = NULL$ , an integer vector with same length as  $NROW(x)$ , else a character vector with the value in prefix prefixed to the ids obtained.

### See Also

[data.table](#page-3-0), [rowid](#page-96-0), <https://stackoverflow.com/q/21421047/559784>

### Examples

```
DT = data.title(grp=rep(c("A", "B", "C", "A", "B")), c(2,2,3,1,2)), value=1:10)
rleid(DT$grp) # get run-length ids
rleidv(DT, "grp") # same as above
rleid(DT$grp, prefix="grp") # prefix with 'grp'
# get sum of value over run-length groups
DT[, sum(value), by=.(grp, rleid(grp))]
DT[, sum(value), by=.(grp, rleid(grp, prefix="grp"))]
```
### roll *Rolling functions*

#### <span id="page-92-0"></span>Description

Fast rolling functions to calculate aggregates on sliding windows. Function name and arguments are experimental.

### Usage

```
frollmean(x, n, fill=NA, algo=c("fast", "exact"),
      align=c("right", "left", "center"), na.rm=FALSE, hasNA=NA, adaptive=FALSE)
frollsum(x, n, fill=NA, algo=c("fast","exact"),
      align=c("right", "left", "center"), na.rm=FALSE, hasNA=NA, adaptive=FALSE)
frollapply(x, n, FUN, ..., fill=NA, align=c("right", "left", "center"))
```
# Arguments

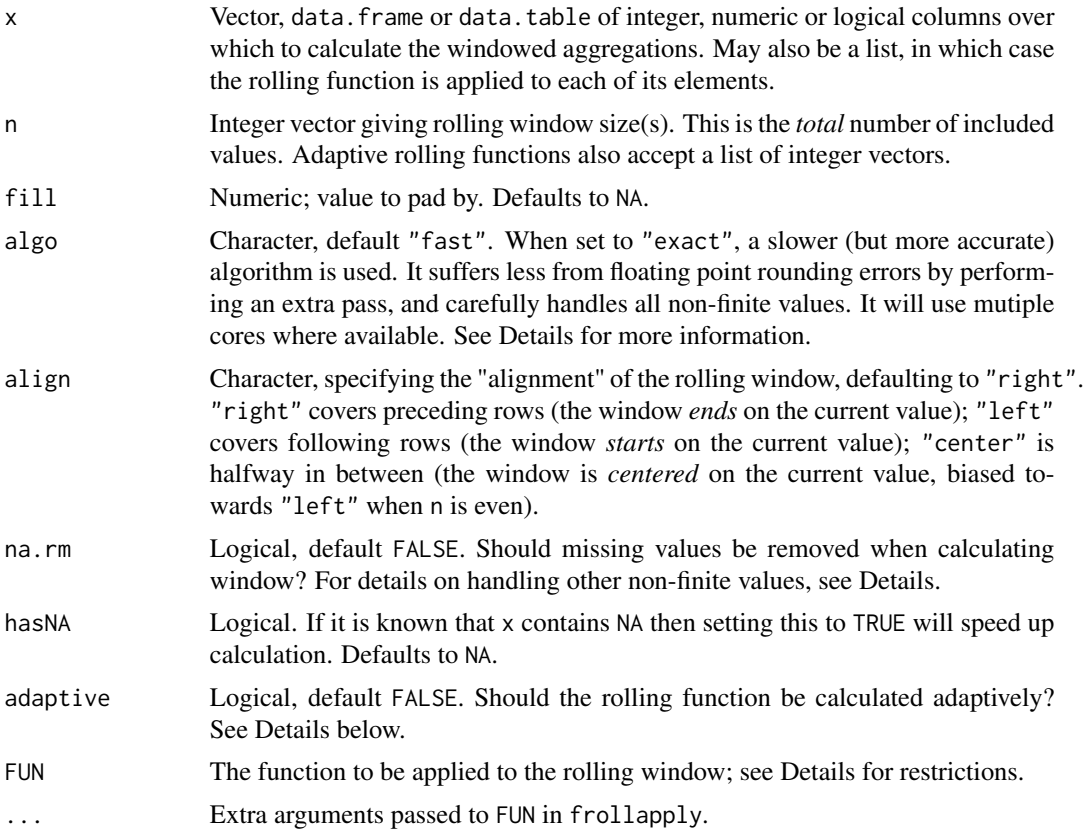

### Details

froll\* functions accept vectors, lists, data.frames or data.tables. They always return a list except when the input is a vector and  $length(n)=1$ , in which case a vector is returned, for convenience. Thus, rolling functions can be used conveniently within data.table syntax.

Argument n allows multiple values to apply rolling functions on multiple window sizes. If adaptive=TRUE, then n must be a list. Each list element must be integer vector of window sizes corresponding to every single observation in each column; see Examples.

When algo="fast" an "on-line" algorithm is used, and all of NaN, +Inf, -Inf are treated as NA. Setting algo="exact" will make rolling functions to use a more computationally-intensive algorithm that suffers less from floating point rounding error (the same consideration applies to [mean](#page-0-0)). algo="exact" also handles NaN, +Inf, -Inf consistently to base R. In case of some functions (like *mean*), it will additionally make extra pass to perform floating point error correction. Error corrections might not be truly exact on some platforms (like Windows) when using multiple threads.

Adaptive rolling functions are a special case where each observation has its own corresponding rolling window width. Due to the logic of adaptive rolling functions, the following restrictions apply:

- align only "right".
- if list of vectors is passed to x, then all vectors within it must have equal length.

When multiple columns or multiple windows width are provided, then they are run in parallel. The exception is for algo="exact", which runs in parallel already.

frollapply computes rolling aggregate on arbitrary R functions. The input x (first argument) to the function FUN is coerced to *numeric* beforehand and FUN has to return a scalar *numeric* value. Checks for that are made only during the first iteration when FUN is evaluated. Edge cases can be found in examples below. Any R function is supported, but it is not optimized using our own C implementation – hence, for example, using frollapply to compute a rolling average is inefficient. It is also always single-threaded because there is no thread-safe API to R's C eval. Nevertheless we've seen the computation speed up vis-a-vis versions implemented in base R.

### Value

A list except when the input is a vector and length $(n) == 1$  in which case a vector is returned.

#### Note

Users coming from most popular package for rolling functions zoo might expect following differences in data.table implementation.

- rolling function will always return result of the same length as input.
- fill defaults to NA.
- fill accepts only constant values. It does not support for *na.locf* or other functions.
- align defaults to "right".
- na.rm is respected, and other functions are not needed when input contains NA.
- integers and logical are always coerced to double.
- when adaptive=FALSE (default), then n must be a numeric vector. List is not accepted.
- when adaptive=TRUE, then n must be vector of length equal to nrow(x), or list of such vectors.
- partial window feature is not supported, although it can be accomplished by using adaptive=TRUE, see examples. NA is always returned for incomplete windows.

Be aware that rolling functions operates on the physical order of input. If the intent is to roll values in a vector by a logical window, for example an hour, or a day, one has to ensure that there are no gaps in input. For details see [issue #3241.](https://github.com/Rdatatable/data.table/issues/3241)

### References

[Round-off error](https://en.wikipedia.org/wiki/Round-off_error)

### See Also

[shift](#page-114-0), [data.table](#page-3-0)

```
d = as.data.table(list(1:6/2, 3:8/4))# rollmean of single vector and single window
frollmean(d[, V1], 3)
# multiple columns at once
frollmean(d, 3)
# multiple windows at once
frollmean(d[, .(V1)], c(3, 4))
# multiple columns and multiple windows at once
frollmean(d, c(3, 4))## three calls above will use multiple cores when available
# partial window using adaptive rolling function
an = function(n, len) c(seq.int(n), rep(n, len-n))n = an(3, nrow(d))frollmean(d, n, adaptive=TRUE)
# frollsum
frollsum(d, 3:4)
# frollapply
frollapply(d, 3:4, sum)
f = function(x, ...) if (sum(x, ...) \ge 5) min(x, ...) else max(x, ...)frollapply(d, 3:4, f, na.rm=TRUE)
# performance vs exactness
set.seed(108)
x = sample(c(rnorm(1e3, 1e6, 5e5), 5e9, 5e-9))n = 15ma = function(x, n, na.rm=FALSE) {
  ans = rep(MA_{real_1}, nx<-length(x))for (i in n:nx) ans[i] = mean(x[(i-n+1):i], na.\text{r}m=na.\text{r}m)ans
}
fastma = function(x, n, na.rm) {
  if (!missing(na.rm)) stop("NAs are unsupported, wrongly propagated by cumsum")
  cs = cumsum(x)scs = shift(cs, n)scs[n] = 0as.double((cs-scs)/n)
}
system.time(ans1<-ma(x, n))
system.time(ans2<-fastma(x, n))
system.time(ans3 <- frollmean(x, n))
system.time(ans4<-frollmean(x, n, algo="exact"))
system.time(ans5<-frollapply(x, n, mean))
anserr = list(
  fastma = ans2-ans1,
```
#### rowid 97

```
froll_fast = ans3-ans1,
 froll_exact = ans4-ans1,
 frollapply = ans5-ans1
)
errs = sapply(lapply(anserr, abs), sum, na.rm=TRUE)
sapply(errs, format, scientific=FALSE) # roundoff
# frollapply corner cases
f = function(x) head(x, 2) ## FUN returns non length 1
try(frollapply(1:5, 3, f))
f = function(x) { \qquad \qquad \qquad \text{#} FUN sometimes returns non length 1
 n = length(x)# length 1 will be returned only for first iteration where we check length
 if (n==x[n]) x[1L] else range(x) # range(x)[2L] is silently ignored!
}
frollapply(1:5, 3, f)
options(datatable.verbose=TRUE)
x = c(1, 2, 1, 1, 1, 2, 3, 2)frollapply(x, 3, uniqueN) ## FUN returns integer
numUniquen = function(x) as.numeric(uniquen(x))frollapply(x, 3, numUniqueN)
x = c(1, 2, 1, 1, NA, 2, NA, 2)frollapply(x, 3, anyNA) ## FUN returns logical
as.logical(frollapply(x, 3, anyNA))
options(datatable.verbose=FALSE)
f = function(x) { ## FUN returns character
 if (sum(x)>5) "big" else "small"
}
try(frollapply(1:5, 3, f))
f = function(x) { ## FUN is not type-stable
 n = length(x)# double type will be returned only for first iteration where we check type
 if (n==x[n]) 1 else NA # NA logical turns into garbage without coercion to double
}
try(frollapply(1:5, 3, f))
```
<span id="page-96-0"></span>rowid *Generate unique row ids within each group*

#### Description

Convenience functions for generating a unique row ids within each group. It accepts atomic vectors, lists, data.frames or data.tables as input.

rowid is intended for interactive use, particularly along with the function dcast to generate unique ids directly in the formula.

rowidv( $DT$ ,  $cols=c("x", "y")$ ) is equivalent to column N in the code  $DT[, N := seq\_len(.N)$ , by=c("x", "y")].

See examples for more.

# Usage

```
rowid(..., prefix=NULL)
rowidv(x, cols=seq_along(x), prefix=NULL)
```
### Arguments

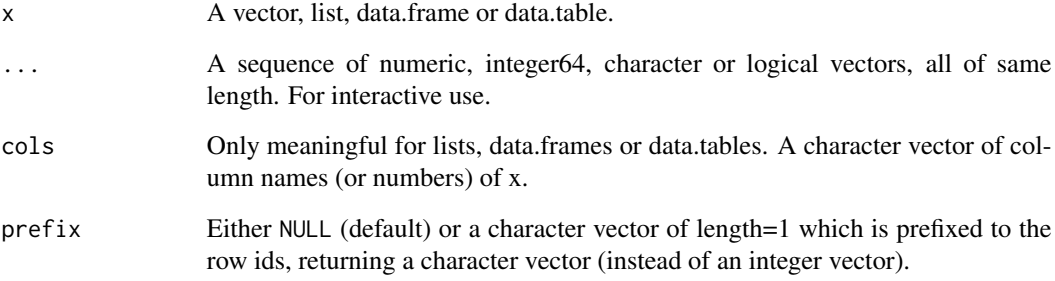

### Value

When  $prefix = NULL$ , an integer vector with same length as  $NROW(x)$ , else a character vector with the value in prefix prefixed to the ids obtained.

### See Also

[dcast.data.table](#page-35-1), [rleid](#page-91-0)

```
DT = data.table(x=c(20,10,10,30,30,20), y=c("a", "a", "a", "b", "b", "b"), z=1:6)rowid(DT$x) # 1,1,2,1,2,2
rowidv(DT, cols="x") # same as above
rowid(DT$x, prefix="group") # prefixed with 'group'
rowid(DT$x, DT$y) # 1,1,2,1,2,1
rowidv(DT, cols=c("x","y")) # same as above
DT[, .(N=seq_len(.N)), by=.(x,y)]$N # same as above
# convenient usage with dcast
dcast(DT, x ~ rowid(x, prefix="group"), value.var="z")
# x group1 group2
\# 1: 10 2 3
# 2: 20 1 6
# 3: 30 4 5
```
<span id="page-98-1"></span><span id="page-98-0"></span>

In data.table, all set\* functions change their input *by reference*. That is, no copy is made at all, other than temporary working memory which is as large as one column. The only other data.table operator that modifies input by reference is  $:=$ . Check out the See Also section below for other set $*$ function that data.table provides.

#### Usage

setattr(x,name,value) setnames(x,old,new,skip\_absent=FALSE)

#### Arguments

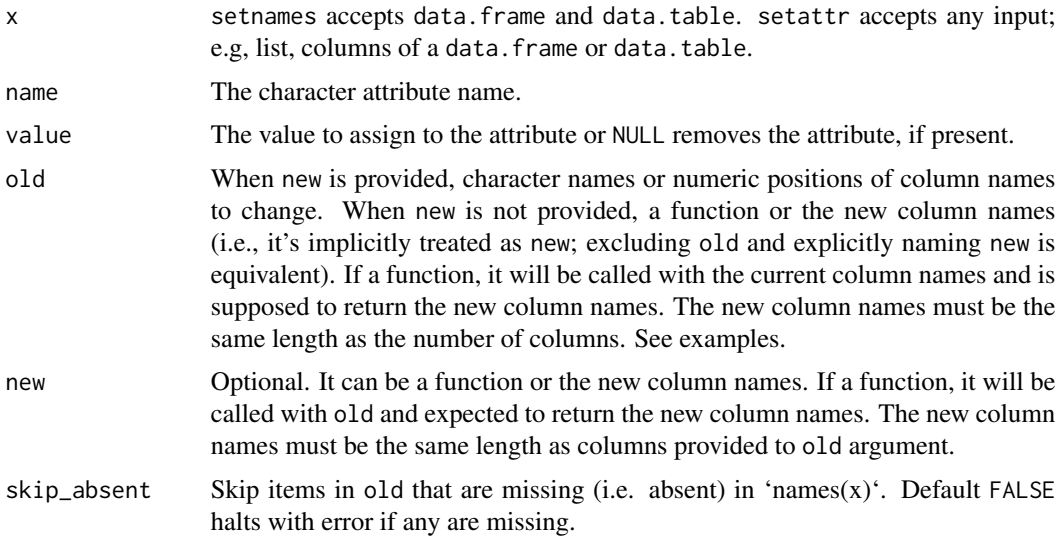

### Details

setnames operates on data.table and data.frame not other types like list and vector. It can be used to change names *by name* with built-in checks and warnings (e.g., if any old names are missing or appear more than once).

setattr is a more general function that allows setting of any attribute to an object *by reference*.

A very welcome change in R 3.1+ was that 'names<-' and 'colnames<-' no longer copy the *entire* object as they used to (up to 4 times), see examples below. They now take a shallow copy. The 'set\*' functions in data.table are still useful because they don't even take a shallow copy. This allows changing names and attributes of a (usually very large) data.table in the global environment *from within functions*. Like a database.

#### Value

The input is modified by reference, and returned (invisibly) so it can be used in compound statements; e.g., setnames(DT, "V1", "Y")[, .N, by=Y]. If you require a copy, take a copy first (using DT2=copy(DT)). See ?copy.

Note that setattr is also in package bit. Both packages merely expose R's internal setAttrib function at C level but differ in return value. bit::setattr returns NULL (invisibly) to remind you the function is used for its side effect. data.table::setattr returns the changed object (invisibly) for use in compound statements.

### See Also

[data.table](#page-3-0), [setkey](#page-106-0), [setorder](#page-111-0), [setcolorder](#page-100-0), [set](#page-14-1), [:=](#page-14-0), [setDT](#page-102-0), [setDF](#page-101-0), [copy](#page-30-0)

#### Examples

```
DT \le data.table(a = 1, b = 2, d = 3)
```

```
old <- c("a", "b", "c", "d")
new <- c("A", "B", "C", "D")
```
setnames(DT, old, new, skip\_absent = TRUE) # skips old[3] because "c" is not a column name of DT

```
DF = data. frame(a=1:2,b=3:4) # base data. frame to demo copies and syntax
if (capabilities()["profmem"]) # usually memory profiling is available but just in case
 tracemem(DF)
                                   # 4 shallow copies (R > = 3.1, was 4 deep copies before)
names(DF)[1] \leftarrow "A" # 3 shallow copies
names(DF) <- c("A", "b") # 1 shallow copy
collnames(DF)[1] <- "A"
 dhames(DF)[1] <- "A" # 4 shallow copies<br>ames(DF)[1] <- "A" # 3 shallow copi<br>ames(DF) <- c("A", "b") # 1 shallow copy<br>names<-`(DF,c("A","b")) # 1 shallow copy
DT = data.table(a=1:2,b=3:4,c=5:6) # compare to data.table
if (capabilities()["profmem"])
  tracemem(DT) \qquad # by reference, no deep or shallow copies
setnames(DT,"b","B") # by name, no match() needed (warning if "b" is missing)
setnames(DT,3,"C") \qquad # by position with warning if 3 > ncol(DT)
setnames(DT,2:3,c("D","E")) # multiple
setnames(DT,c("a","E"),c("A","F")) # multiple by name (warning if either "a" or "E" is missing)
setnames(DT, c("X", "Y", "Z")) # replace all (length of names must be == ncol(DT))
setnames(DT,tolower) \qquad \qquad \qquad # replace all names with their lower case
setnames(DT, 2:3, toupper) # replace the 2nd and 3rd names with their upper case
DT <- data.table(x = 1:3, y = 4:6, z = 7:9)
setnames(DT, -2, c("a", "b")) # NEW FR #1443, allows -ve indices in 'old' argument
DT = data.title(a=1:3, b=4:6)f = function(...) {
    # ...
    setattr(DT,"myFlag",TRUE) # by reference
    \# . . .
    localDT = copy(DT)setattr(localDT,"myFlag2",TRUE)
```
setcolorder the control of the control of the control of the control of the control of the control of the control of the control of the control of the control of the control of the control of the control of the control of

```
# ...
    invisible()
}
f()attr(DT,"myFlag") # TRUE
attr(DT,"myFlag2") # NULL
```
<span id="page-100-0"></span>setcolorder *Fast column reordering of a data.table by reference*

# **Description**

In data.table parlance, all set\* functions change their input *by reference*. That is, no copy is made at all, other than temporary working memory, which is as large as one column. The only other data.table operator that modifies input by reference is [:=](#page-14-0). Check out the See Also section below for other set\* function data.table provides.

setcolorder reorders the columns of data.table, *by reference*, to the new order provided.

#### Usage

setcolorder(x, neworder=key(x), before=NULL, after=NULL)

#### **Arguments**

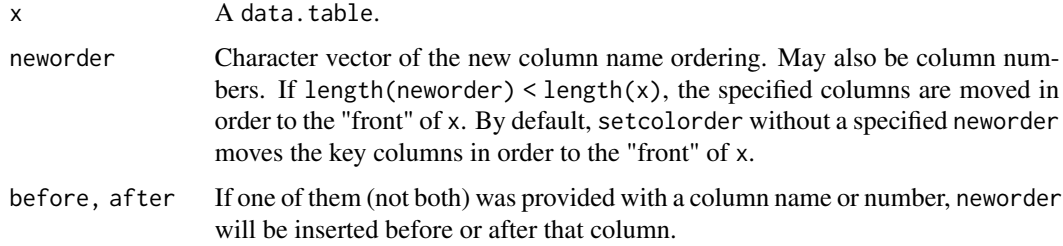

# Details

To reorder data.table columns, the idiomatic way is to use  $setcolor(x, neworder)$ , instead of doing  $x \le -x[$ , ..neworder] (or  $x \le -x[$ , neworder, with=FALSE]). This is because the latter makes an entire copy of the data.table, which maybe unnecessary in most situations. setcolorder also allows column numbers instead of names for neworder argument, although we recommend using names as a good programming practice.

### Value

The input is modified by reference, and returned (invisibly) so it can be used in compound statements. If you require a copy, take a copy first (using  $DT2 = copy(DT)$ ). See ?copy.

### See Also

```
setkey, setorder, setattr, setnames, set, :=, setDT, setDF, copy, getNumericRounding,
setNumericRounding
```
#### Examples

```
set.seed(45L)
DT = data.table(A=sample(3, 10, TRUE),
        B=sample(letters[1:3], 10, TRUE), C=sample(10))
setcolorder(DT, c("C", "A", "B"))
#incomplete specification
setcolorder(DT, "A")
# insert new column as first column
set(DT, j="D", value=sample(10))
setcolorder(DT, "D", before=1)
# move column to last column place
setcolorder(DT, "A", after=ncol(DT))
```
<span id="page-101-0"></span>

setDF *Coerce a data.table to data.frame by reference*

### Description

In data.table parlance, all set\* functions change their input *by reference*. That is, no copy is made at all, other than temporary working memory, which is as large as one column. The only other data.table operator that modifies input by reference is [:=](#page-14-0). Check out the See Also section below for other set\* function data.table provides.

A helper function to convert a data.table or list of equal length to data. frame by reference.

#### Usage

setDF(x, rownames=NULL)

#### Arguments

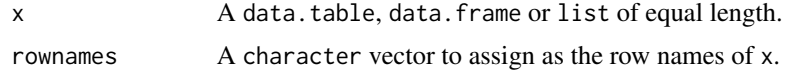

#### Details

All data.table attributes including any keys and indices of the input data.table are stripped off.

When using rownames, recall that the row names of a data. frame must be unique. By default, the assigned set of row names is simply the sequence  $1, \ldots, n\text{row}(x)$  (or length(x) for lists).

### $setDT$  103

# Value

The input data.table is modified by reference to a data.frame and returned (invisibly). If you require a copy, take a copy first (using DT2 = copy(DT)). See ?copy.

### See Also

[data.table](#page-3-0), [as.data.table](#page-21-0), [setDT](#page-102-0), [copy](#page-30-0), [setkey](#page-106-0), [setcolorder](#page-100-0), [setattr](#page-98-0), [setnames](#page-98-1), [set](#page-14-1), [:=](#page-14-0), [setorder](#page-111-0)

### Examples

```
X = data.title(x=1:5, y=6:10)## convert 'X' to data.frame, without any copy.
setDF(X)
X = data.title(x=1:5, y=6:10)## idem, assigning row names
setDF(X, rownames = LETTERS[1:5])
X = list(x=1:5, y=6:10)# X is converted to a data.frame without any copy.
setDF(X)
```
<span id="page-102-0"></span>

setDT *Coerce lists and data.frames to data.table by reference*

### Description

In data.table parlance, all set\* functions change their input *by reference*. That is, no copy is made at all, other than temporary working memory, which is as large as one column.. The only other data.table operator that modifies input by reference is [:=](#page-14-0). Check out the See Also section below for other set\* function data.table provides.

setDT converts lists (both named and unnamed) and data.frames to data.tables *by reference*. This feature was requested on [Stackoverflow.](https://stackoverflow.com/questions/20345022/convert-a-data-frame-to-a-data-table-without-copy)

### Usage

```
setDT(x, keep.rownames=FALSE, key=NULL, check.names=FALSE)
```
#### Arguments

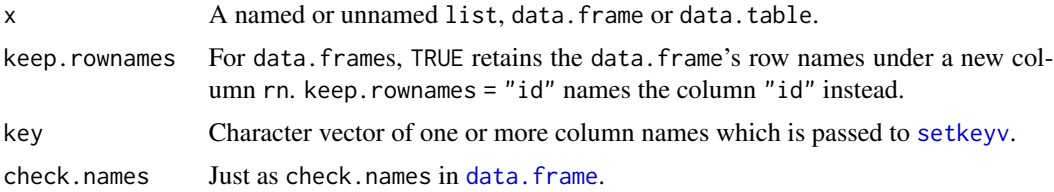

# Details

When working on large lists or data.frames, it might be both time and memory consuming to convert them to a data.table using as.data.table(.), as this will make a complete copy of the input object before to convert it to a data.table. The setDT function takes care of this issue by allowing to convert lists - both named and unnamed lists and data.frames *by reference* instead. That is, the input object is modified in place, no copy is being made.

# Value

The input is modified by reference, and returned (invisibly) so it can be used in compound statements; e.g.,  $setDT(X)[$ ,  $sum(B)$ ,  $by=A]$ . If you require a copy, take a copy first (using DT2 = copy(DT)). See ?copy.

### See Also

[data.table](#page-3-0), [as.data.table](#page-21-0), [setDF](#page-101-0), [copy](#page-30-0), [setkey](#page-106-0), [setcolorder](#page-100-0), [setattr](#page-98-0), [setnames](#page-98-1), [set](#page-14-1), [:=](#page-14-0), [setorder](#page-111-0)

```
set.seed(45L)
X = data-frame(A=sample(3, 10, TRUE),B=sample(letters[1:3], 10, TRUE),
        C=sample(10), stringsAsFactors=FALSE)
# Convert X to data.table by reference and
# get the frequency of each "A,B" combination
setDT(X)[, .N, by=(A,B)]# convert list to data.table
# autofill names
X = list(1:4, letters[1:4])setDT(X)
# don't provide names
X = list(a=1:4, letters[1:4])setDT(X, FALSE)
# setkey directly
X = list(a = 4:1, b = runif(4))setDT(X, key="a")[]
# check.names argument
X = list(a=1:5, a=6:10)setDT(X, check.names=TRUE)[]
```
Set and get number of threads to be used in data.table functions that are parallelized with OpenMP. The number of threads is initialized when data.table is first loaded in the R session using optional environment variables. Thereafter, the number of threads may be changed by calling setDTthreads. If you change an environment variable using Sys.setenv you will need to call setDTthreads again to reread the environment variables.

### Usage

```
setDTthreads(threads = NULL, restore_after_fork = NULL, percent = NULL, throttle = NULL)
getDTthreads(verbose = getOption("datatable.verbose"))
```
# Arguments

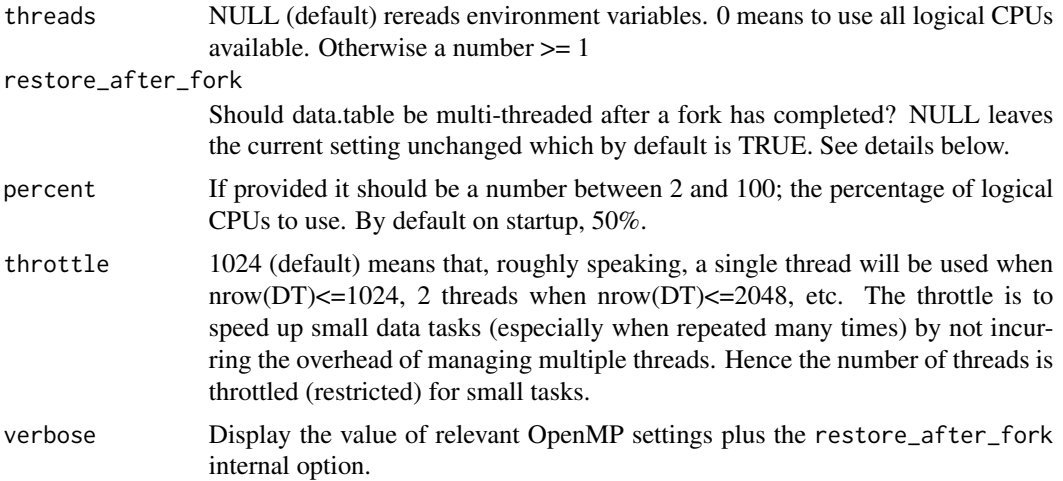

### Details

data.table automatically switches to single threaded mode upon fork (the mechanism used by parallel::mclapply and the foreach package). Otherwise, nested parallelism would very likely overload your CPUs and result in much slower execution. As data.table becomes more parallel internally, we expect explicit user parallelism to be needed less often. The restore\_after\_fork option controls what happens after the explicit fork parallelism completes. It needs to be at C level so it is not a regular R option using options(). By default data.table will be multi-threaded again; restoring the prior setting of getDTthreads(). But problems have been reported in the past on Mac with Intel OpenMP libraries whereas success has been reported on Linux. If you experience problems after fork, start a new R session and change the default behaviour by calling setDTthreads(restore\_after\_fork=FALSE) before retrying. Please raise issues on the data.table GitHub issues page.

The number of logical CPUs is determined by the OpenMP function omp\_get\_num\_procs() whose meaning may vary across platforms and OpenMP implementations. setDTthreads() will not allow more than this limit. Neither will it allow more than omp\_get\_thread\_limit() nor the current value of Sys.getenv("OMP\_THREAD\_LIMIT"). Note that CRAN's daily test system (results for data.table [here\)](https://cran.r-project.org/web/checks/check_results_data.table.html) sets OMP\_THREAD\_LIMIT to 2 and should always be respected; e.g., if you have written a package that uses data.table and your package is to be released on CRAN, you should not change OMP\_THREAD\_LIMIT in your package to a value greater than 2.

Some hardware allows CPUs to be removed and/or replaced while the server is running. If this happens, our understanding is that  $omp\_get\_num\_process()$  will reflect the new number of processors available. But if this happens after data.table started,  $setDThreads(...)$  will need to be called again by you before data.table will reflect the change. If you have such hardware, please let us know your experience via GitHub issues / feature requests.

Use getDTthreads(verbose=TRUE) to see the relevant environment variables, their values and the current number of threads data.table is using. For example, the environment variable R\_DATATABLE\_NUM\_PROCS\_PERCENT can be used to change the default number of logical CPUs from 50% to another value between 2 and 100. If you change these environment variables using 'Sys.setenv()' after data.table and/or OpenMP has initialized then you will need to call setDTthreads(threads=NULL) to reread their current values. getDTthreads() merely retrieves the internal value that was set by the last call to setDTthreads(). setDTthreads(threads=NULL) is called when data.table is first loaded and is not called again unless you call it.

setDTthreads() affects data.table only and does not change R itself or other packages using OpenMP. We have followed the advice of section 1.2.1.1 in the R-exts manual: ". . . or, better, for the regions in your code as part of their specification. . . num\_threads(nthreads). . . That way you only control your own code and not that of other OpenMP users." Every parallel region in data.table contain a num\_threads(getDTthreads()) directive. This is mandated by a grep in data.table's quality control script.

setDTthreads(0) is the same as setDTthreads(percent=100); i.e. use all logical CPUs, subject to Sys.getenv("OMP\_THREAD\_LIMIT"). Please note again that CRAN's daily test system sets OMP\_THREAD\_LIMIT to 2, so developers of CRAN packages should never change OMP\_THREAD\_LIMIT inside their package to a value greater than 2.

Internally parallelized code is used in the following places:

- 'between.c' [between\(](#page-26-0))
- $'$ cj.c'  $CJ()$  $CJ()$
- 'coalesce.c' [fcoalesce\(](#page-42-0))
- 'fifelse.c' [fifelse\(](#page-44-0))
- 'fread.c' [fread\(](#page-50-0))
- 'forder.c', 'fsort.c', and 'reorder.c' [forder\(](#page-111-1)) and related
- 'froll.c', 'frolladaptive.c', and 'frollR.c' [froll\(](#page-92-0)) and family
- 'fwrite.c' [fwrite\(](#page-60-0))
- 'gsumm.c' GForce in various places, see [GForce](#page-32-0)
- 'nafill.c' [nafill\(](#page-84-0))
- 'subset.c' Used in [\[.data.table](#page-3-0) subsetting
- 'types.c' Internal testing usage

#### setkey and the set of the set of the set of the set of the set of the set of the set of the set of the set of the set of the set of the set of the set of the set of the set of the set of the set of the set of the set of th

### Value

A length 1 integer. The old value is returned by setDTthreads so you can store that prior value and pass it to setDTthreads() again after the section of your code where you control the number of threads.

#### Examples

getDTthreads(verbose=TRUE)

<span id="page-106-0"></span>setkey *Create key on a data.table*

### <span id="page-106-1"></span>Description

setkey sorts a data. table and marks it as sorted with an attribute "sorted". The sorted columns are the key. The key can be any number of columns. The data is always sorted in *ascending* order with NAs (if any) always first. The table is changed *by reference* and there is no memory used for the key (other than marking which columns the data is sorted by).

There are three reasons setkey is desirable:

- binary search and joins are faster when they detect they can use an existing key
- grouping by a leading subset of the key columns is faster because the groups are already gathered contiguously in RAM
- simpler shorter syntax; e.g. DT["id",] finds the group "id" in the first column of DT's key using binary search. It may be helpful to think of a key as super-charged rownames: multicolumn and multi-type.

NAs are always first because:

- NA is internally INT\_MIN (a large negative number) in R. Keys and indexes are always in increasing order so if NAs are first, no special treatment or branch is needed in many data.table internals involving binary search. It is not optional to place NAs last for speed, simplicity and rubustness of internals at C level.
- if any NAs are present then we believe it is better to display them up front (rather than hiding them at the end) to reduce the risk of not realizing NAs are present.

In data.table parlance, all set\* functions change their input *by reference*. That is, no copy is made at all other than for temporary working memory, which is as large as one column. The only other data.table operator that modifies input by reference is [:=](#page-14-0). Check out the See Also section below for other set\* functions data.table provides.

setindex creates an index for the provided columns. This index is simply an ordering vector of the dataset's rows according to the provided columns. This order vector is stored as an attribute of the data.table and the dataset retains the original order of rows in memory. See the [vignette\("datatable-secondary-indices-and-auto-indexing"\)](../doc/datatable-secondary-indices-and-auto-indexing.html) for more details.

key returns the data.table's key if it exists; NULL if none exists.

haskey returns TRUE/FALSE if the data.table has a key.

### Usage

```
setkey(x, ..., verbose=getOption("datatable.event), physical = TRUE)
setkeyv(x, cols, verbose=getOption("datatable.verbose"), physical = TRUE)
setindex(...)
setindexv(x, cols, verbose=getOption("datatable.verbose"))
key(x)
indices(x, vectors = FALSE)
haskey(x)
```
### Arguments

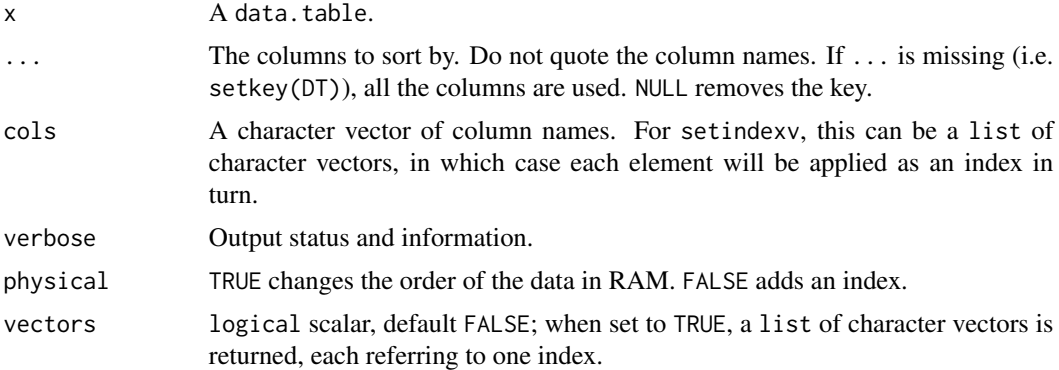

#### Details

setkey reorders (i.e. sorts) the rows of a data.table by the columns provided. The sort method used has developed over the years and we have contributed to base R too; see [sort](#page-0-0). Generally speaking we avoid any type of comparison sort (other than insert sort for very small input) preferring instead counting sort and forwards radix. We also avoid hash tables.

Note that setkey always uses "C-locale"; see the Details in the help for [setorder](#page-111-0) for more on why.

The sort is *stable*; i.e., the order of ties (if any) is preserved.

For character vectors, data.table takes advantage of R's internal global string cache, also exported as [chorder](#page-28-1).

### Value

The input is modified by reference and returned (invisibly) so it can be used in compound statements; e.g., setkey(DT, a)[.("foo")]. If you require a copy, take a copy first (using DT2=copy(DT)). [copy](#page-30-0) may also sometimes be useful before := is used to subassign to a column by reference.

# Good practice

In general, it's good practice to use column names rather than numbers. This is why setkey and setkeyv only accept column names. If you use column numbers then bugs (possibly silent) can more easily creep into your code as time progresses if changes are made elsewhere in your code; e.g., if you add, remove or reorder columns in a few months time, a setkey by column number will then refer to a different column, possibly returning incorrect results with no warning. (A similar
#### setkey 109

concept exists in SQL, where "select  $*$  from  $\dots$ " is considered poor programming style when a robust, maintainable system is required.)

If you really wish to use column numbers, it is possible but deliberately a little harder; e.g., setkeyv(DT, names(DT)[1:2]).

If you wanted to use [grep](#page-0-0) to select key columns according to a pattern, note that you can just set value = TRUE to return a character vector instead of the default integer indices.

## References

```
https://en.wikipedia.org/wiki/Radix_sort
https://en.wikipedia.org/wiki/Counting_sort
http://stereopsis.com/radix.html
https://codercorner.com/RadixSortRevisited.htm
https://cran.r-project.org/package=bit64
https://github.com/Rdatatable/data.table/wiki/Presentations
```
# See Also

[data.table](#page-3-0), [tables](#page-123-0), [J](#page-71-0), [sort.list](#page-0-0), [copy](#page-30-0), [setDT](#page-102-0), [setDF](#page-101-0), [set](#page-14-0) [:=](#page-14-1), [setorder](#page-111-0), [setcolorder](#page-100-0), [setattr](#page-98-0), [setnames](#page-98-1), [chorder](#page-28-0), [setNumericRounding](#page-109-0)

```
# Type 'example(setkey)' to run these at the prompt and browse output
```

```
DT = data.title(A=5:1, B=letters[5:1])DT # before
setkey(DT,B) # re-orders table and marks it sorted.
DT # after
tables() # KEY column reports the key'd columns
key(DT)
keycols = c("A", "B")setkeyv(DT,keycols)
DT = data.title(A=5:1,B=letters[5:1])DT2 = DT # does not copy<br>setkev(DT2 \cdot F) # does not copy
setkey(DT2,B) # does not copy-on-write to DT2
identical(DT,DT2) # TRUE. DT and DT2 are two names for the same keyed table
DT = data.title(A=5:1,B=letters[5:1])DT2 = copy(DT) # explicit copy() needed to copy a data.table
setkey(DT2,B) # now just changes DT2
identical(DT,DT2) # FALSE. DT and DT2 are now different tables
DT = data.title(A=5:1,B=letters[5:1])setindex(DT) # set indices
setindex(DT, A)
setindex(DT, B)
indices(DT) # get indices single vector
indices(DT, vectors = TRUE) # get indices list
```
<span id="page-109-0"></span>setNumericRounding *Change or turn off numeric rounding*

### Description

Change rounding to 0, 1 or 2 bytes when joining, grouping or ordering numeric (i.e. double, POSIXct) columns.

#### Usage

```
setNumericRounding(x)
getNumericRounding()
```
## Arguments

x integer or numeric vector: 0 (default), 1 or 2 byte rounding

#### Details

Computers cannot represent some floating point numbers (such as 0.6) precisely, using base 2. This leads to unexpected behaviour when joining or grouping columns of type 'numeric'; i.e. 'double', see example below. In cases where this is undesirable, data.table allows rounding such data up to approximately 11 significant figures which is plenty of digits for many cases. This is achieved by rounding the last 2 bytes off the significand. Other possible values are 1 byte rounding, or no rounding (full precision, default).

It is bytes rather than bits because it is tied in with the radix sort algorithm for sorting numerics which sorts byte by byte. With the default rounding of 0 bytes, at most 8 passes are needed. With rounding of 2 bytes, at most 6 passes are needed (and therefore might be a tad faster).

For large numbers (integers  $> 2^{\wedge}31$ ), we recommend using bit64::integer64, even though the default is to round off 0 bytes (full precision).

# Value

setNumericRounding returns no value; the new value is applied. getNumericRounding returns the current value: 0, 1 or 2.

## See Also

```
datatable-optimize
https://en.wikipedia.org/wiki/Double-precision_floating-point_format
https://en.wikipedia.org/wiki/Floating_point
https://docs.oracle.com/cd/E19957-01/806-3568/ncg_goldberg.html
```
#### setops and the set of the set of the set of the set of the set of the set of the set of the set of the set of the set of the set of the set of the set of the set of the set of the set of the set of the set of the set of th

## Examples

```
DT = data.table(a=seq(0,1,by=0.2),b=1:2, key='a")DT
setNumericRounding(0) # By default, rounding is turned off
DT[.(0.4)] # works
DT[.(0.6)] # no match, can be confusing since 0.6 is clearly there in DT
            # happens due to floating point representation limitations
setNumericRounding(2) # round off last 2 bytes
DT[.(0.6)] # works
# using type 'numeric' for integers > 2^31 (typically ids)
DT = data.table(id = c(1234567890123, 1234567890124, 1234567890125), val=1:3)
print(DT, digits=15)
DT[,.N,by=id] # 1 row, (last 2 bytes rounded)
setNumericRounding(0)
DT[,.N,by=id] # 3 rows, (no rounding, default)
# better to use bit64::integer64 for such ids
```
setops *Set operations for data tables*

#### Description

Similar to base R set functions, union, intersect, setdiff and setequal but for data.tables. Additional all argument controls how duplicated rows are handled. Functions fintersect, setdiff (MINUS or EXCEPT in SQL) and funion are meant to provide functionality of corresponding SQL operators. Unlike SQL, data.table functions will retain row order.

## Usage

```
fintersect(x, y, all = FALSE)fsetdiff(x, y, all = FALSE)funion(x, y, all = FALSE)fsetequal(x, y, all = TRUE)
```
#### Arguments

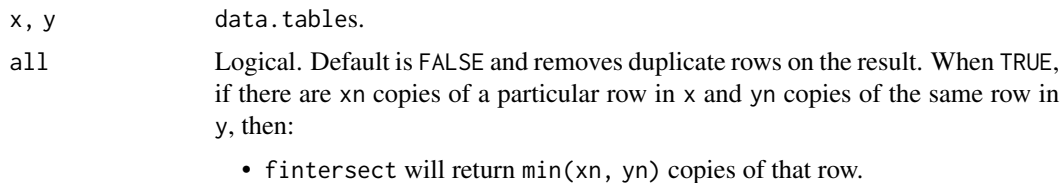

- fsetdiff will return max(0, xn-yn) copies of that row.
- funion will return xn+yn copies of that row.
- fsetequal will return FALSE unless xn == yn.

# Details

bit64::integer64 columns are supported but not complex and list, except for funion.

## Value

A data.table in case of fintersect, funion and fsetdiff. Logical TRUE or FALSE for fsetequal.

## References

<https://db.apache.org/derby/papers/Intersect-design.html>

## See Also

[data.table](#page-3-0), [rbindlist](#page-90-0), [all.equal.data.table](#page-20-0), [unique](#page-38-0), [duplicated](#page-38-1), [uniqueN](#page-38-0), [anyDuplicated](#page-38-0)

## Examples

```
x = data.title(c(1, 2, 2, 2, 3, 4, 4))x2 = data.title(c(1, 2, 3, 4)) # same set of rows as xy = data.title(c(2, 3, 4, 4, 4, 5))fintersect(x, y) # intersect
fintersect(x, y, all=TRUE) # intersect all
fsetdiff(x, y) # except
fsetdiff(x, y, all=TRUE) # except all
funion(x, y) # union<br>funion(x, y, all=TRUE) # union all
function(x, y, all = TRUE)fsetequal(x, x2, all=FALSE) # setequal
fsetequal(x, x2) # setequal all
```
<span id="page-111-0"></span>setorder *Fast row reordering of a data.table by reference*

#### <span id="page-111-1"></span>Description

In data.table parlance, all set\* functions change their input *by reference*. That is, no copy is made at all, other than temporary working memory, which is as large as one column. The only other data.table operator that modifies input by reference is [:=](#page-14-1). Check out the See Also section below for other set\* function data.table provides.

setorder (and setorderv) reorders the rows of a data.table based on the columns (and column order) provided. It reorders the table *by reference* and is therefore very memory efficient.

Note that queries like  $x[order(.)]$  are optimised internally to use data.table's fast order.

Also note that data.table always reorders in "C-locale" (see Details). To sort by session locale, use x[base::order(.)].

bit64:: integer64 type is also supported for reordering rows of a data.table.

#### setorder and the set of the set of the set of the set of the set of the set of the set of the set of the set of the set of the set of the set of the set of the set of the set of the set of the set of the set of the set of

## Usage

```
setorder(x, ..., na.last=FALSE)
setorderv(x, cols = colnames(x), order=1L, na.last=FALSE)
# optimised to use data.table's internal fast order
# x[order(., na.last=TRUE)]
# x[order(., decreasing=TRUE)]
```
## Arguments

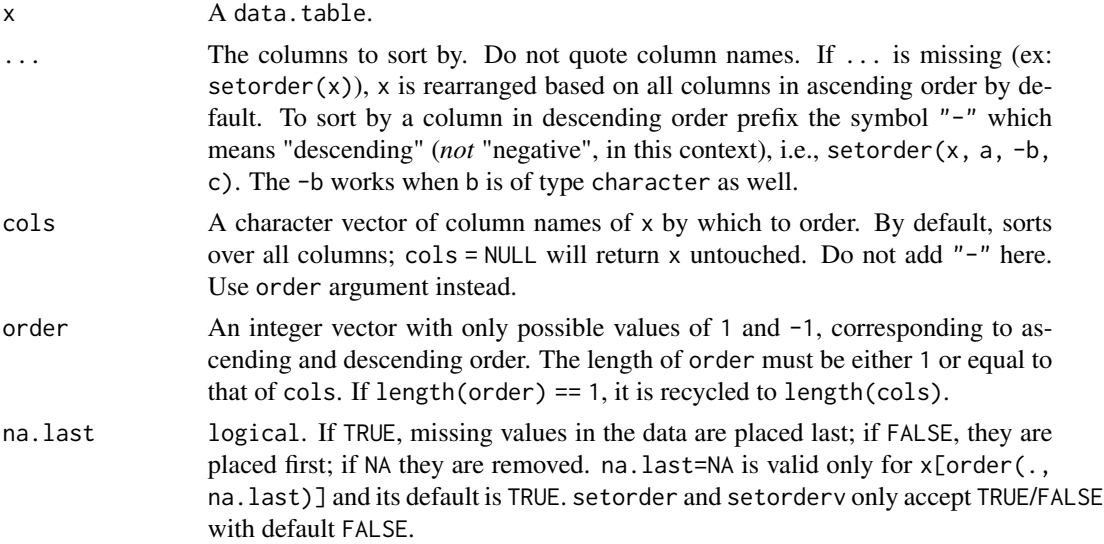

## Details

data.table implements its own fast radix-based ordering. See the references for some exposition on the concept of radix sort.

setorder accepts unquoted column names (with names preceded with a - sign for descending order) and reorders data.table rows *by reference*, for e.g., setorder(x, a, -b, c). We emphasize that this means "descending" and not "negative" because the implementation simply reverses the sort order, as opposed to sorting the opposite of the input (which would be inefficient).

Note that -b also works with columns of type character unlike [order](#page-111-1), which requires -xtfrm(y) instead (which is slow). setorderv in turn accepts a character vector of column names and an integer vector of column order separately.

Note that [setkey](#page-106-0) still requires and will always sort only in ascending order, and is different from setorder in that it additionally sets the sorted attribute.

na.last argument, by default, is FALSE for setorder and setorderv to be consistent with data.table's setkey and is TRUE for x[order(.)] to be consistent with base::order. Only x[order(.)] can have na. last = NA as it is a subset operation as opposed to setorder or setorderv which reorders the data.table by reference.

data.table always reorders in "C-locale". As a consequence, the ordering may be different to that obtained by base::order. In English locales, for example, sorting is case-sensitive in C-locale. Thus, sorting  $c("c", "a", "B")$  returns  $c("B", "a", "c")$  in data.table but  $c("a", "B", "c")$ 

in base: : order. Note this makes no difference in most cases of data; both return identical results on ids where only upper-case or lower-case letters are present ("AB123" < "AC234" is true in both), or on country names and other proper nouns which are consistently capitalized. For example, neither "America" < "Brazil" nor "america" < "brazil" are affected since the first letter is consistently capitalized.

Using C-locale makes the behaviour of sorting in data.table more consistent across sessions and locales. The behaviour of base::order depends on assumptions about the locale of the R session. In English locales, "america" < "BRAZIL" is true by default but false if you either type Sys. setlocale(locale=" $C$ ") or the R session has been started in a C locale for you – which can happen on servers/services since the locale comes from the environment the R session was started in. By contrast, "america" < "BRAZIL" is always FALSE in data.table regardless of the way your R session was started.

If setorder results in reordering of the rows of a keyed data.table, then its key will be set to NULL.

### Value

The input is modified by reference, and returned (invisibly) so it can be used in compound statements; e.g., setorder(DT,a,-b)[, cumsum(c), by=list(a,b)]. If you require a copy, take a [copy](#page-30-0) first (using  $DT2 = copy(DT)$ ). See copy.

#### References

```
https://en.wikipedia.org/wiki/Radix_sort
https://en.wikipedia.org/wiki/Counting_sort
http://stereopsis.com/radix.html
https://codercorner.com/RadixSortRevisited.htm
https://medium.com/basecs/getting-to-the-root-of-sorting-with-radix-sort-f8e9240d4224
```
## See Also

[setkey](#page-106-0), [setcolorder](#page-100-0), [setattr](#page-98-0), [setnames](#page-98-1), [set](#page-14-0), [:=](#page-14-1), [setDT](#page-102-0), [setDF](#page-101-0), [copy](#page-30-0), [setNumericRounding](#page-109-0)

```
set.seed(45L)
DT = data.table(A=sample(3, 10, TRUE),
        B=sample(letters[1:3], 10, TRUE), C=sample(10))
# setorder
setorder(DT, A, -B)
# same as above, but using setorderv
setorderv(DT, c("A", "B"), c(1, -1))
```
## Description

lead or lag vectors, lists, data.frames or data.tables implemented in C for speed.

bit64::integer64 is also supported.

#### Usage

shift(x, n=1L, fill, type=c("lag", "lead", "shift", "cyclic"), give.names=FALSE)

### Arguments

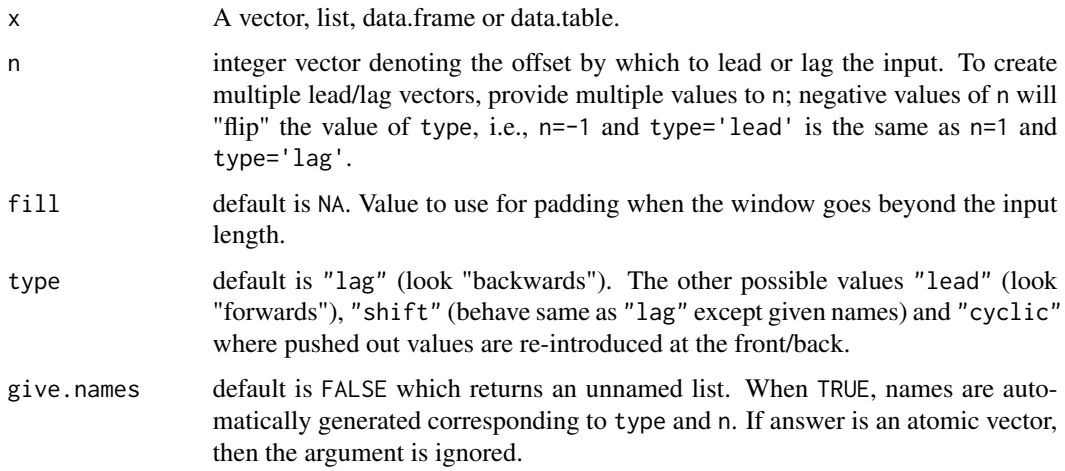

### Details

shift accepts vectors, lists, data.frames or data.tables. It always returns a list except when the input is a vector and length $(n) = 1$  in which case a vector is returned, for convenience. This is so that it can be used conveniently within data.table's syntax. For example,  $DT[$ , (cols) := shift(.SD, 1L), by=id] would lag every column of .SD by 1 for each group and DT[, newcol := colA + shift(colB)] would assign the sum of two *vectors* to newcol.

Argument n allows multiple values. For example, DT[, (cols) := shift(.SD, 1:2), by=id] would lag every column of .SD by 1 and 2 for each group. If .SD contained four columns, the first two elements of the list would correspond to lag=1 and lag=2 for the first column of .SD, the next two for second column of .SD and so on. Please see examples for more.

shift is designed mainly for use in data.tables along with := or set. Therefore, it returns an unnamed list by default as assigning names for each group over and over can be quite time consuming with many groups. It may be useful to set names automatically in other cases, which can be done by setting give.names to TRUE.

# Value

A list containing the lead/lag of input x.

## See Also

[data.table](#page-3-0)

```
# on vectors, returns a vector as long as length(n) == 1, #1127
x = 1:5# lag with n=1 and pad with NA (returns vector)
shift(x, n=1, fill=NA, type="lag")
# lag with n=1 and 2, and pad with 0 (returns list)
shift(x, n=1:2, fill=0, type="lag")# getting a window by using positive and negative n:
shift(x, n = -1:1)
shift(x, n = -1:1, type = "shift", give.names = TRUE)
# cyclic shift where pad uses pushed out values
shift(x, n = -1:1, type = "cyclic")
# on data.tables
DT = data.table(year=2010:2014, v1=runif(5), v2=1:5, v3=letters[1:5])
# lag columns 'v1,v2,v3' DT by 1 and fill with 0
cols = c("v1","v2","v3")
anscols = paste("lead", cols, sep="_")
DT[, (anscols) := shift(.SD, 1, 0, "lead"), .SDcols=cols]
# return a new data.table instead of updating
# with names automatically set
DT = data.table(year=2010:2014, v1=runif(5), v2=1:5, v3=letters[1:5])
DT[, shift(.SD, 1:2, NA, "lead", TRUE), .SDcols=2:4]
# lag/lead in the right order
DT = data.table(year=2010:2014, v1=runif(5), v2=1:5, v3=letters[1:5])
DT = DT[sample(nrow(DT))]# add lag=1 for columns 'v1,v2,v3' in increasing order of 'year'
\text{cols} = c("v1", "v2", "v3")anscols = paste("lag", cols, sep="_")
DT[order(year), (cols) := shift(.SD, 1, type="lag"), .SDCols=cols]DT[order(year)]
# while grouping
DT = data.table(year=rep(2010:2011, each=3), v1=1:6)
DT[, c("lag1", "lag2") := shift(.SD, 1:2), by=year]
# on lists
11 = list(1:3, letters[4:1], runif(2))shift(ll, 1, type="lead")
shift(ll, 1, type="lead", give.names=TRUE)
shift(ll, 1:2, type="lead")
```

```
# fill using first or last by group
DT = data.title(x=1:6, g=rep(1:2, each=3))DT[ , shift(x, fill=x[1L]), by=g]
DT[, shift(x, fill=x[.N], type="lead"), by=g]
```
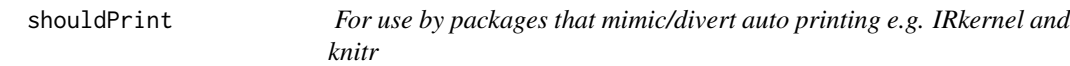

## Description

Not for use by users. Exported only for use by IRkernel (Jupyter) and knitr.

#### Usage

shouldPrint(x)

## Arguments

x A data.table.

## Details

Should IRkernel/Jupyter print a data.table returned invisibly by DT[,:=] ? This is a read-once function since it resets an internal flag. If you need the value more than once in your logic, store the value from the first call.

## Value

TRUE or FALSE.

## References

<https://github.com/IRkernel/IRkernel/issues/127> <https://github.com/Rdatatable/data.table/issues/933>

## Examples

# dummy example section to pass release check that all .Rd files have examples

special-symbols *Special symbols*

## Description

.SD, .BY, .N, .I, .GRP, and .NGRP are *read-only* symbols for use in j. .N can be used in i as well. .I can be used in by as well. See the vignettes, Details and Examples here and in [data.table](#page-3-0). .EACHI is a symbol passed to by; i.e. by=.EACHI.

#### Details

The bindings of these variables are locked and attempting to assign to them will generate an error. If you wish to manipulate . SD before returning it, take a copy(. SD) first (see FAQ 4.5). Using := in the j of .SD is reserved for future use as a (tortuously) flexible way to update DT by reference by group (even when groups are not contiguous in an ad hoc by).

These symbols used in j are defined as follows.

- .SD is a data.table containing the Subset of x's Data for each group, excluding any columns used in by (or keyby).
- .BY is a list containing a length 1 vector for each item in by. This can be useful when by is not known in advance. The by variables are also available to j directly by name; useful for example for titles of graphs if  $\overline{\mathfrak{j}}$  is a plot command, or to branch with  $\overline{\mathfrak{i}}$  () depending on the value of a group variable.
- .N is an integer, length 1, containing the number of rows in the group. This may be useful when the column names are not known in advance and for convenience generally. When grouping by i, .N is the number of rows in x matched to, for each row of i, regardless of whether nomatch is NA or NULL. It is renamed to N (no dot) in the result (otherwise a column called ".N" could conflict with the .N variable, see FAQ 4.6 for more details and example), unless it is explicitly named; e.g.,  $DT[,$  list(total=.N), by=a].
- . I is an integer vector equal to seq\_len(nrow(x)). While grouping, it holds for each item in the group, its row location in x. This is useful to subset in j; e.g.  $DT[$ ,  $.I[which.max(somecol)]$ , by=grp]. If used in by it corresponds to applying a function rowwise.
- .GRP is an integer, length 1, containing a simple group counter. 1 for the 1st group, 2 for the 2nd, etc.
- .NGRP is an integer, length 1, containing the number of groups.

.EACHI is defined as NULL but its value is not used. Its usage is by=.EACHI (or keyby=.EACHI) which invokes grouping-by-each-row-of-i; see [data.table](#page-3-0)'s by argument for more details.

Note that .N in i is computed up-front, while that in j applies *after filtering in* i. That means that even absent grouping, .N in i can be different from .N in j. See Examples.

## See Also

[data.table](#page-3-0), [:=](#page-14-1), [set](#page-14-0), [datatable-optimize](#page-32-0)

## Examples

```
DT = data.table(x=rep(c("b","a","c"),each=3), v=c(1,1,1,2,2,1,1,2,2), y=c(1,3,6), a=1:9, b=9:1)
DT
X = data.title(x=c("c", "b"), v=8:7, foo=c(4,2))X
DT[.N] # last row, only special symbol allowed in 'i'
DT[, .N] # total number of rows in DT
DT[, .N, by=x] # number of rows in each group
DT[, .SD, .SDcols=x:y] \qquad # select columns 'x' through 'y'
DT[, .SD[1]] # first row of all columns
DT[, .SD[1], by=x] \qquad \qquad \qquad \qquad \qquad # first row of all columns for each group in 'x'
DT[, c(.N, \text{1apply}(.SD, \text{sum})), by=x] # get rows *and* sum all columns by group
DT[, .I[1], by=x] # row number in DT corresponding to each group
DT[, .N, by=rleid(v)] # get count of consecutive runs of 'v'
DT[, c(.(\text{y=max}(y)), lapply(.SD, min)),by=rleid(v), .SDcols=v:b] \# compute 'j' for each consecutive runs of 'v'
D T[, \nvert grp := .GRP, \nvert byr = x] # add a group counter
DT[, grp_pct := .GRP/.NGRP, by=x] # add a group "progress" counter
X[, DT[.BY, y, on="x"], by=x] # join within each group
# .N can be different in i and j
DT[{cat(sprintf('in i, .N is %d\n', .N)); a < .N/2},
  {cat(sprintf('in j, .N is %d\n', .N)); mean(a)}]
# .I can be different in j and by, enabling rowwise operations in by
DT[, .(.I, min(.SD[,-1]))]
DT[, .(min(.SD[,-1])), by=.I]
```
split *Split data.table into chunks in a list*

#### Description

Split method for data.table. Faster and more flexible. Be aware that processing list of data.tables will be generally much slower than manipulation in single data.table by group using by argument, read more on data, table.

#### Usage

```
## S3 method for class 'data.table'
split(x, f, drop = FALSE,by, sorted = FALSE, keep.by = TRUE, flatten = TRUE,
      ..., verbose = getOption("datatable.verbose"))
```
## Arguments

x data.table

split the state of the state of the state of the state of the state of the state of the state of the state of the state of the state of the state of the state of the state of the state of the state of the state of the stat

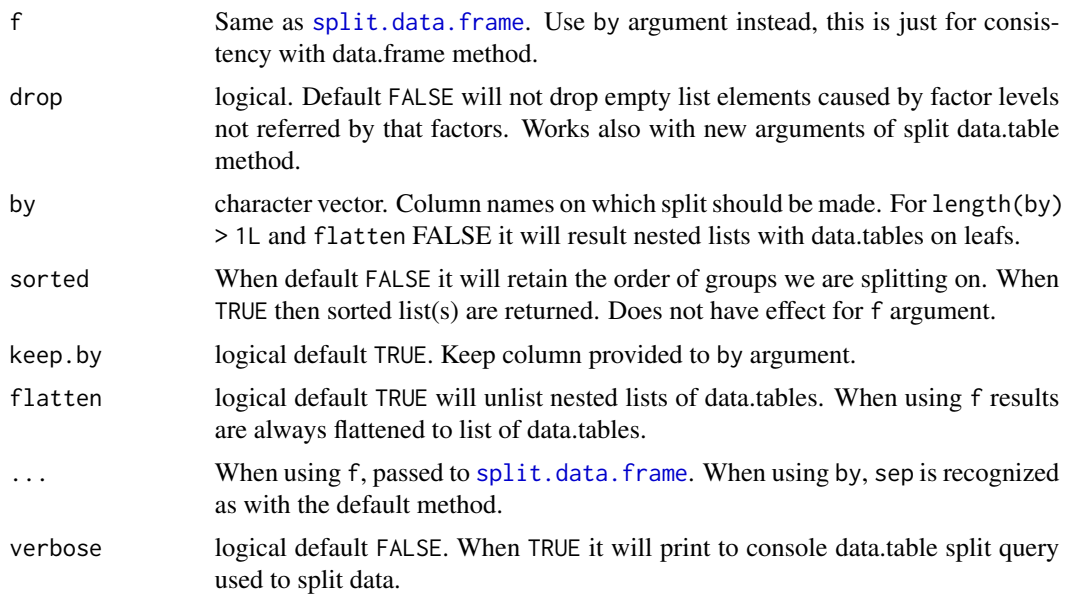

# Details

Argument f is just for consistency in usage to data.frame method. Recommended is to use by argument instead, it will be faster, more flexible, and by default will preserve order according to order in data.

## Value

List of data.tables. If using flatten FALSE and length(by) > 1L then recursively nested lists having data.tables as leafs of grouping according to by argument.

## See Also

[data.table](#page-3-0), [rbindlist](#page-90-0)

```
set.seed(123)
DT = data.title(x1 = rep(leftters[1:2], 6),x2 = rep(leftters[3:5], 4),x3 = rep(leftters[5:8], 3),y = rnorm(12)DT = DT[sample(.N)]
DF = as.data frame(DT)# split consistency with data.frame: `x, f, drop`
all.equal(
    split(DT, list(DT$x1, DT$x2)),
    lapply(split(DF, list(DF$x1, DF$x2)), setDT)
)
```
## subset.data.table 121

```
# nested list using `flatten` arguments
split(DT, by=c("x1", "x2"))
split(DT, by=c("x1", "x2"), flatten=FALSE)
# dealing with factors
fdt = DT[, c(lapply(.SD, as.factor), list(y=y)), .SDcols=x1:x3]
fdf = as.data.frame(fdt)
sdf = split(fdf, list(fdf$x1, fdf$x2))
all.equal(
    split(fdt, by=c("x1", "x2"), sorted=TRUE),
    lapply(sdf[sort(names(sdf))], setDT)
\mathcal{L}# factors having unused levels, drop FALSE, TRUE
fdt = DTL, .(x1 = as.factor(c(as.character(x1), "c"))[-13L],x2 = as.factor(c("a", as.character(x2)))[-1L],x3 = as.factor(c("a", as.character(x3), "z"))[c(-1L,-14L)],y = y]
fdf = as.data.frame(fdt)
sdf = split(fdf, list(fdf$x1, fdf$x2))
all.equal(
    split(fdt, by=c("x1", "x2"), sorted=TRUE),
    lapply(sdf[sort(names(sdf))], setDT)
)
sdf = split(fdf, list(fdf$x1, fdf$x2), drop=TRUE)
all.equal(
    split(fdt, by=c("x1", "x2"), sorted=TRUE, drop=TRUE),
   lapply(sdf[sort(names(sdf))], setDT)
)
```
subset.data.table *Subsetting data.tables*

## <span id="page-120-0"></span>Description

Returns subsets of a data.table.

#### Usage

```
## S3 method for class 'data.table'
subset(x, subset, select, ...)
```
#### Arguments

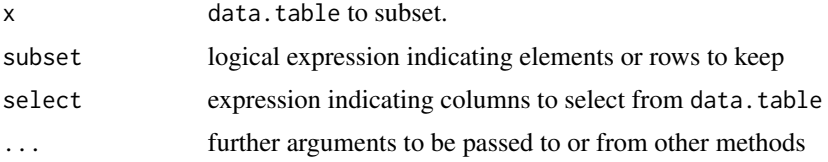

# Details

The subset argument works on the rows and will be evaluated in the data.table so columns can be referred to (by name) as variables in the expression.

The data.table that is returned will maintain the original keys as long as they are not select-ed out.

## Value

A data.table containing the subset of rows and columns that are selected.

#### See Also

[subset](#page-120-0)

## Examples

```
DT <- data.table(a=sample(c('a', 'b', 'c'), 20, replace=TRUE),
                 b=sample(c('a', 'b', 'c'), 20, replace=TRUE),
                 c=sample(20), key=c('a', 'b'))
```

```
sub \leq subset(DT, a == 'a')
all.equal(key(sub), key(DT))
```
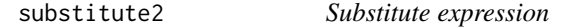

#### <span id="page-121-0"></span>Description

Experimental, more robust, and more user-friendly version of base R [substitute](#page-121-0).

### Usage

```
substitute2(expr, env)
```
#### Arguments

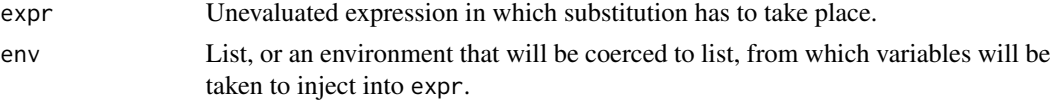

# Details

For convenience function will turn any character elements of env argument into symbols. In case if character is of length 2 or more, it will raise an error. It will also turn any list elements into list calls instead. Behaviour can be changed by wrapping env into [I](#page-121-0) call. In such case any symbols must be explicitly created, for example using as.name function. Alternatively it is possible to wrap particular elements of env into [I](#page-121-0) call, then only those elements will retain their original class.

Comparing to base R [substitute](#page-121-0), substitute2 function:

#### $\mu$ substitute2 123

- 1. substitutes calls argument names as well
- 2. by default converts character elements of env argument to symbols
- 3. by default converts list elements of env argument to list calls
- 4. does not accept missing env argument
- 5. evaluates elements of env argument

## Value

Quoted expression having variables and call argument names substituted.

#### Note

Conversion of *character to symbol* and *list to list call* works recursively for each list element in env list. If this behaviour is not desired for your use case, we would like to hear about that via our issue tracker. For the present moment there is an option to disable that: options(datatable.enlist=FALSE). This option is provided only for debugging and will be removed in future. Please do not write code that depends on it, but use [I](#page-121-0) calls instead.

## See Also

[substitute](#page-121-0), [I](#page-121-0), [call](#page-0-0), [name](#page-0-0), [eval](#page-0-0)

```
## base R substitute vs substitute2
substitute(list(var1 = var2), list(var1 = "c1", var2 = 5L))
substitute2(list(var1 = var2), list(var1 = "c1", var2 = 5L)) ## works also on names
substitute(var1, list(var1 = "c1"))
substitute2(var1, list(var1 = I('c1''))) ## enforce character with I
substitute(var1, list(var1 = as.name("c1")))
substitute2(var1, list(var1 = "c1")) ## turn character into symbol, for convenience
## mix symbols and characters using 'I' function, both lines will yield same result
substitute2(list(var1 = var2), list(var1 = "c1", var2 = I("some_{\text{character}}')))
substitute2(list(var1 = var2), I(list(var1 = as.name("c1"), var2 = "some_character")))
## list elements are enlist'ed into list calls
(cl1 = substitute(f(lst), list(lst = list(lL, 2L))))(cl2 = substitute2(f(lst), I(list(lst = list(lL, 2L))))(cl3 = substitute2(f(lst), list(lst = I(list(1L, 2L))))(cl4 = substitute2(f(lst), list(lst = quote(list(l, 2L))))(cl5 = substitute2(f(lst), list(lst = list(1L, 2L))))cl1[[2L]] ## base R substitute with list element
cl2[[2L]] ## same
cl3[[2L]] ## same
cl4[[2L]] ## desired
cl5[[2L]] ## automatically
```

```
## character to name and list into list calls works recursively
(cl1 = substitute2(f(lst), list(lst = list(lL, list(2L))))(cl2 = substitute2(f(lst), I(list(lst = list(lL, list(2L)))))) # # unless I() usedlast(cl1[[2L]]) ## enlisted recursively
last(cl2[[2L]]) ## AsIs
## using substitute2 from another function
f = function(exp, env) {
  eval(substitute(
   substitute2(.expr, env),
   list(.expr = substitute(expr))
 ))
}
f(list(var1 = var2), list(var1 = "c1", var2 = 5L))
```
<span id="page-123-0"></span>tables *Display 'data.table' metadata*

## Description

Convenience function for concisely summarizing some metadata of all data.tables in memory (or an optionally specified environment).

## Usage

```
tables(mb=type_size, order.col="NAME", width=80,
       env=parent.frame(), silent=FALSE, index=FALSE)
```
# Arguments

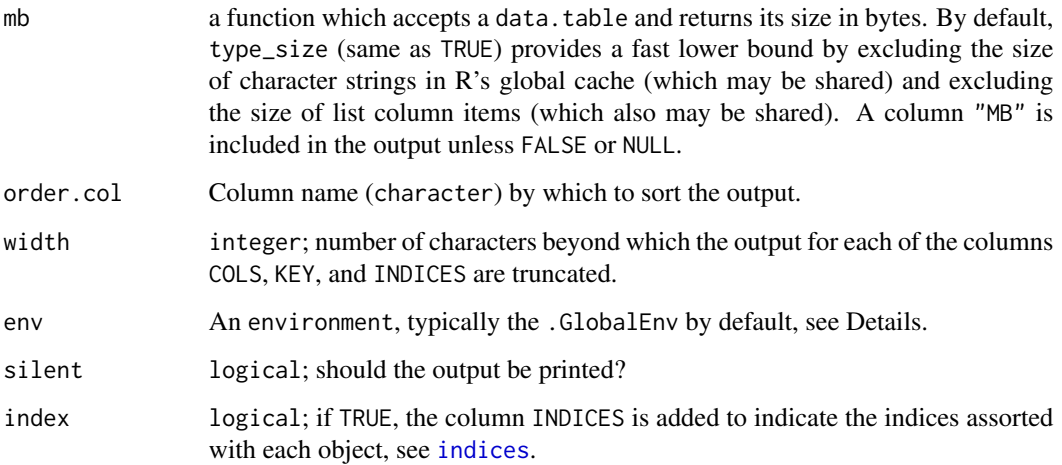

## Details

Usually tables() is executed at the prompt, where parent.frame() returns .GlobalEnv. tables() may also be useful inside functions where parent.frame() is the local scope of the function; in such a scenario, simply set it to .GlobalEnv to get the same behaviour as at prompt.

'mb = utils::object.size' provides a higher and more accurate estimate of size, but may take longer. Its default 'units="b"' is appropriate.

Setting silent=TRUE prints nothing; the metadata is returned as a data.table invisibly whether silent is TRUE or FALSE.

## Value

A data.table containing the information printed.

## See Also

[data.table](#page-3-0), [setkey](#page-106-0), [ls](#page-0-0), [objects](#page-0-0), [object.size](#page-0-0)

## Examples

```
DT = data_table(A=1:10, B=letters[1:10])DT2 = data.table(A=1:10000, ColB=10000:1)
setkey(DT,B)
tables()
```
<span id="page-124-0"></span>

## Description

An internal testing function used in data.table test scripts that are run by [test.data.table](#page-126-0).

#### Usage

```
test(num, x, y = TRUE,error = NULL, warning = NULL, message = NULL,
     output = NULL, notOutput = NULL, ignore.warning = NULL,
     options = NULL, env = NULL)
```
#### Arguments

num A unique identifier for a test, helpful in identifying the source of failure when testing is not working. Currently, we use a manually-incremented system with tests formatted as n.m, where essentially n indexes an issue and m indexes aspects of that issue. For the most part, your new PR should only have one value of n (scroll to the end of inst/tests/tests.Rraw to see the next available ID) and then index the tests within your PR by increasing  $m$ . Note –  $n \cdot m$  is interpreted as a number, so 123.4 and 123.40 are actually the same – please 0-pad

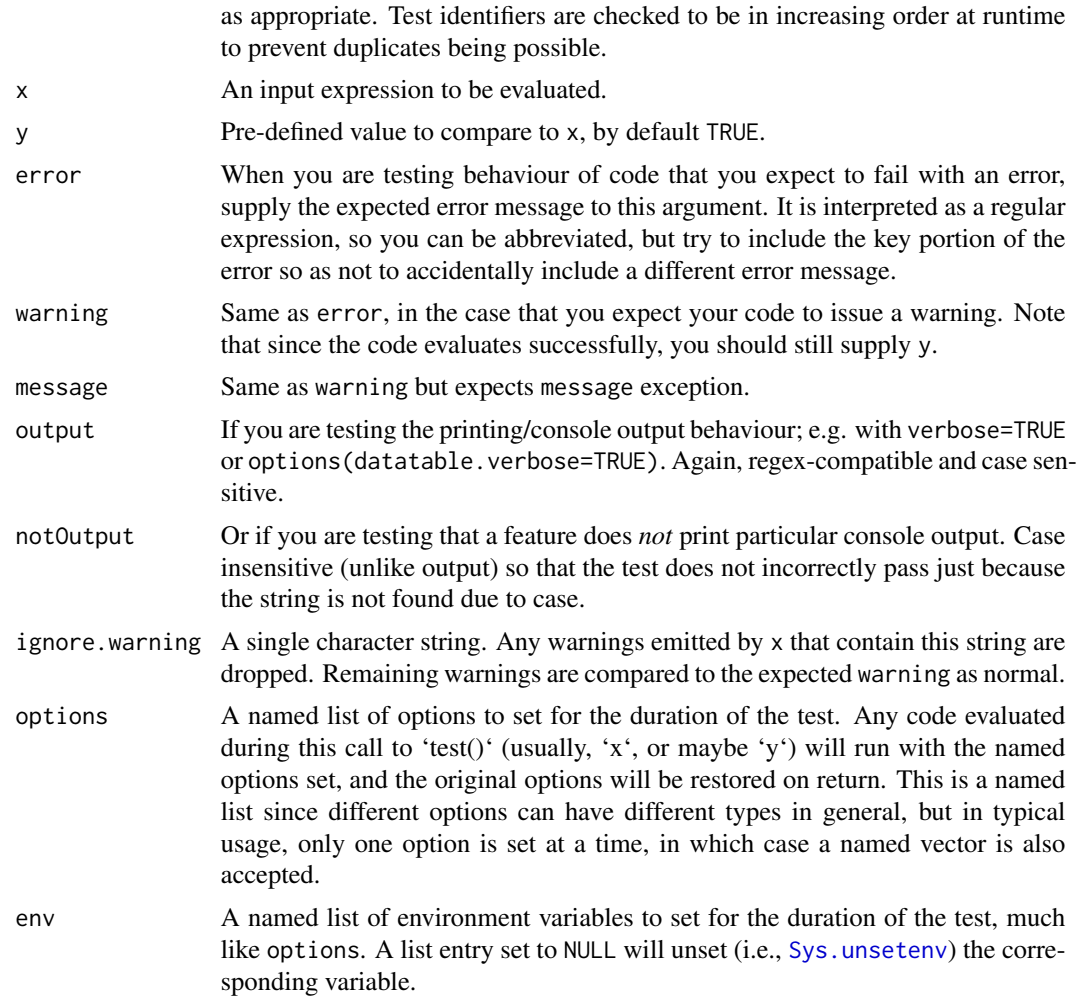

## Value

Logical TRUE when test passes, FALSE when test fails. Invisibly.

#### Note

NA\_real\_ and NaN are treated as equal, use identical if distinction is needed. See examples below.

If warning= is not supplied then you are automatically asserting no warning is expected; the test will fail if any warning does occur. Similarly for message=.

Multiple warnings are supported; supply a vector of strings to warning=. If x does not produce the correct number of warnings in the correct order, the test will fail.

Strings passed to notOutput= should be minimal; e.g. pick out single words from the output that you desire to check does not occur. The reason being so that the test does not incorrectly pass just because the output has slightly changed. For example notOutput="revised" is better than notOutput="revised flag to true". notOutput= is automatically case insensitive for this reason.

## test.data.table 127

# See Also

[test.data.table](#page-126-0)

## Examples

```
test = data.table:::test
test(1, x = sum(1:5), y = 15L)
test(2, log(-1), NaN, warning="NaNs")
test(3, sum("a"), error="invalid.*character")
# test failure example
stopifnot(
 test(4, TRUE, FALSE) == FALSE\lambda# NA_real_ vs NaN
test(5.01, NA_real_, NaN)
test(5.03, all.equal(NaN, NA_real_))
test(5.02, identical(NaN, NA_real_), FALSE)
```
<span id="page-126-0"></span>test.data.table *Runs a set of tests.*

# Description

Runs a set of tests to check data.table is working correctly.

# Usage

```
test.data.table(script = "tests.Rraw", verbose = FALSE, pkg = ".",
                silent = FALSE,
                showProgress = interactive() && !silent,
                testPattern = NULL,
                memtest = Sys.getenv("TEST_DATA_TABLE_MEMTEST", 0),
                memtest.id = NULL)
```
# Arguments

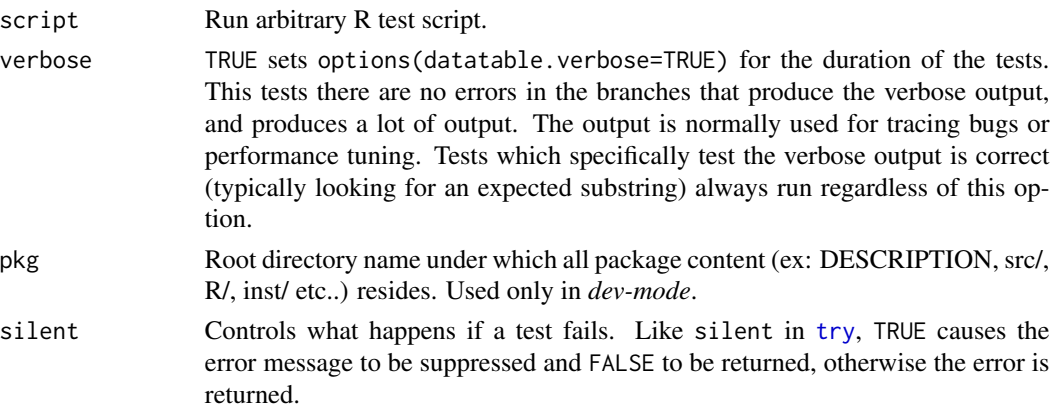

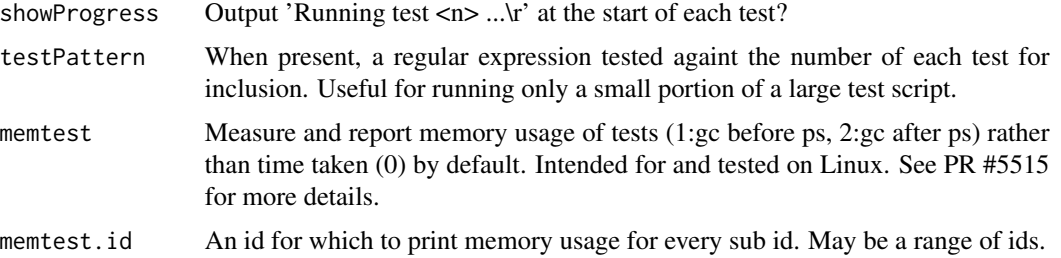

# Details

Runs a series of tests. These can be used to see features and examples of usage, too. Running test.data.table will tell you the full location of the test file(s) to open.

Setting silent=TRUE sets showProgress=FALSE too, via the default of showProgress.

#### Value

If all tests were successful, TRUE is returned. Otherwise, see the silent argument above. silent=TRUE is intended for use at the start of production scripts; e.g. stopifnot(test.data.table(silent=TRUE)) to check data.table is passing its own tests before proceeding.

## See Also

[data.table](#page-3-0), [test](#page-124-0)

## Examples

## Not run: test.data.table()

## End(Not run)

timetaken *Pretty print of time taken*

## Description

Pretty print of time taken since last started.at.

# Usage

```
timetaken(started.at)
```
## Arguments

started.at The result of proc.time() taken some time earlier.

## transform.data.table 129

## Value

A character vector of the form HH:MM:SS, or SS.MMMsec if under 60 seconds.

#### Examples

```
started.at=proc.time()
Sys.sleep(1)
cat("Finished in",timetaken(started.at),"\n")
```
transform.data.table *Data table utilities*

# <span id="page-128-0"></span>**Description**

Utilities for data.table transformation.

within, transform and other similar functions in data.table are not just provided for users who expect them to work, but for non-data.table-aware packages to retain keys, for example. Hopefully the faster and more convenient data.table syntax will be used in time. See examples.

#### Usage

```
## S3 method for class 'data.table'
transform(`_data`, ...)
## S3 method for class 'data.table'
within(data, expr, ...)
```
## Arguments

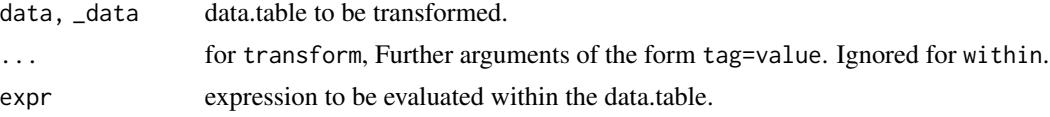

# Details

within is like with, but modifications (columns changed, added, or removed) are updated in the returned data.table.

Note that transform will keep the key of the data.table provided the *targets* of the transform  $(i.e.$  the columns that appear in  $\dots$ ) are not in the key of the data.table. within also retains the key provided the key columns are not *touched*.

## Value

The modified value of a copy of data.

## See Also

[transform](#page-128-0), [within](#page-128-0) and [:=](#page-14-1)

## Examples

```
DT \le data.table(a=rep(1:3, each=2), b=1:6)
DT2 \leftarrow transform(DT, c = a^2)
DT[, c:=a^2]
identical(DT,DT2)
DT2 <- within(DT, {
  b \leftarrow rev(b)c \leftarrow a \star 2rm(a)
})
DT[, := (b = rev(b),c = a \star 2,
          a = NULL]
identical(DT,DT2)
DT$d = ave(DT$b, DT$c, FUN=max) # copies entire DT, even if it is 10GB in RAM
DT = DT[, transform(.SD, d=max(b)), by="c"] # same, but even worse as .SD is copied for each group
DT[, d:=max(b), by="c"] # same result, but much faster, shorter and scales
# Multiple update by group. Convenient, fast, scales and easy to read.
DT[, d:=max(b), by="c"]<br># Multiple update by gro<br>DT[, `:=`(minb = min(b),
           meanb = mean(b),
           bplusd = sum(b+d), by=c\frac{\cancel{0}}{\cancel{0}}DT
```
<span id="page-129-0"></span>transpose *Efficient transpose of list*

## Description

transpose is an efficient way to transpose lists, data.frames or data.tables.

#### Usage

```
transpose(l, fill=NA, ignore.empty=FALSE, keep.names=NULL,
         make.names=NULL, list.cols=FALSE)
```
#### Arguments

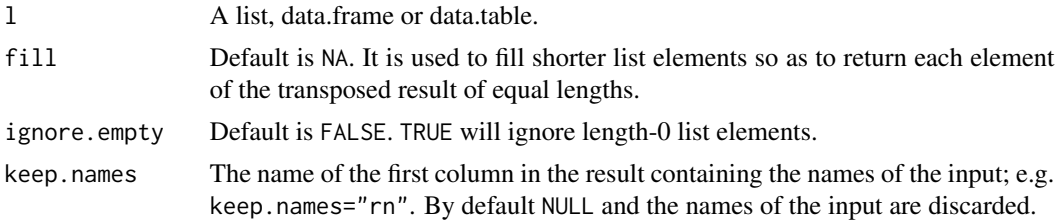

#### transpose 131

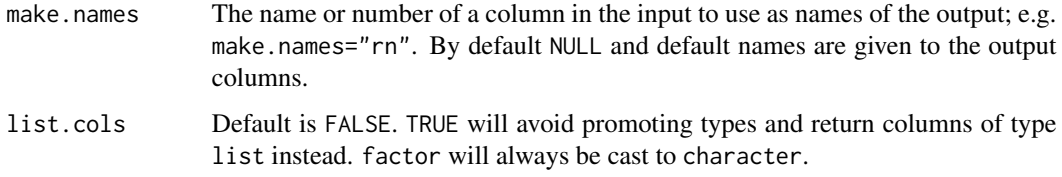

# Details

The list elements (or columns of data.frame/data.table) should be all atomic. If list elements are of unequal lengths, the value provided in fill will be used so that the resulting list always has all elements of identical lengths. The class of input object is also preserved in the transposed result.

The ignore.empty argument can be used to skip or include length-0 elements.

This is particularly useful in tasks that require splitting a character column and assigning each part to a separate column. This operation is quite common enough that a function [tstrsplit](#page-132-0) is exported.

factor columns are converted to character type. Attributes are not preserved at the moment. This may change in the future.

#### Value

A transposed list, data.frame or data.table.

list outputs will only be named according to make.names.

# See Also

[data.table](#page-3-0), [tstrsplit](#page-132-0)

# Examples

```
ll = list(1:5, 6:8)
transpose(ll)
setDT(transpose(ll, fill=0))[]
DT = data.title(x=1:5, y=6:10)transpose(DT)
DT = data.table(x=1:3, y=c("a", "b", "c"))transpose(DT, list.cols=TRUE)
# base R equivalent of transpose
l = list(1:3, c("a", "b", "c"))lapply(seq(length(l[[1]])), function(x) lapply(l, `[[`, x))
```

```
11 = list(mmc('x', 'y'), 1:2, 3:4)transpose(ll, make.names="nm")
```
transpose(l, list.cols=TRUE)

## Description

These functions are experimental and somewhat advanced. By *experimental* we mean their names might change and perhaps the syntax, argument names and types. So if you write a lot of code using them, you have been warned! They should work and be stable, though, so please report problems with them. alloc.col is just an alias to setalloccol. We recommend to use setalloccol (though alloc.col will continue to be supported) because the set\* prefix in setalloccol makes it clear that its input argument is modified in-place.

## Usage

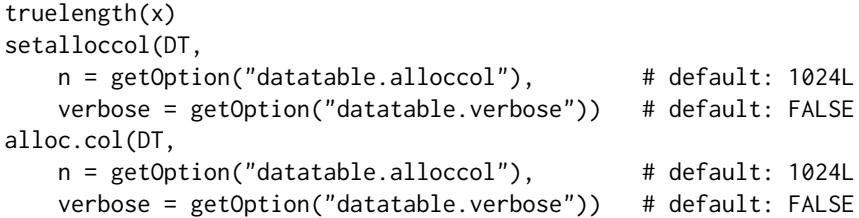

## Arguments

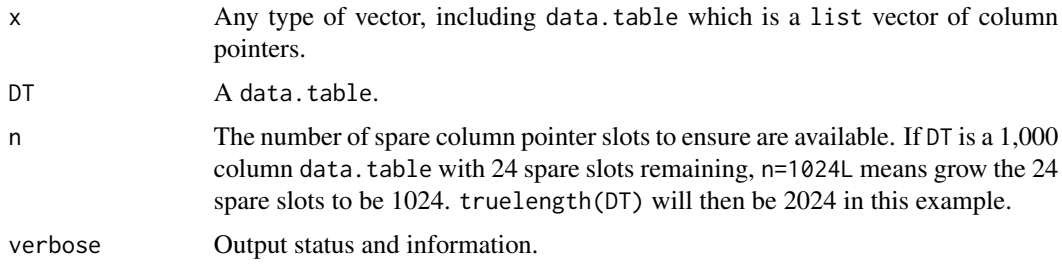

# Details

When adding columns by reference using  $:=$ , we *could* simply create a new column list vector (one longer) and memcpy over the old vector, with no copy of the column vectors themselves. That requires negligible use of space and time, and is what v1.7.2 did. However, that copy of the list vector of column pointers only (but not the columns themselves), a *shallow copy*, resulted in inconsistent behaviour in some circumstances. So, as from v1.7.3 data.table over allocates the list vector of column pointers so that columns can be added fully by reference, consistently.

When the allocated column pointer slots are used up, to add a new column data.table must reallocate that vector. If two or more variables are bound to the same data.table this shallow copy may or may not be desirable, but we don't think this will be a problem very often (more discussion may be required on data.table issue tracker). Setting options(datatable.verbose=TRUE) includes messages if and when a shallow copy is taken. To avoid shallow copies there are several options: use

#### tstrsplit 133

[copy](#page-30-0) to make a deep copy first, use setalloccol to reallocate in advance, or, change the default allocation rule (perhaps in your .Rprofile); e.g., options(datatable.alloccol=10000L).

Please note : over allocation of the column pointer vector is not for efficiency *per se*; it is so that := can add columns by reference without a shallow copy.

#### Value

truelength(x) returns the length of the vector allocated in memory. length(x) of those items are in use. Currently, it is just the list vector of column pointers that is over-allocated (i.e. truelength(DT)), not the column vectors themselves, which would in future allow fast row insert(). For tables loaded from disk however, truelength is 0 in R 2.14.0+ (and random in R  $\lt$  = 2.13.2), which is perhaps unexpected. data.table detects this state and over-allocates the loaded data.table when the next column addition occurs. All other operations on data.table (such as fast grouping and joins) do not need truelength.

setalloccol *reallocates* DT by reference. This may be useful for efficiency if you know you are about to going to add a lot of columns in a loop. It also returns the new DT, for convenience in compound queries.

#### See Also

[copy](#page-30-0)

#### Examples

```
DT = data.title(a=1:3,b=4:6)length(DT) # 2 column pointer slots used
truelength(DT) # 1026 column pointer slots allocated
setalloccol(DT, 2048)
length(DT) # 2 used
truelength(DT) # 2050 allocated, 2048 free
DT[,c:=7L] # add new column by assigning to spare slot
truelength(DT)-length(DT) # 2047 slots spare
```
<span id="page-132-0"></span>tstrsplit *strsplit and transpose the resulting list efficiently*

# <span id="page-132-1"></span>**Description**

This is equivalent to transpose(strsplit( $\ldots$ )). This is a convenient wrapper function to split a column using strsplit and assign the transposed result to individual columns. See examples.

## Usage

tstrsplit(x, ..., fill=NA, type.convert=FALSE, keep, names=FALSE)

#### Arguments

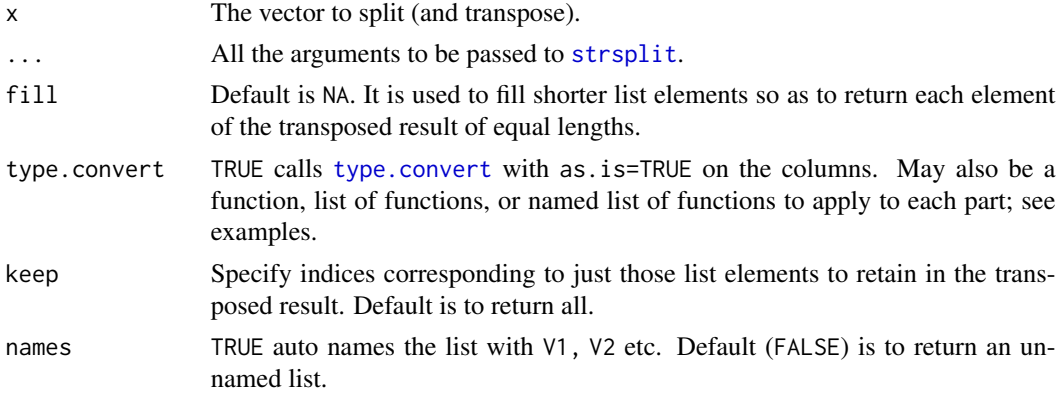

## Details

It internally calls strsplit first, and then [transpose](#page-129-0) on the result.

names argument can be used to return an auto named list, although this argument does not have any effect when used with :=, which requires names to be provided explicitly. It might be useful in other scenarios.

#### Value

A transposed list after splitting by the pattern provided.

## See Also

[data.table](#page-3-0), [transpose](#page-129-0), [type.convert](#page-0-0)

```
x = c("abcde", "ghij", "klmnopq")
strsplit(x, "", fixed=TRUE)
tstrsplit(x, "", fixed=TRUE)
tstrsplit(x, "", fixed=TRUE, fill="<NA>")
# using keep to return just 1,3,5
tstrsplit(x, "", fixed=TRUE, keep=c(1,3,5))
# names argument
tstrsplit(x, "", fixed=TRUE, keep=c(1,3,5), names=LETTERS[1:3])
DT = data.table(x=c("A/B", "A", "B"), y=1:3)DT[, c("c1") := tstrsplit(x, "T", fixed=True, keep=1])DT[, c("c1", "c2") := tstrsplit(x, "/", fixed=True)]# type.convert argument
DT = data.title(w = c("Yes/F", "No/M"),
  x = c("Yes 2000-03-01 A/T", "No 2000-04-01 E/R"),
```

```
y = c("1/1/2", "2/5/2.5"),
 z = c("Yes/1/2", "No/5/3.5"),v = c("Yes 10 30.5 2000-03-01 A/T", "No 20 10.2 2000-04-01 E/R"))
# convert each element in the transpose list to type factor
DT[, tstrsplit(w, "/", type.convert=as.factor)]
# convert part and leave any others
DT[, tstrsplit(z, "/", type.convert=list(as.numeric=2:3))]
# convert part with one function and any others with another
DT[, tstrsplit(z, "/", type.convert=list(as.factor=1L, as.numeric))]
# convert the remaining using 'type.convert(x, as.is=TRUE)' (i.e. what type.convert=TRUE does)
DT[, tstrsplit(v, "", type.convert=list(as.IDate=4L, function(x) type.convert(x, as.is=TRUE)))]
```
update\_dev\_pkg *Perform update of development version of a package*

#### Description

Downloads and installs latest development version, only when a new commit is available. Defaults are set to update data.table, other packages can be used as well. Repository of a package has to include git commit SHA information in PACKAGES file.

#### Usage

```
update_dev_pkg(pkg="data.table",
       repo="https://Rdatatable.gitlab.io/data.table",
       field="Revision", type=getOption("pkgType"), lib=NULL, ...)
```
# Arguments

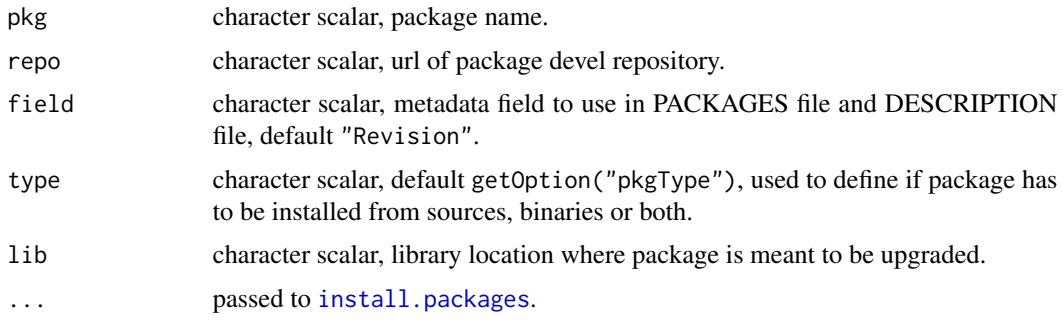

#### Details

In case if a devel repository does not provide binaries user will need development tools installed for package compilation, like *Rtools* on Windows, or alternatively eventually set type="source".

# Value

Invisibly TRUE if package was updated, otherwise FALSE.

#### data.table repositories

By default the function uses our GitLab-hosted R repository at https://Rdatatable.gitlab.io/data.table. This repository is updated nightly. It runs multiple test jobs (on top of GitHub tests jobs run upstream) and publish the package (sources and binaries), even if GitLab test jobs are failing. Status of GitLab test jobs can be checked at [Package Check Results.](https://rdatatable.gitlab.io/data.table/web/checks/check_results_data.table.html)

We also publish bleeding edge version of the package on GitHub-hosted R repository at https://Rdatatable.gitlab.io/d (just minor change in url from *lab* to *hub*). GitHub version should be considered less stable than GitLab one. It publishes only package sources.

There are also other repositories maintained by R community, for example https://rdatatable.r-universe.dev. Those can be used as well, but as they are unlikely to provide git commit SHA, the function will install the package even if latest version is already installed.

# Note

Package namespace is unloaded before attempting to install newer version.

#### See Also

[data.table](#page-3-0)

## Examples

if (FALSE) data.table::update\_dev\_pkg()